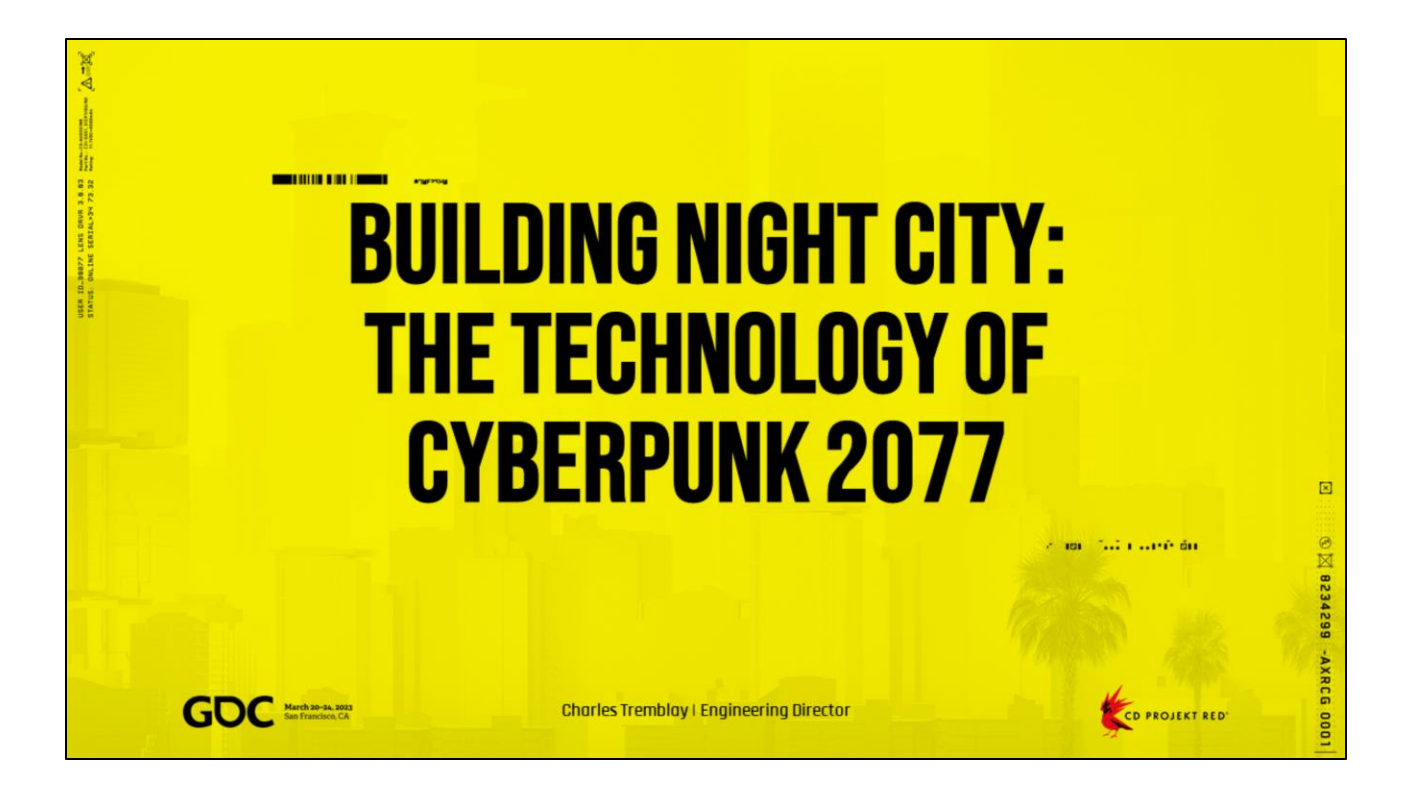

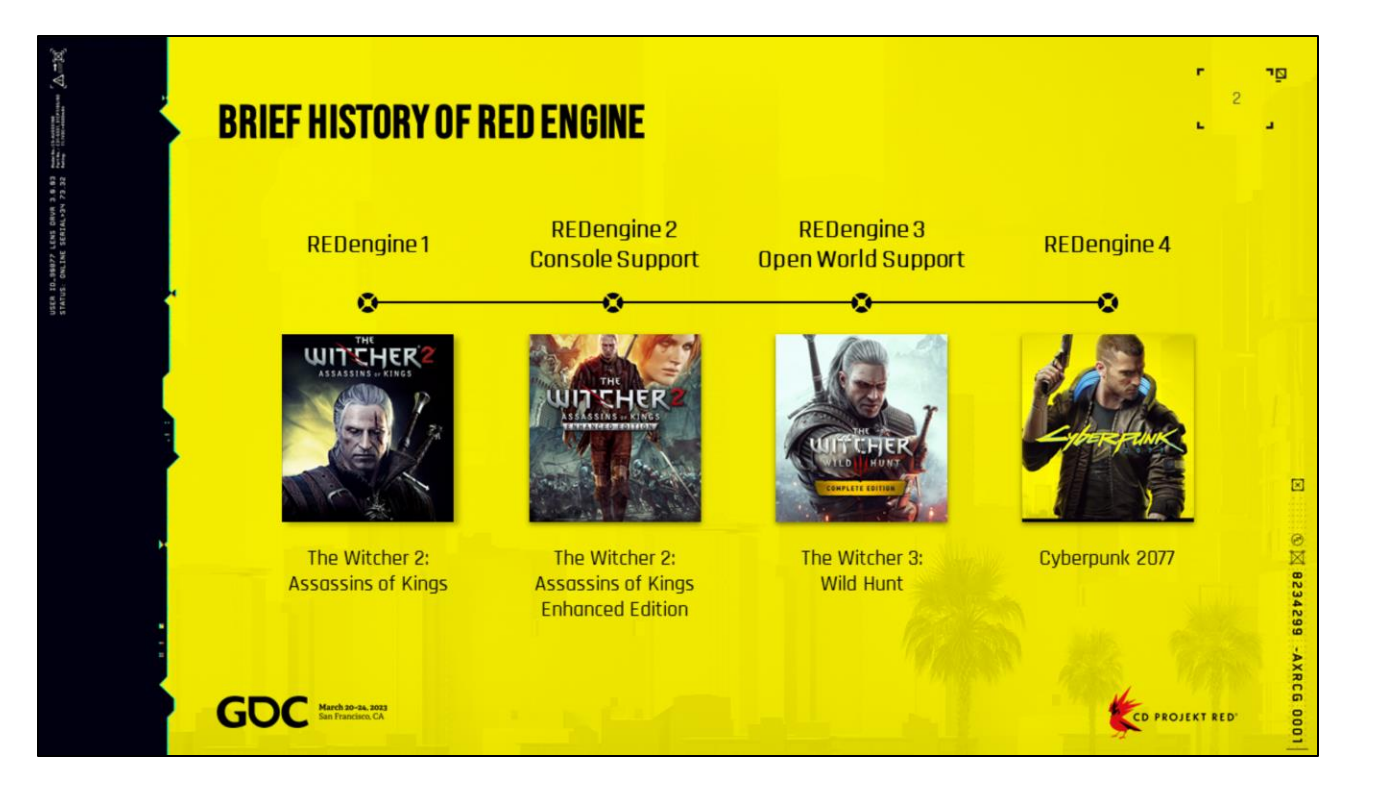

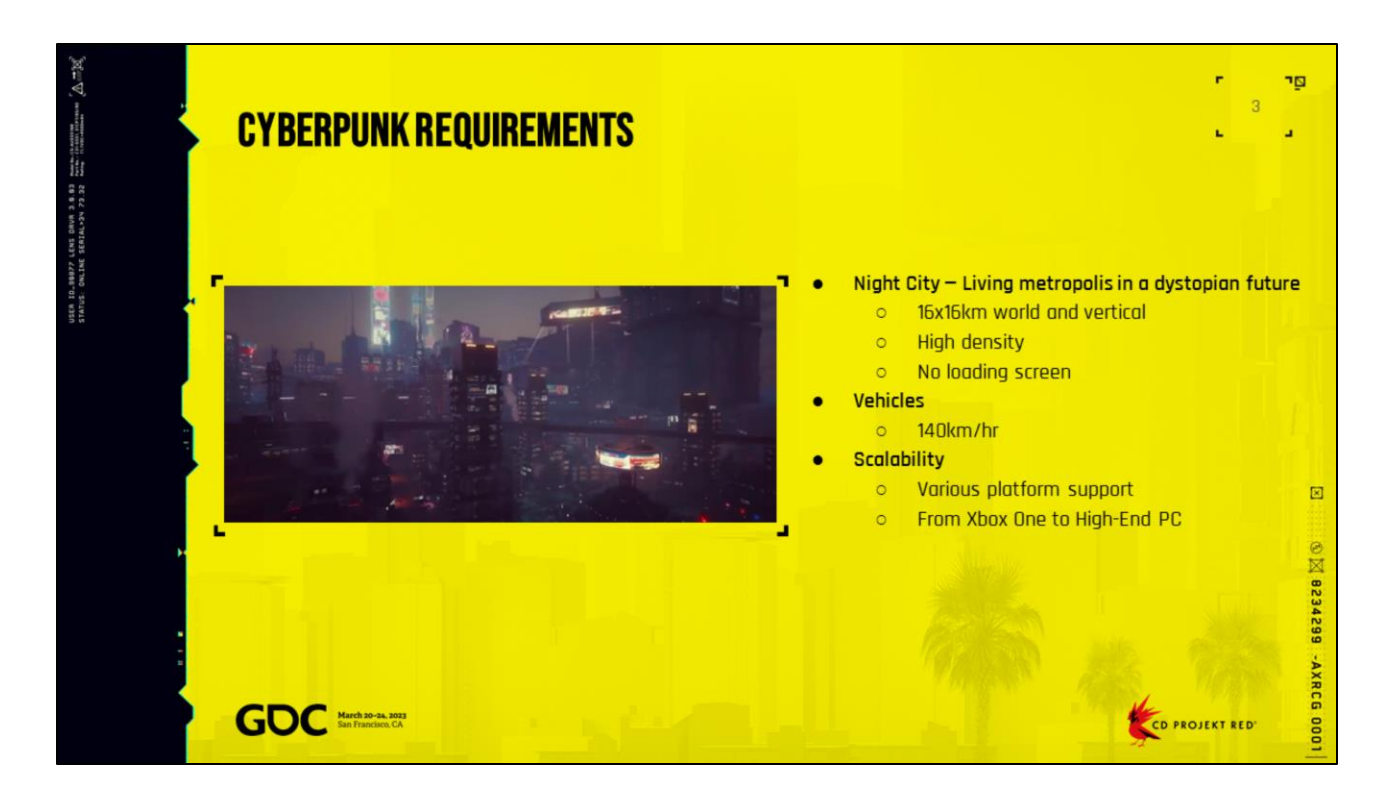

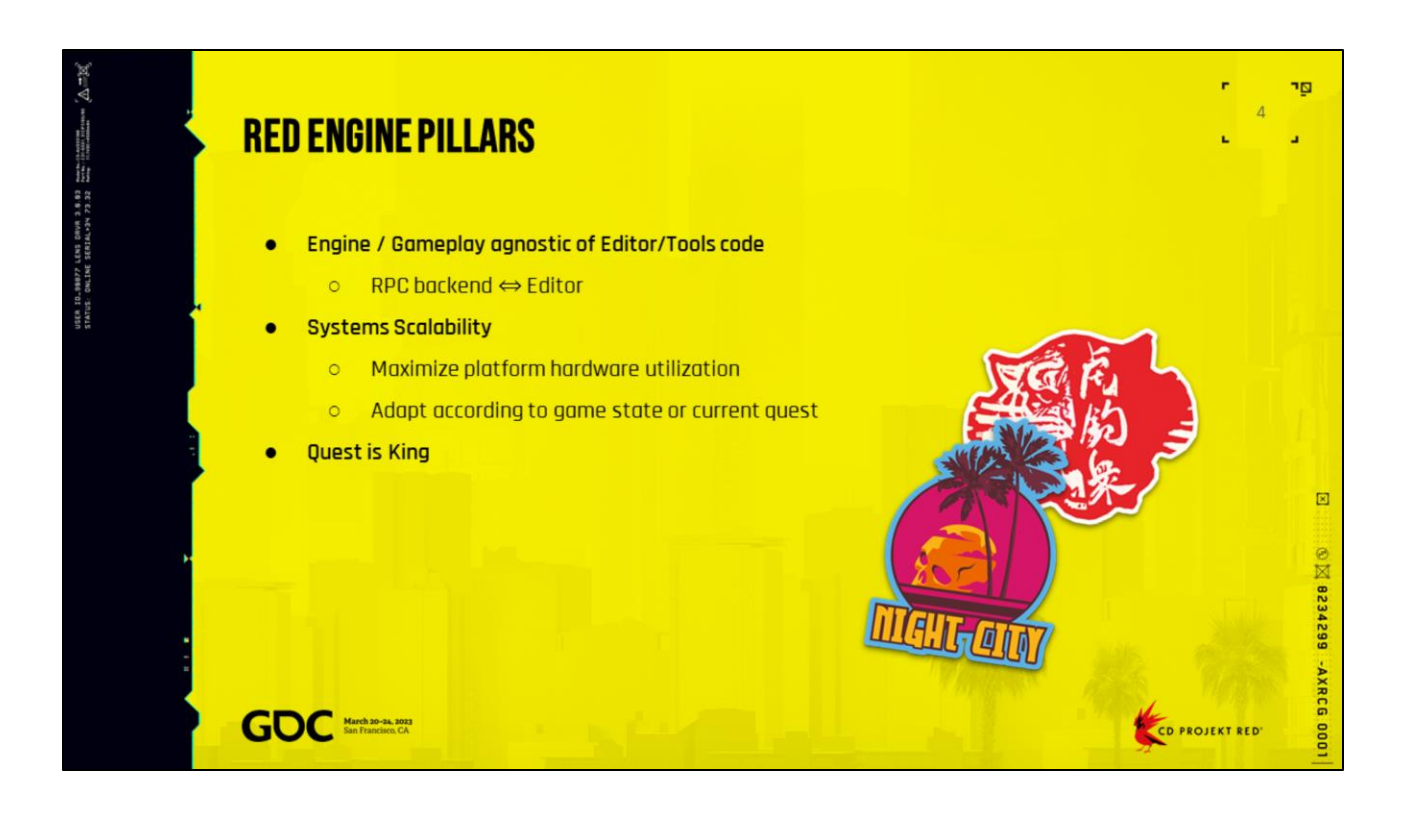

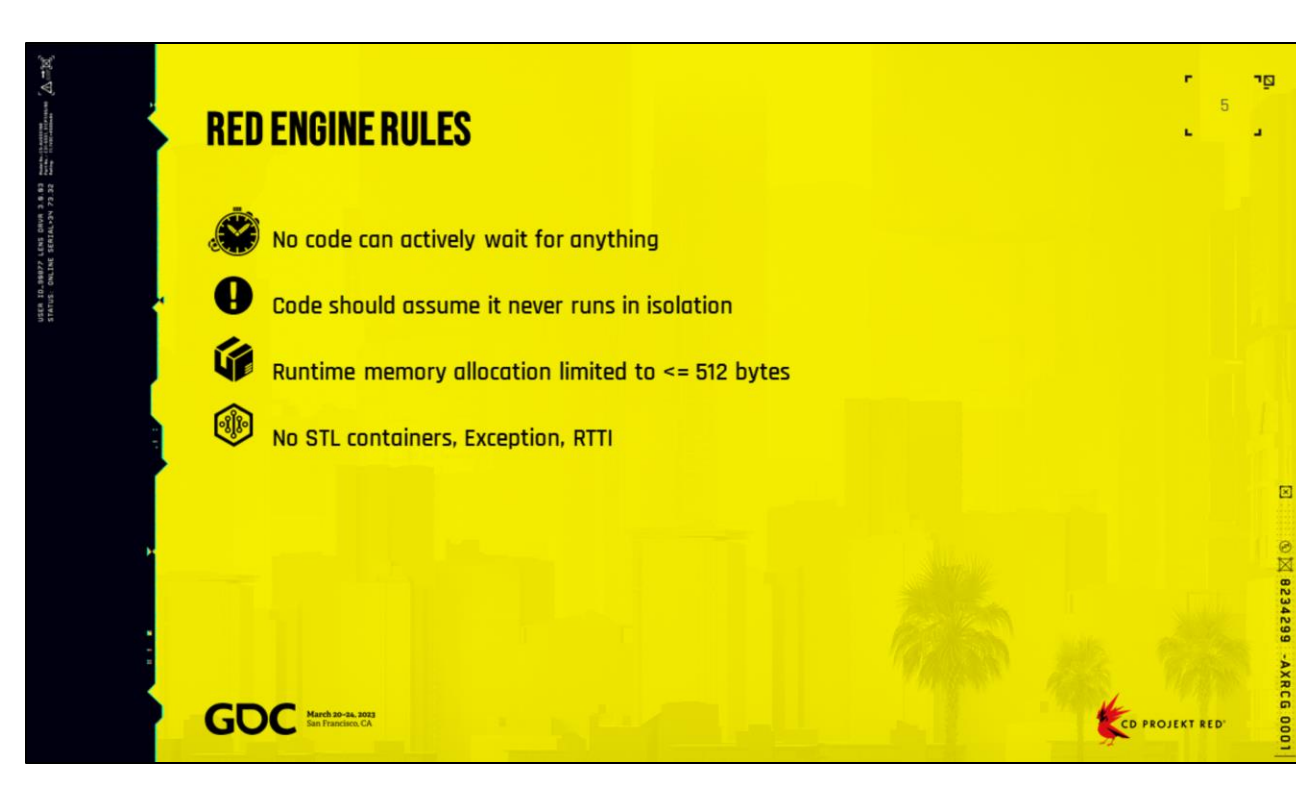

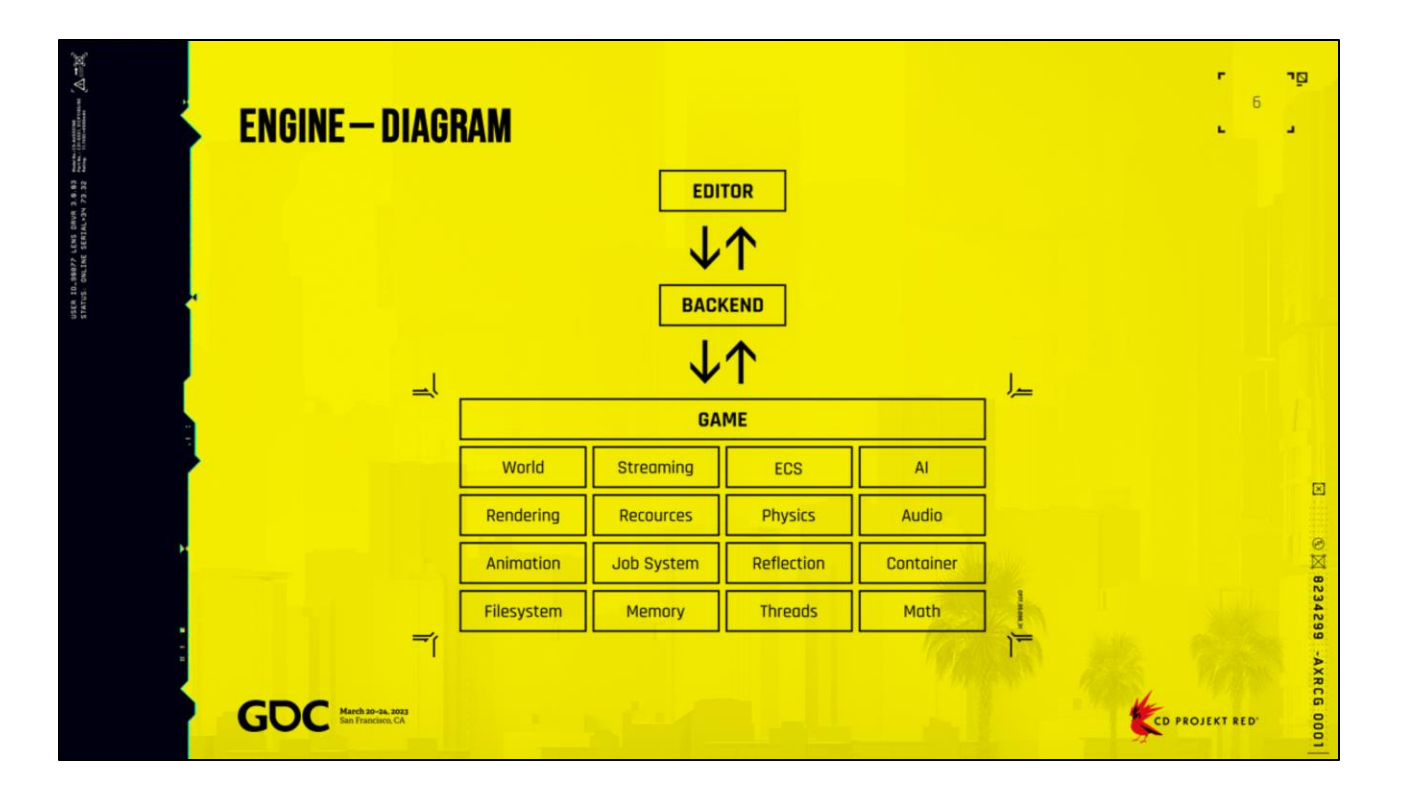

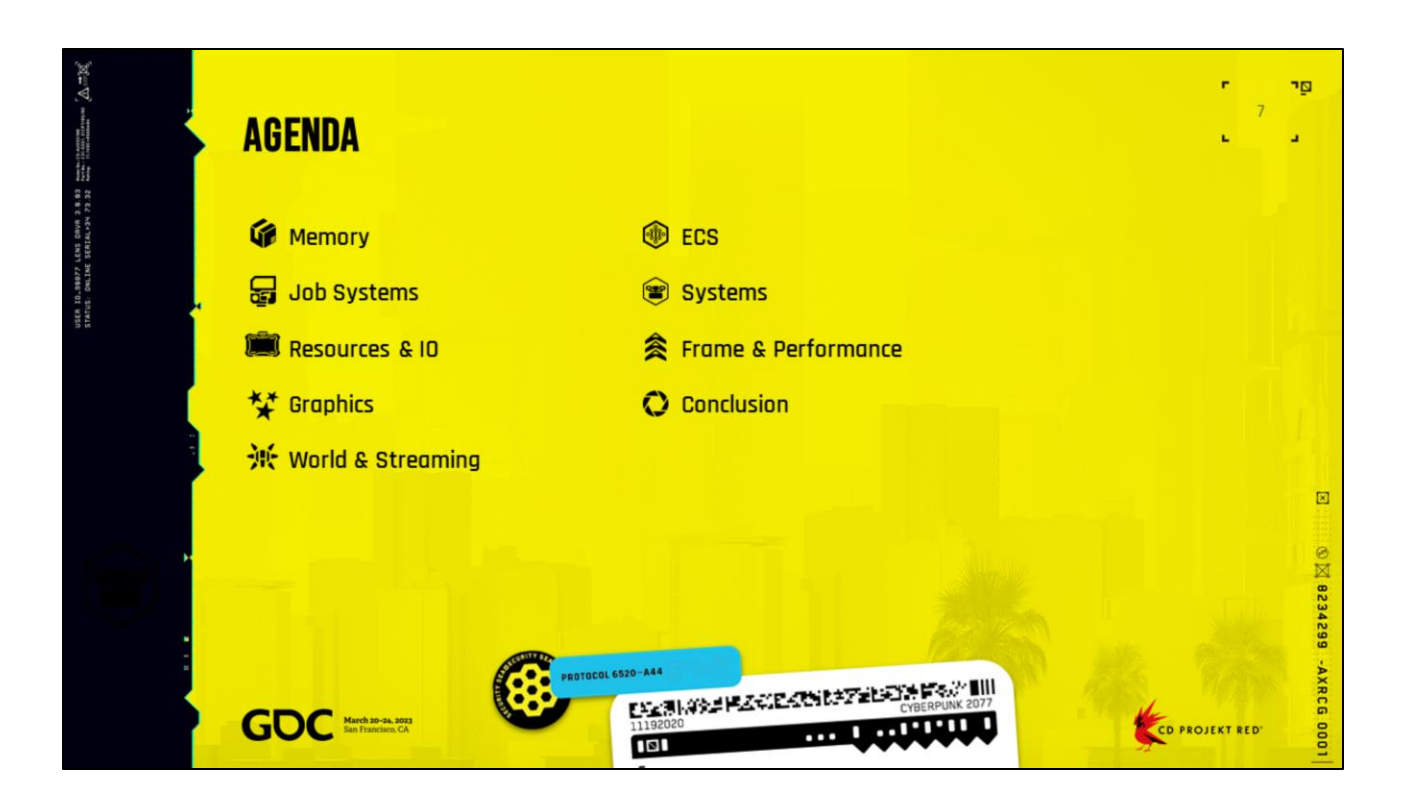

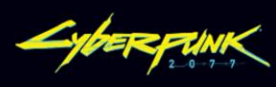

## **MEMORY<br>MANAGEMENT**

p٣

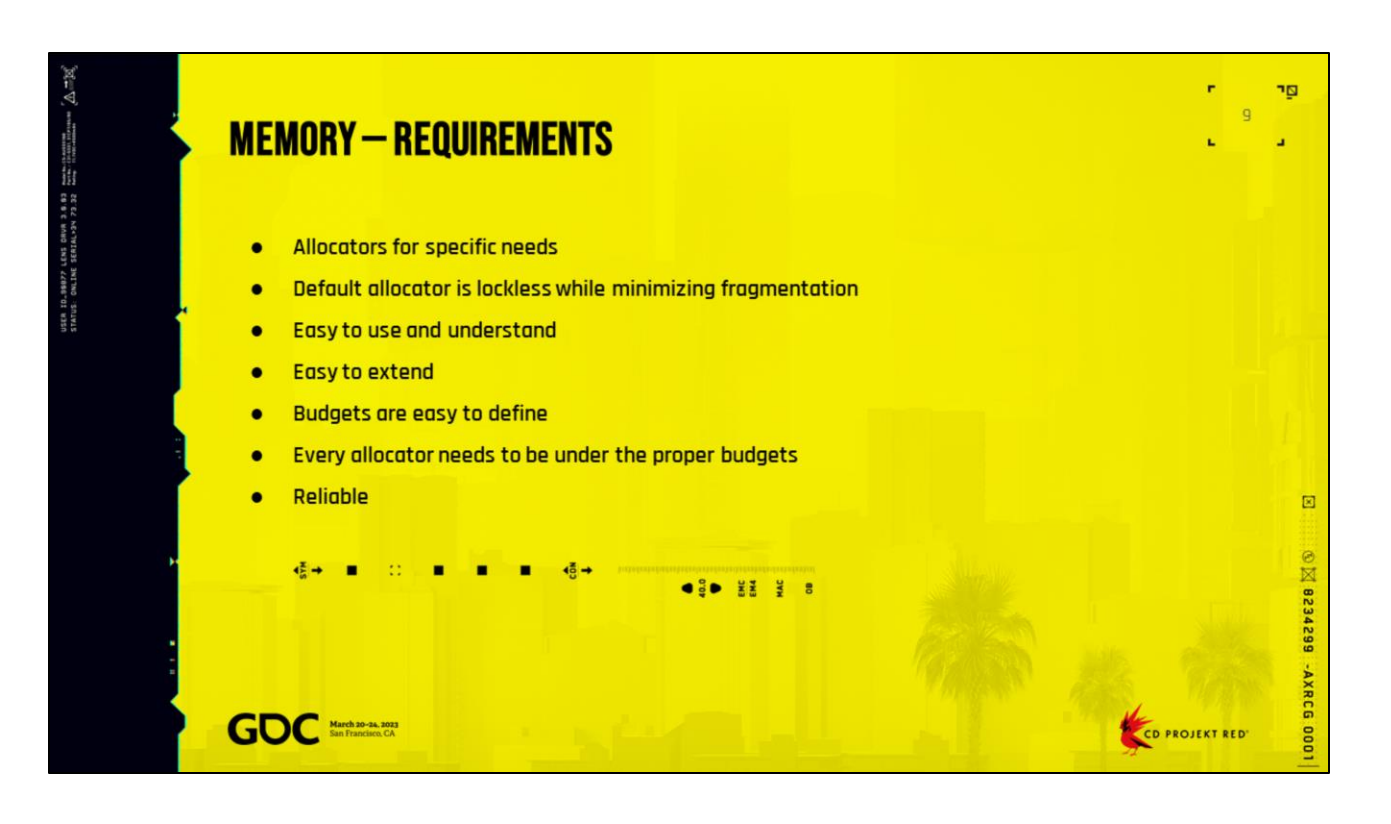

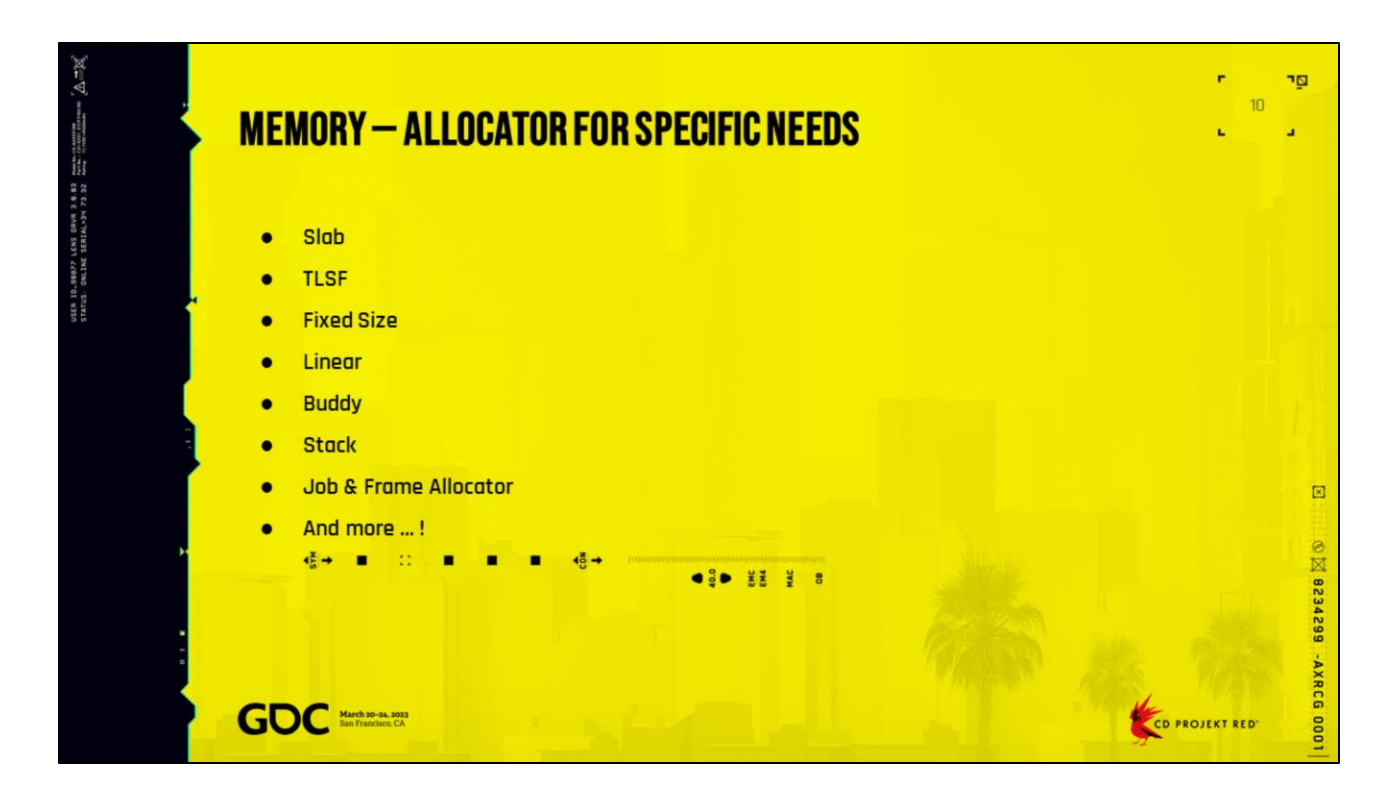

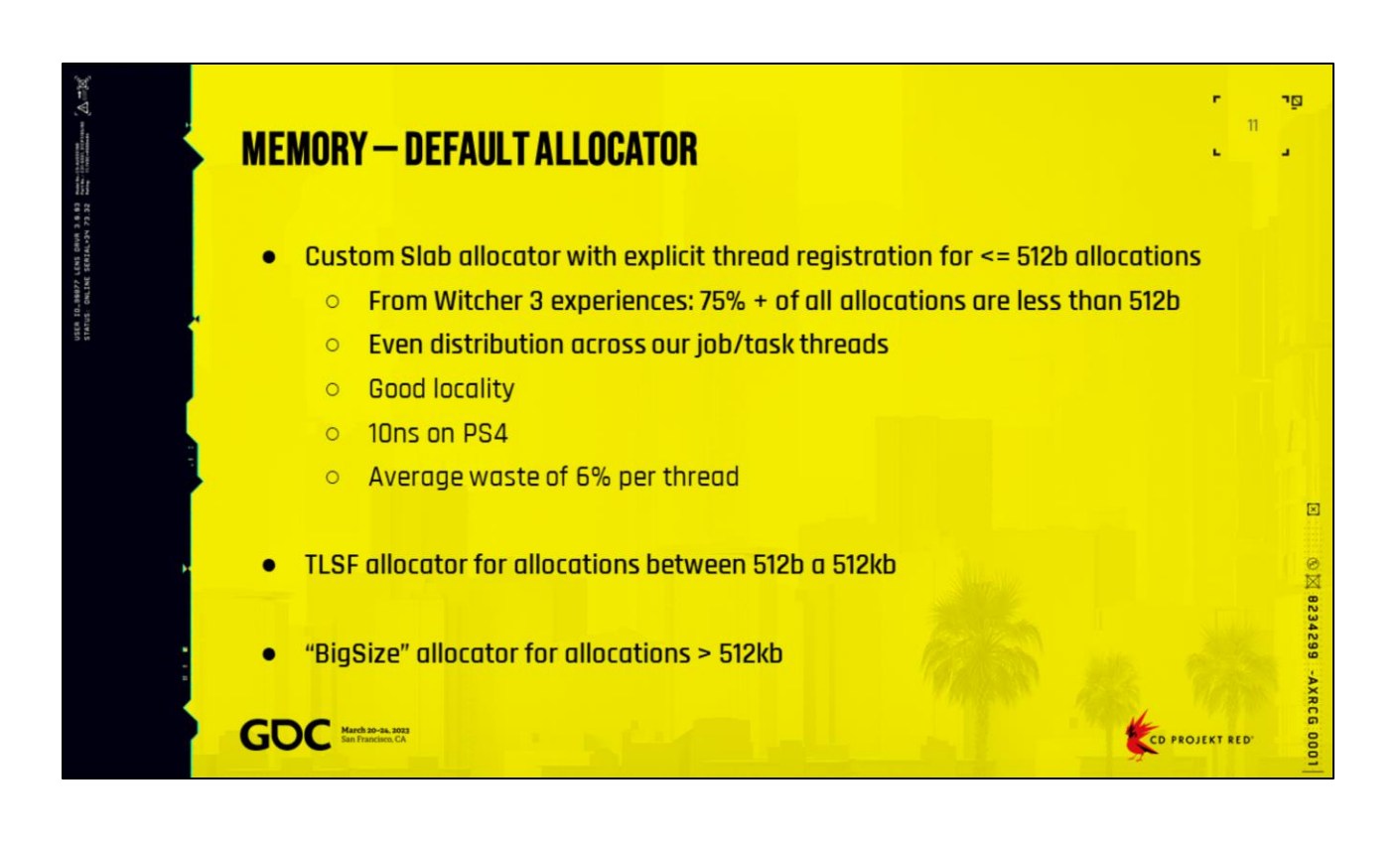

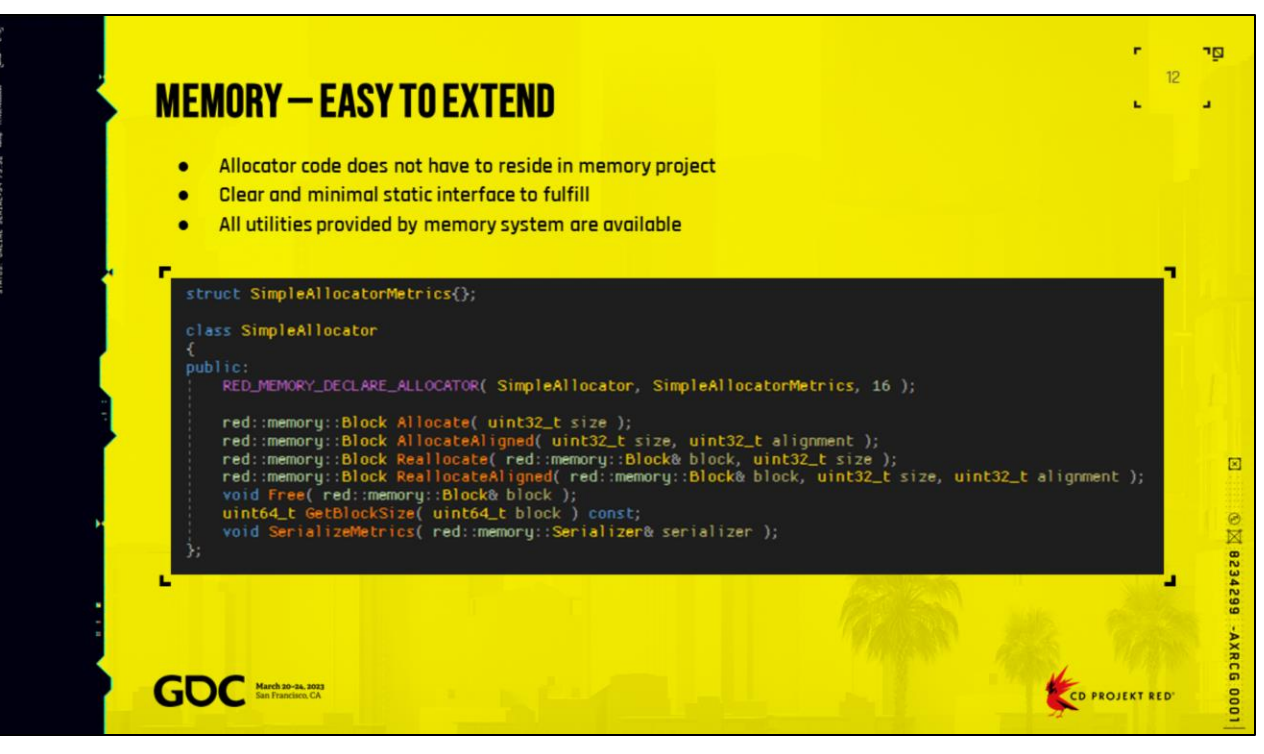

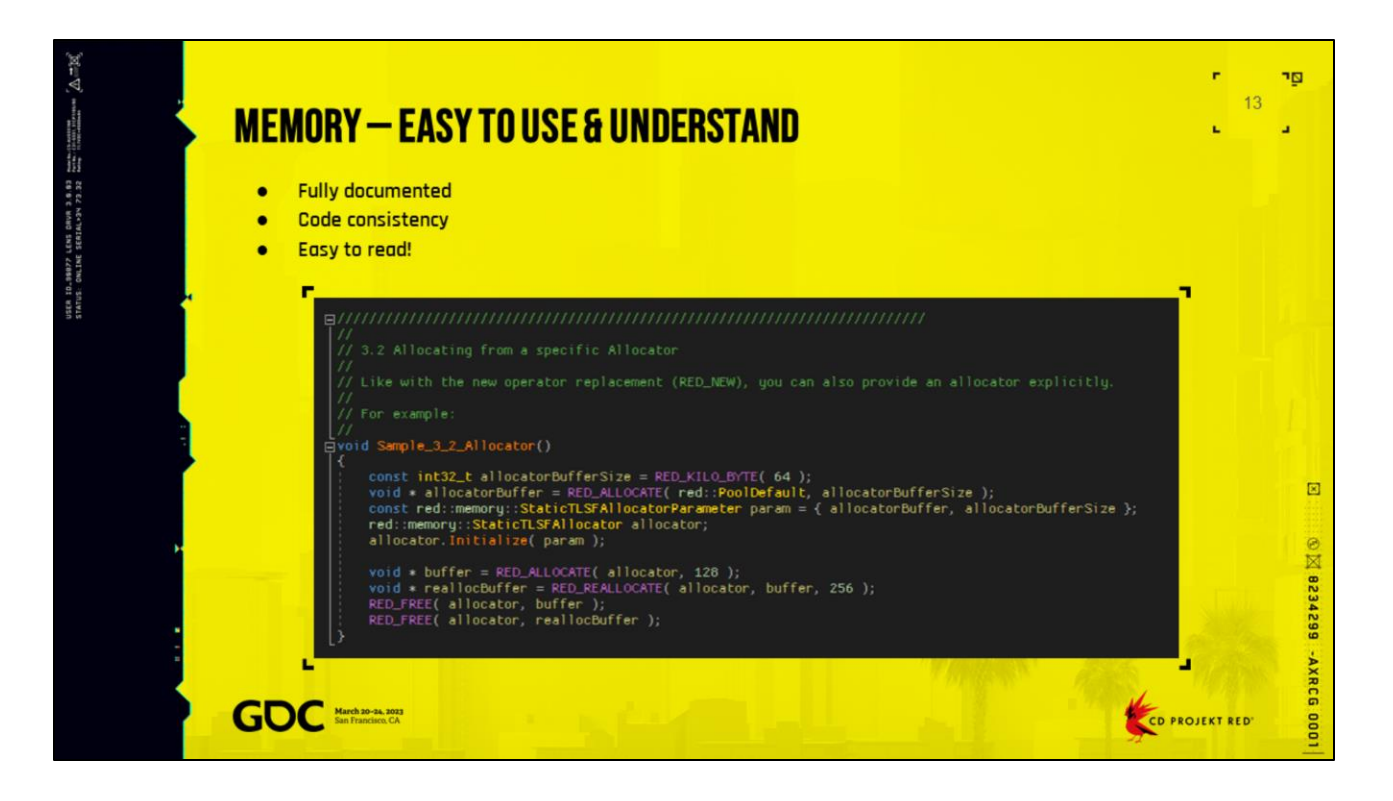

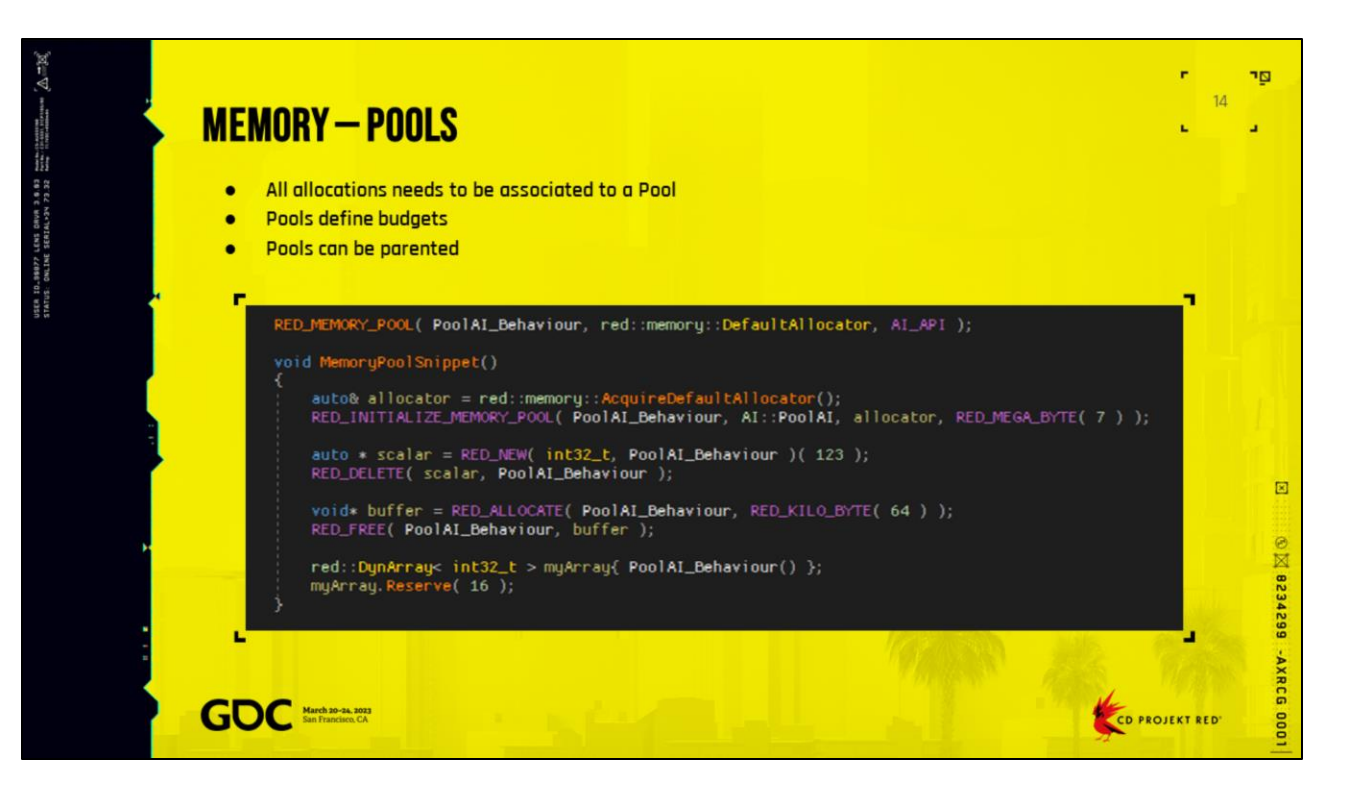

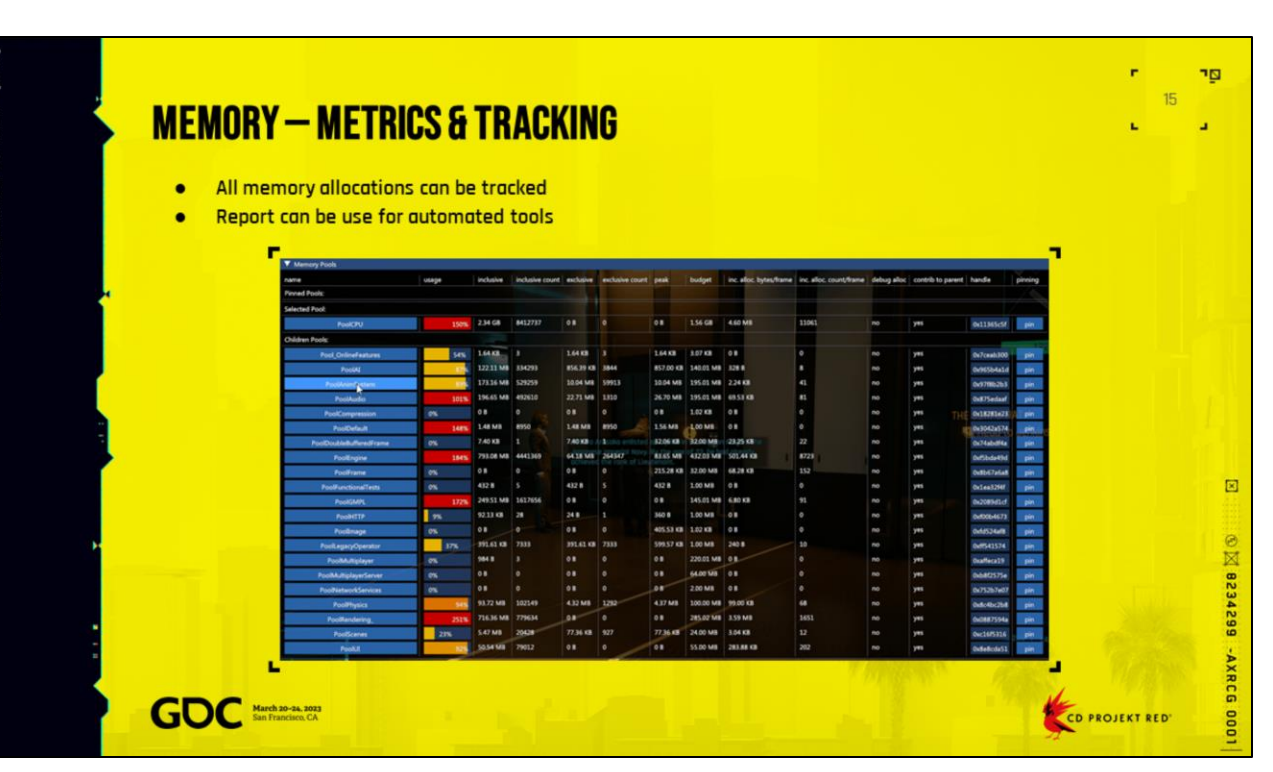

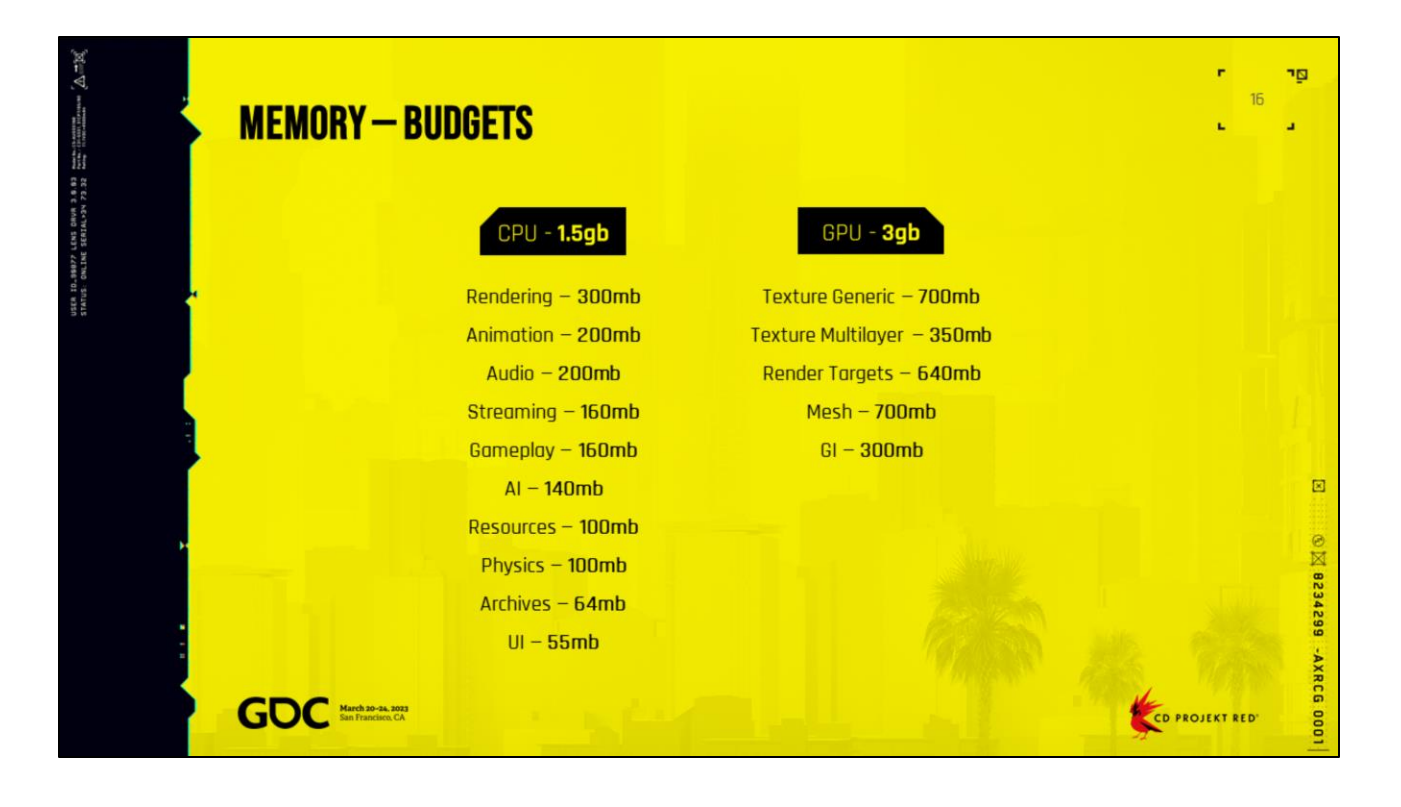

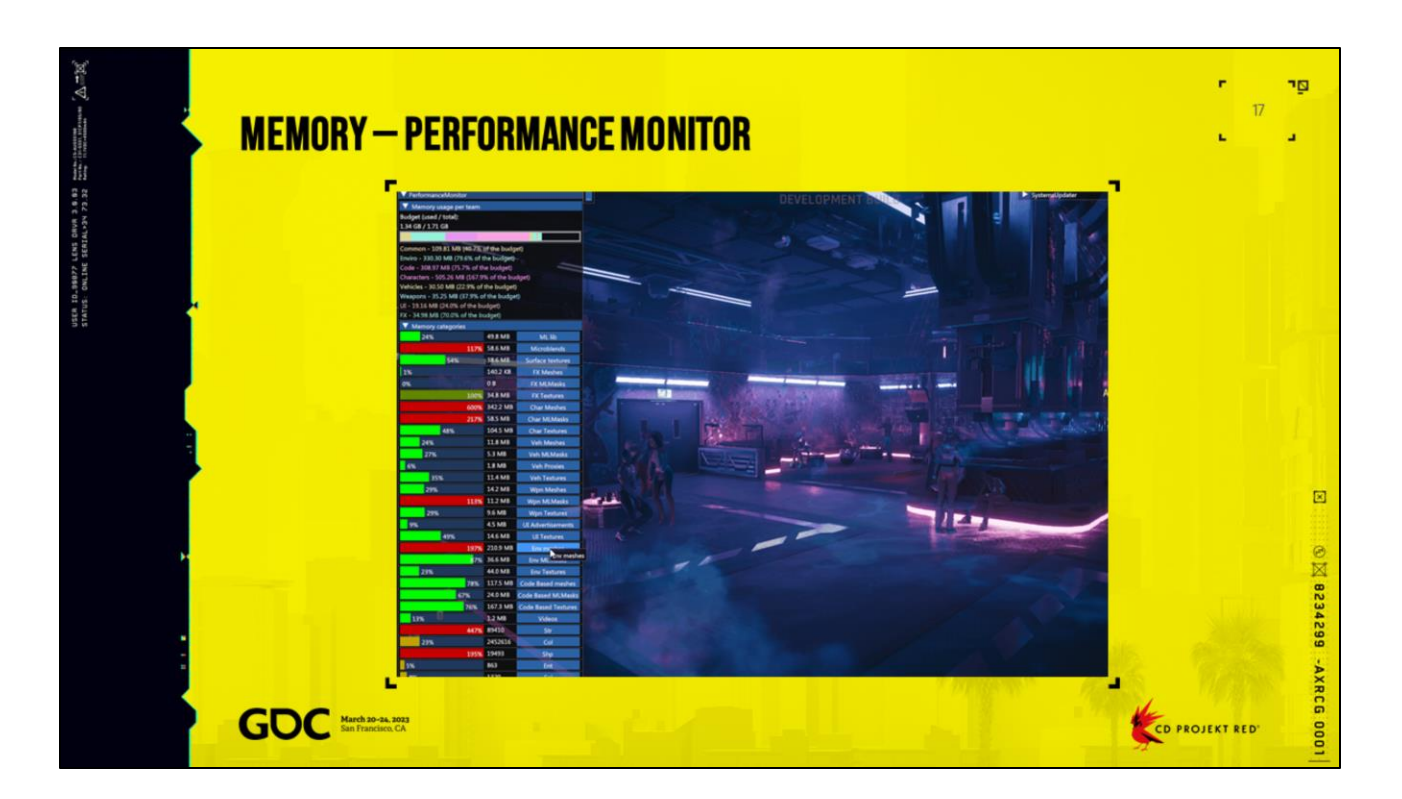

- Each content teams was able to monitor their budget
- It was up to content team to balance things out
- Various heat map were generated also to assist finding hotspot

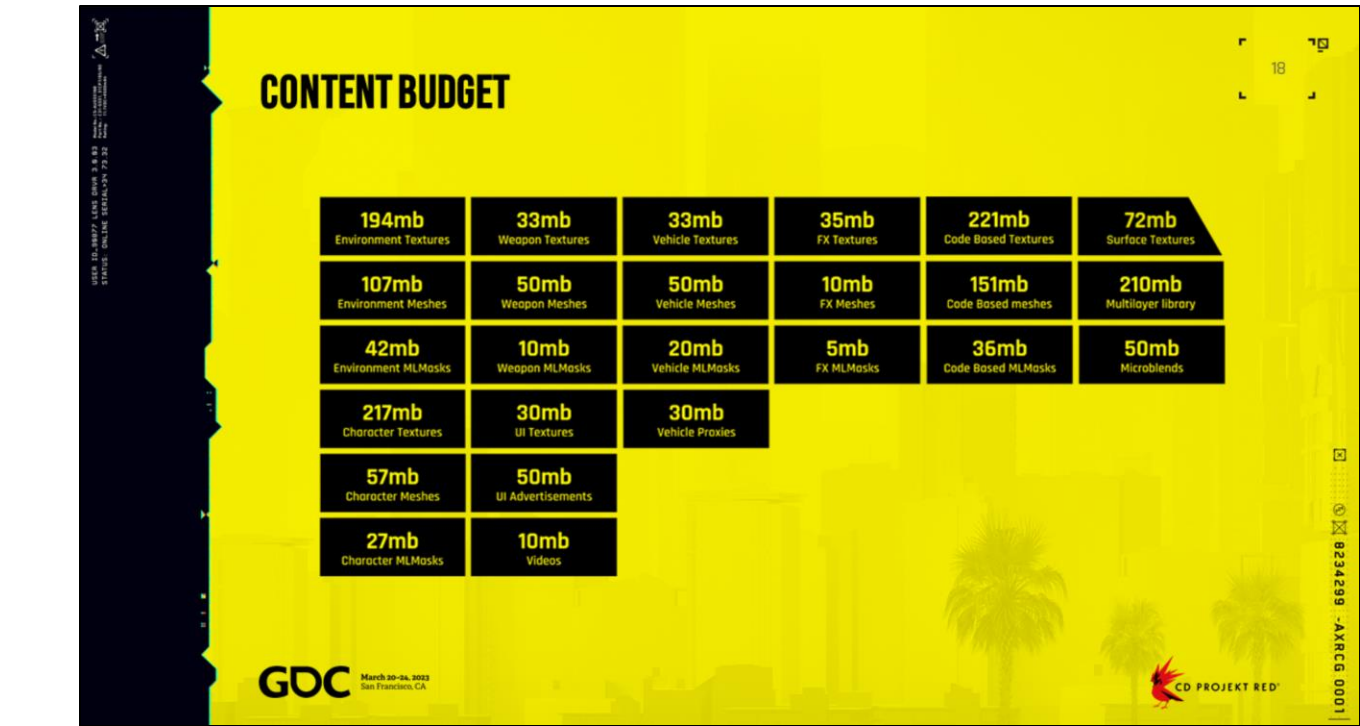

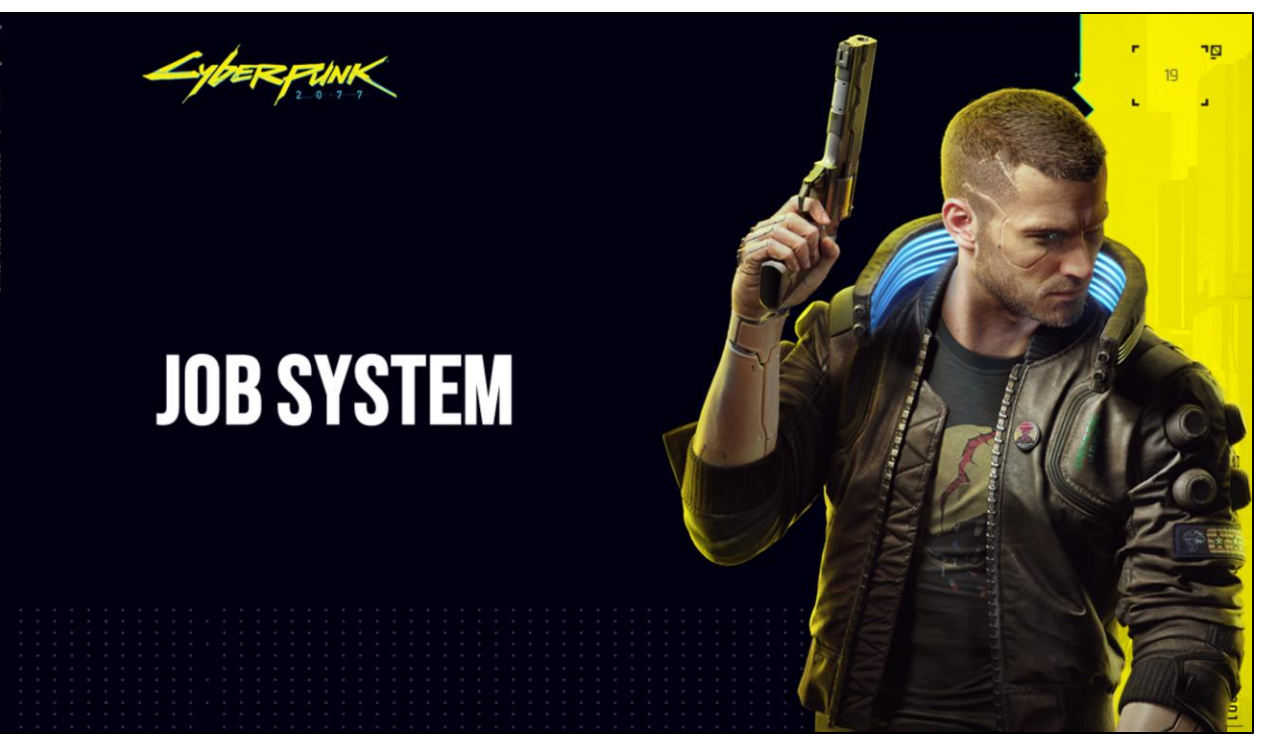

There was a good question that I feel I failed to explain correctly.

How Jobs are better than custom thread.

I can answer this with a real example.

On Witcher3, the render thread will issue the culling work to be done on another thread. In meantime, render thread will continue to do its work but at one point it will need to wait for the result of the culling. With some luck it's finished, and result is available. However, very often it is not, causing the render thread to completely stop until result is finally available. In some case this cause up to 5ms completely wasted on render thread.

Now with proper job chain, this problem never occur. See Graphics part about render graph ☺

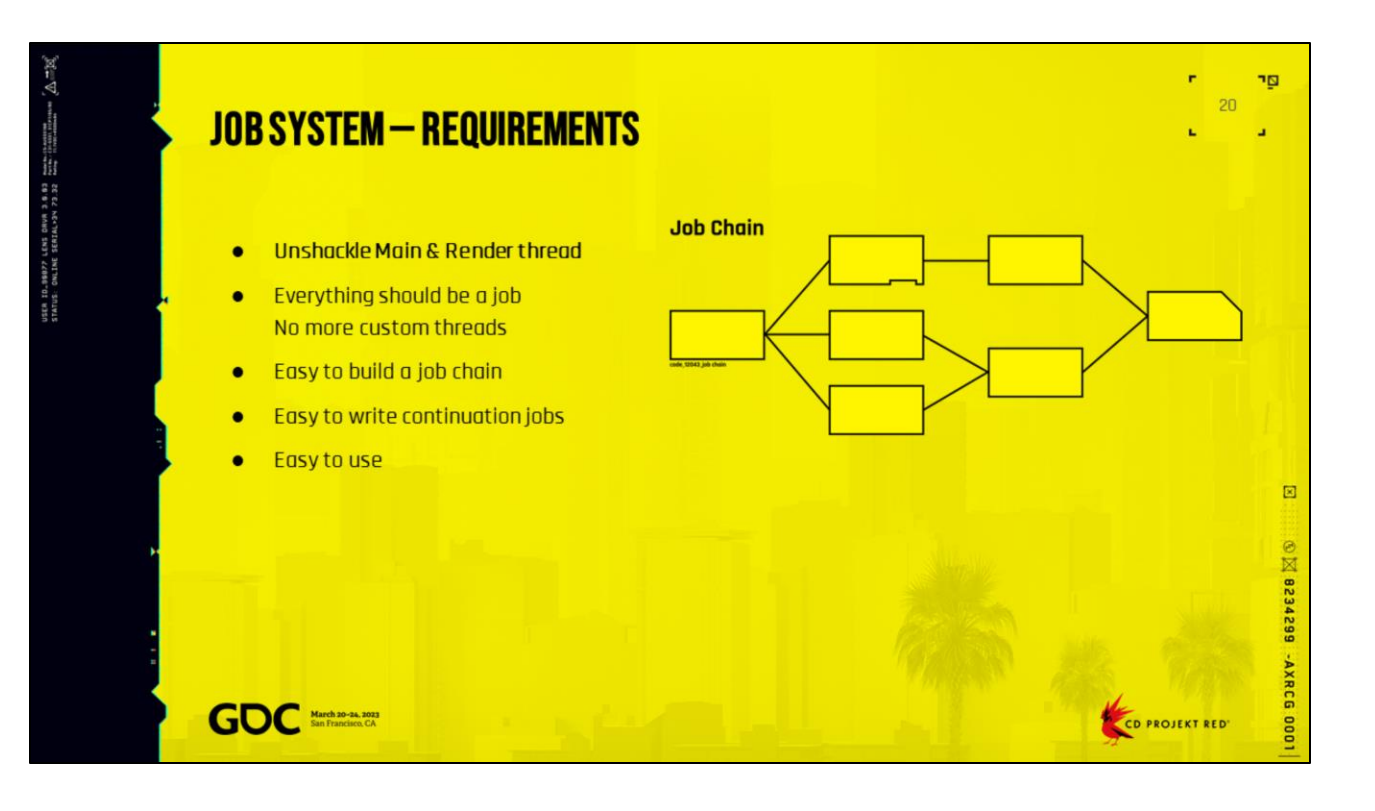

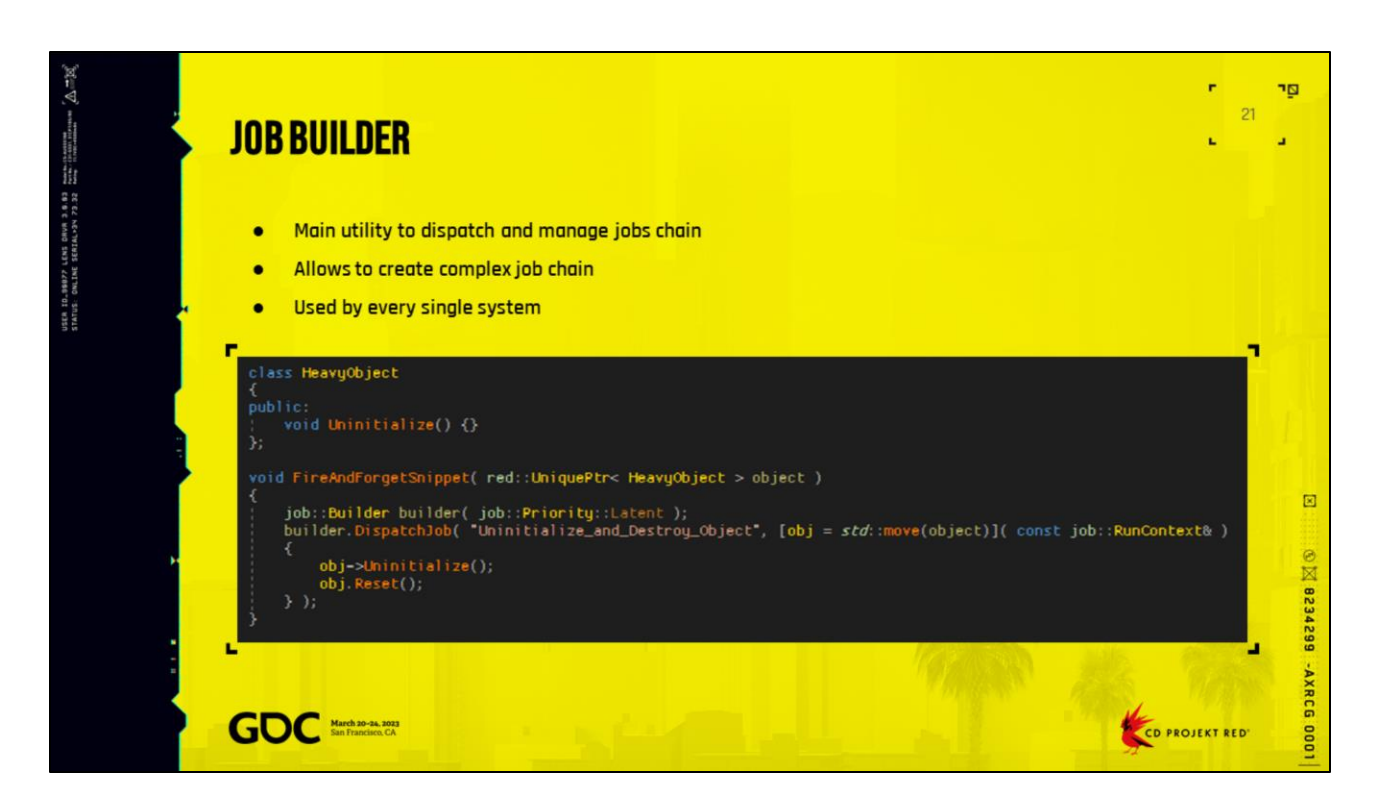

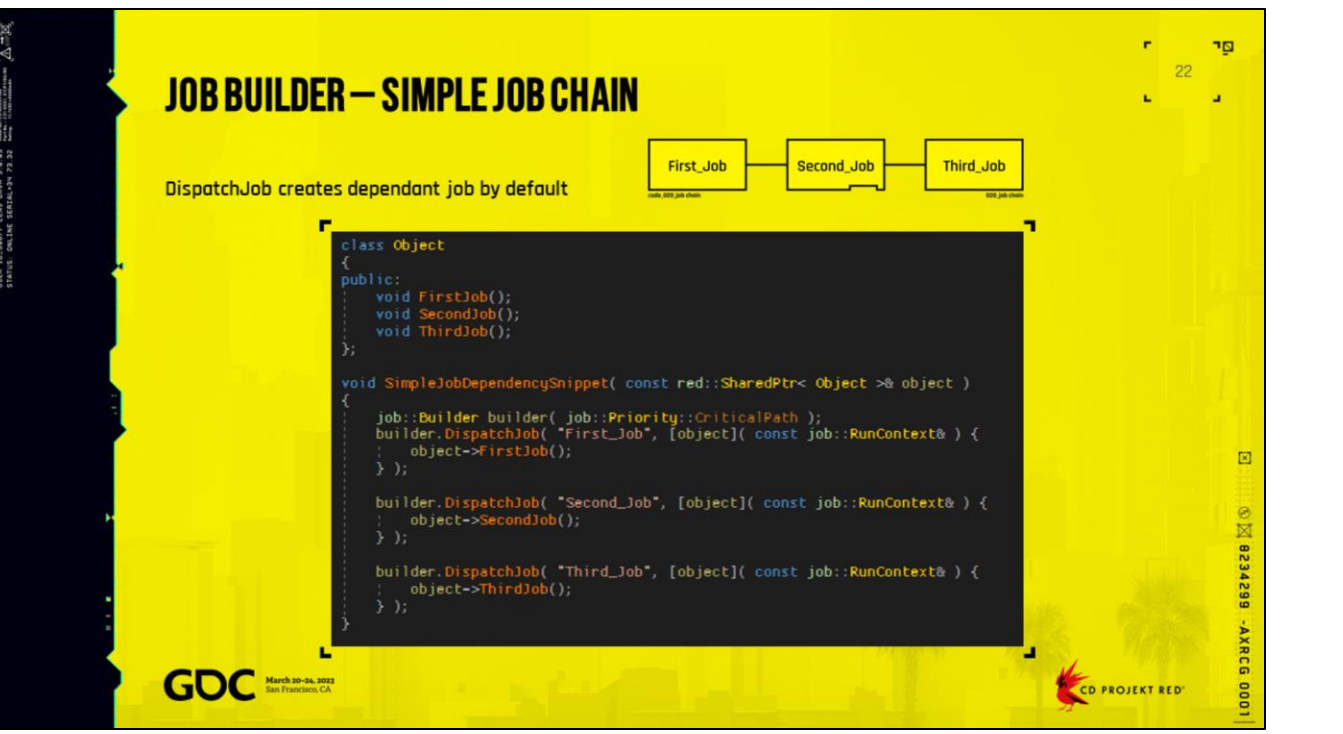

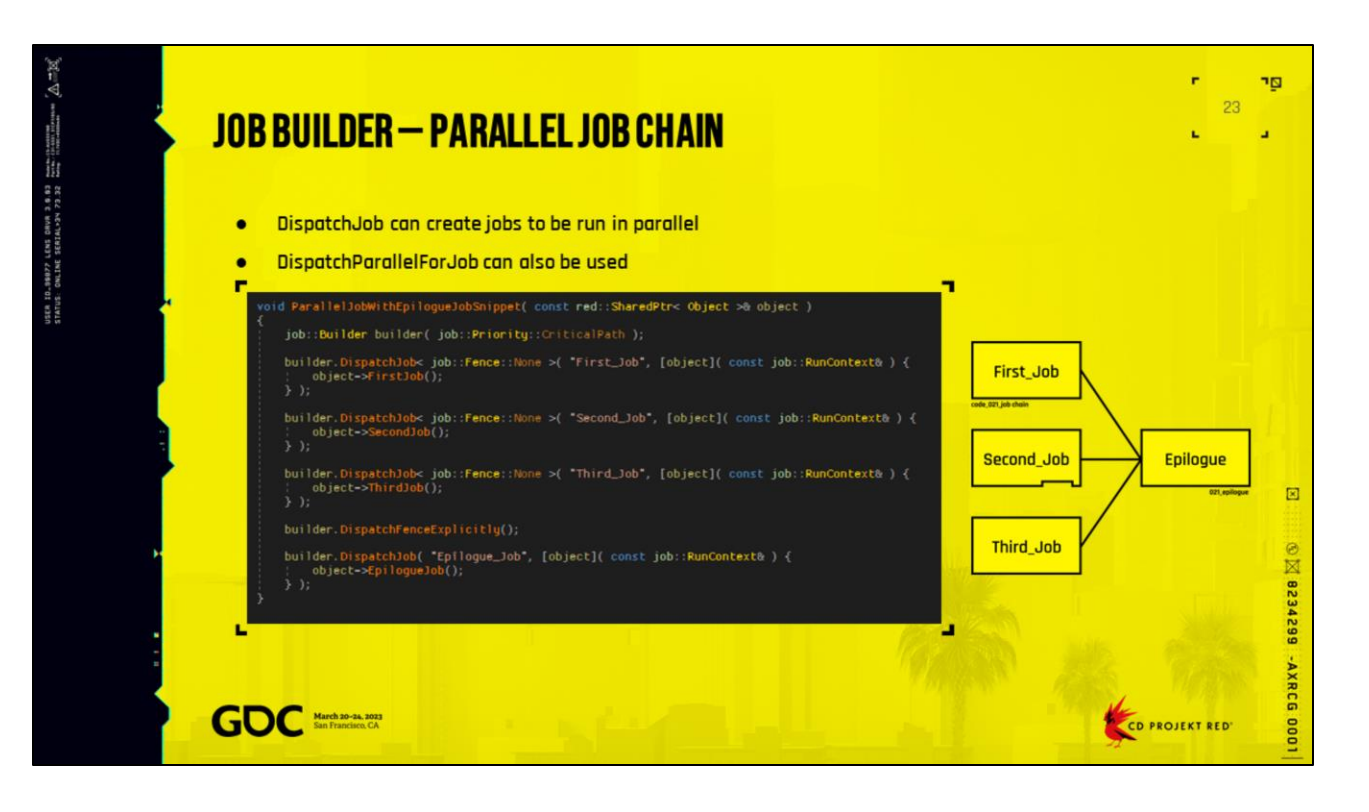

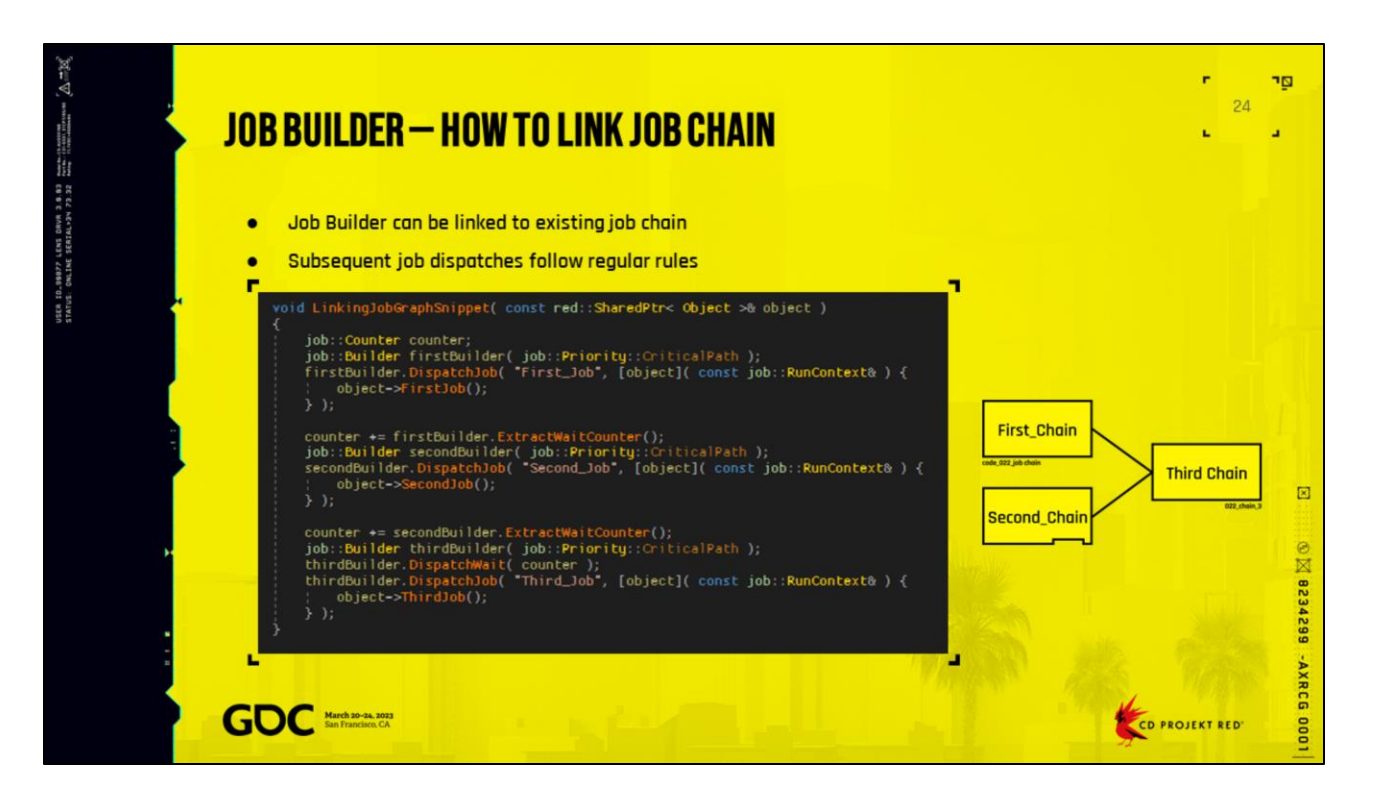

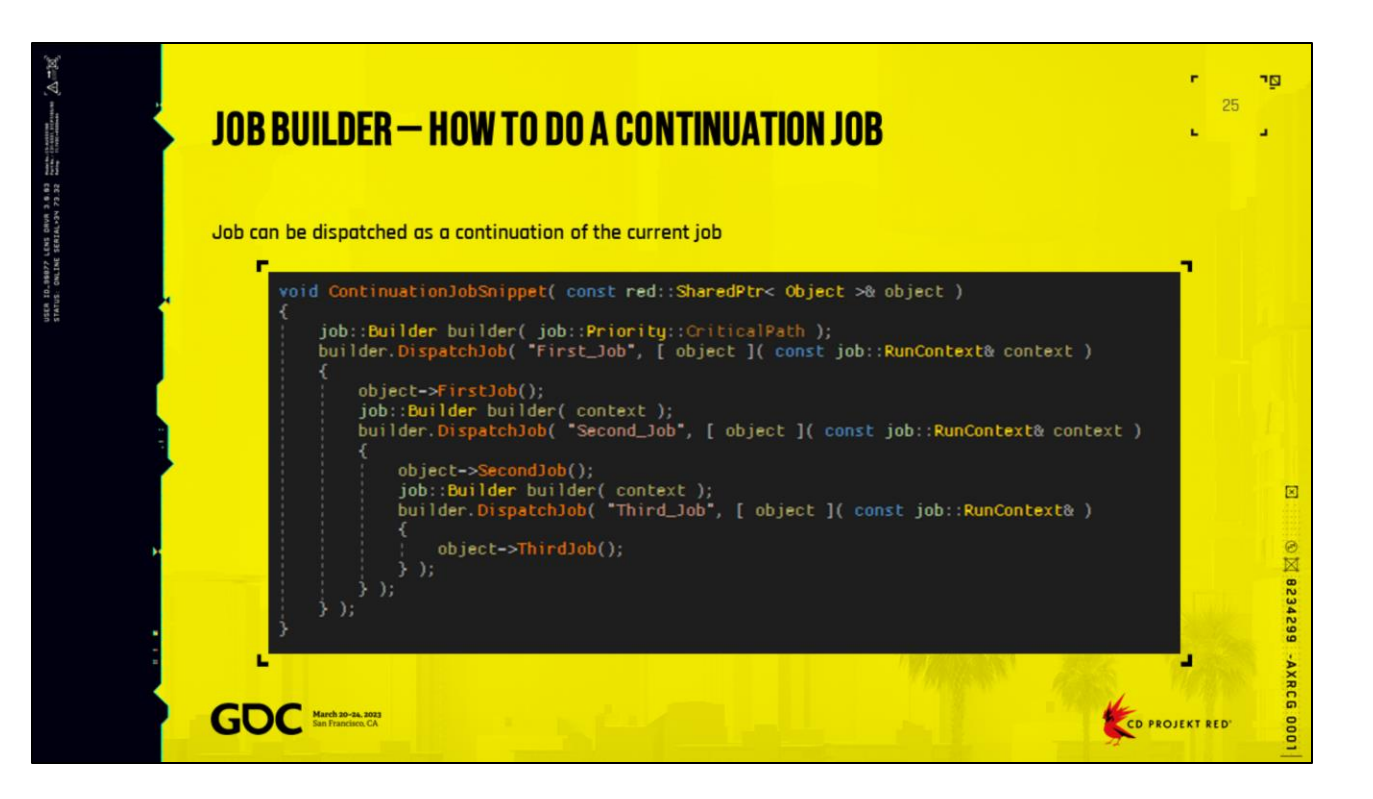

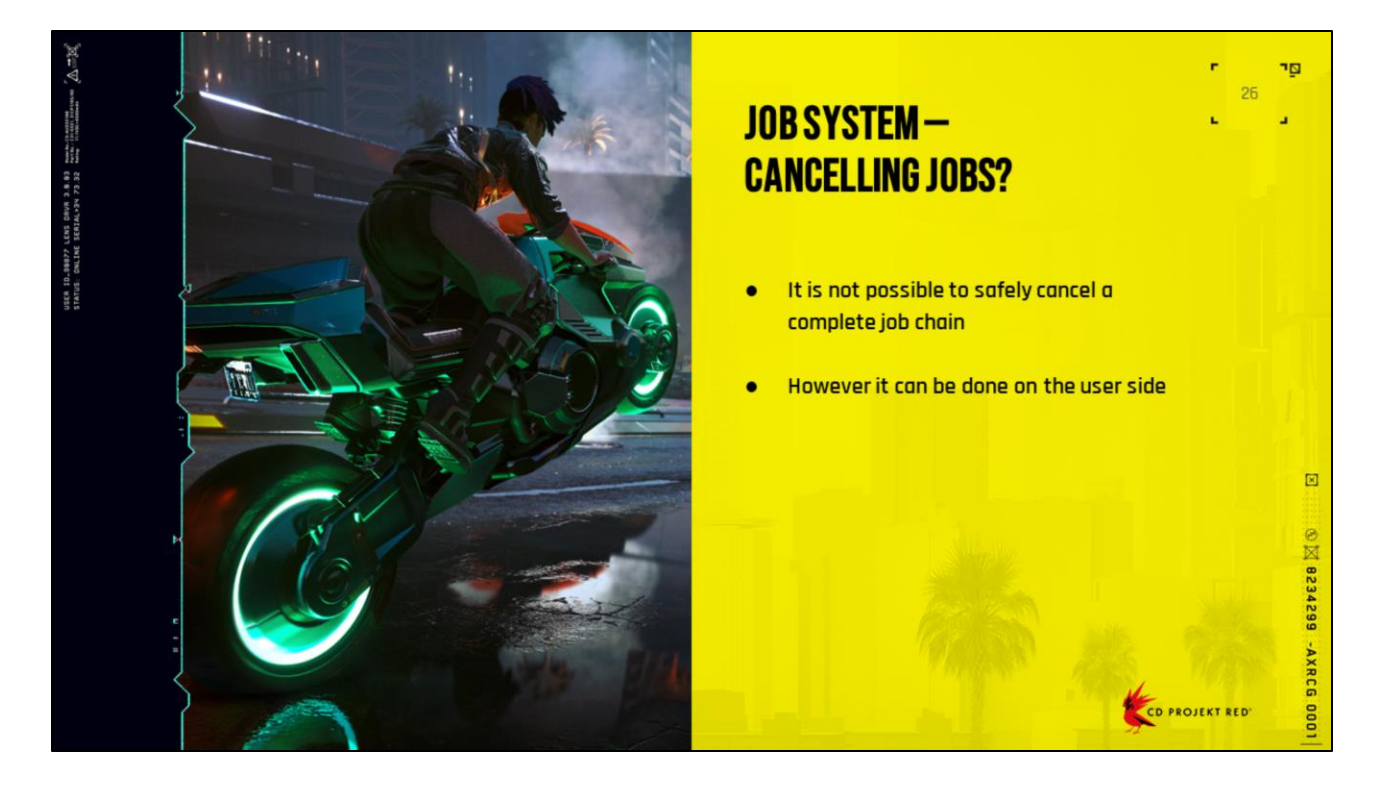

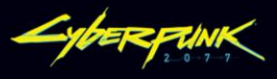

## **10 & RESOURCE<br>MANAGEMENT**

**THE HIGHA** 

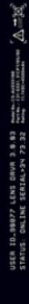

## **10 & RESOURCE MANAGEMENT - REQUIREMENTS**

- **Lockless resource loading request**  $\bullet$
- No IO if resource is already loaded  $\bullet$
- Fully compatible with job system  $\bullet$
- Dependant resources can be merged up and duplicated  $\bullet$
- Only one instance of any resource can be alive at any time  $\bullet$
- No sync operation is allowed  $\bullet$
- 10 request dependency should be known up front  $\bullet$

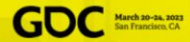

CD PROJEKT RED'

r

ng. 28

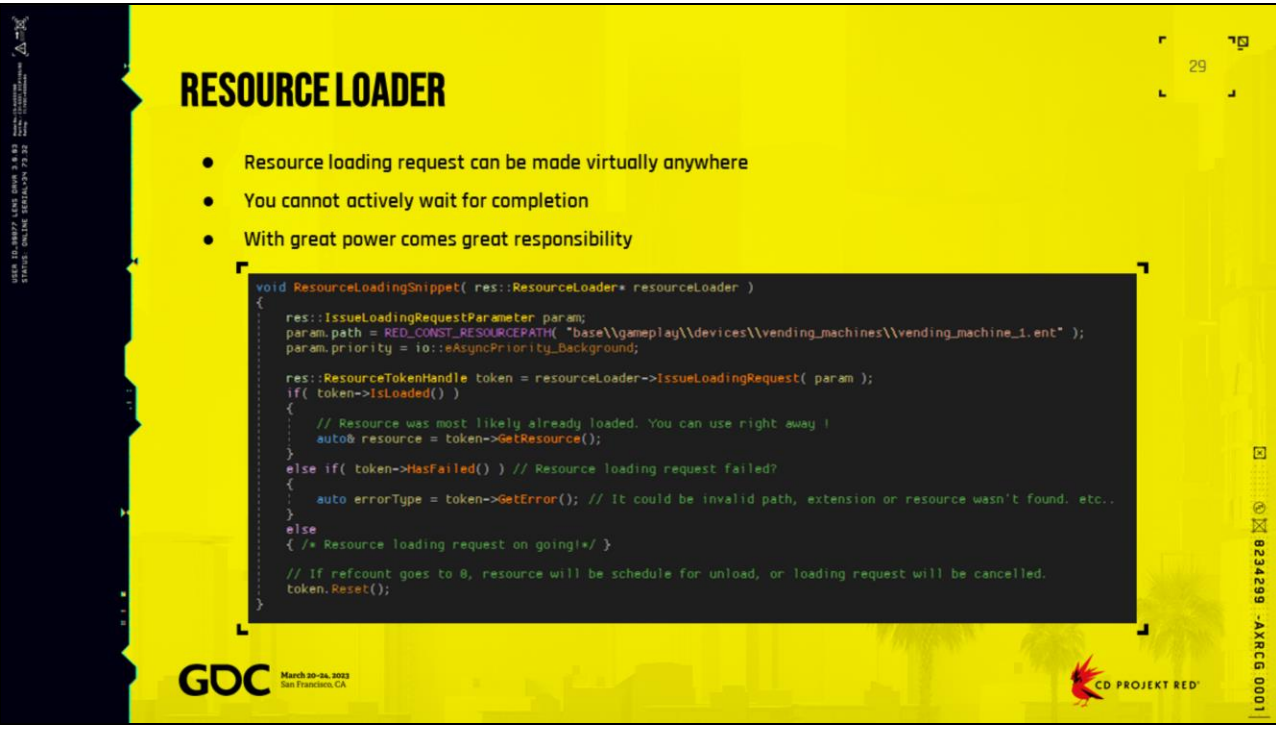

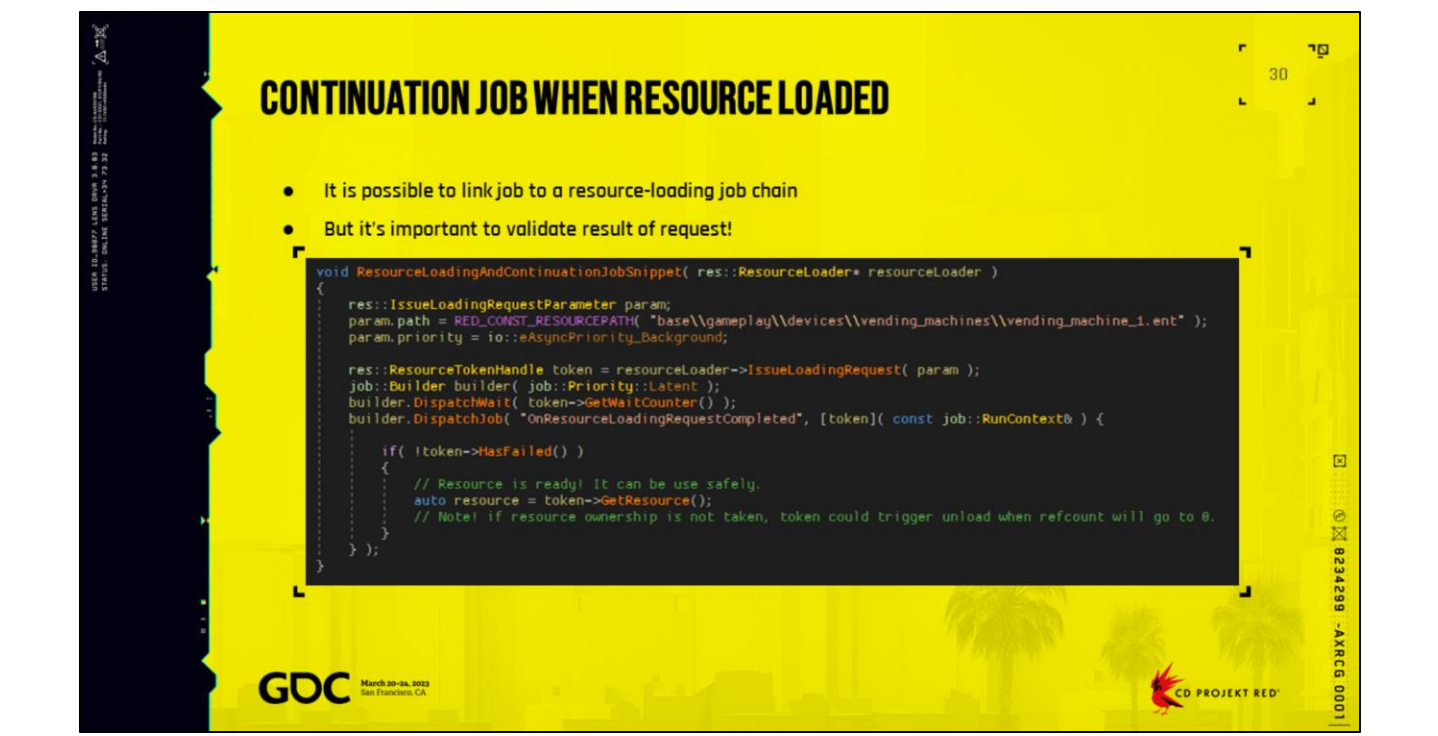

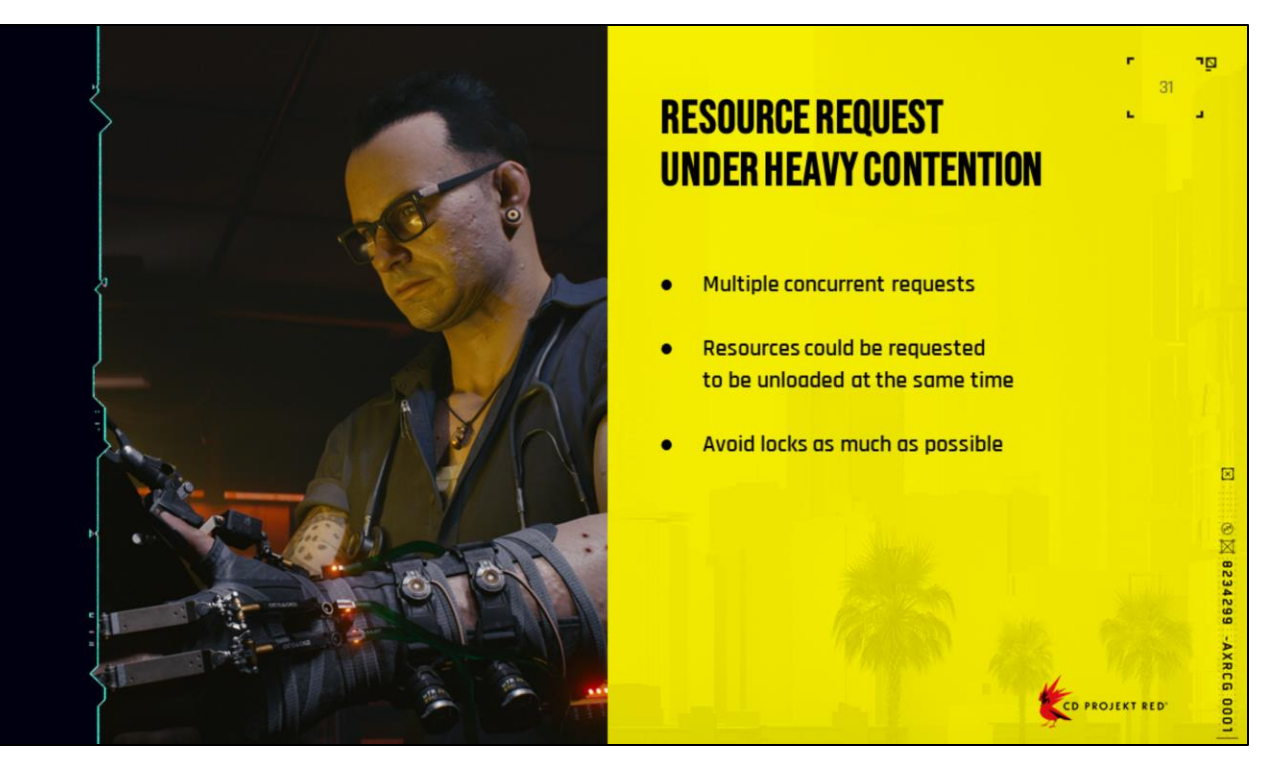

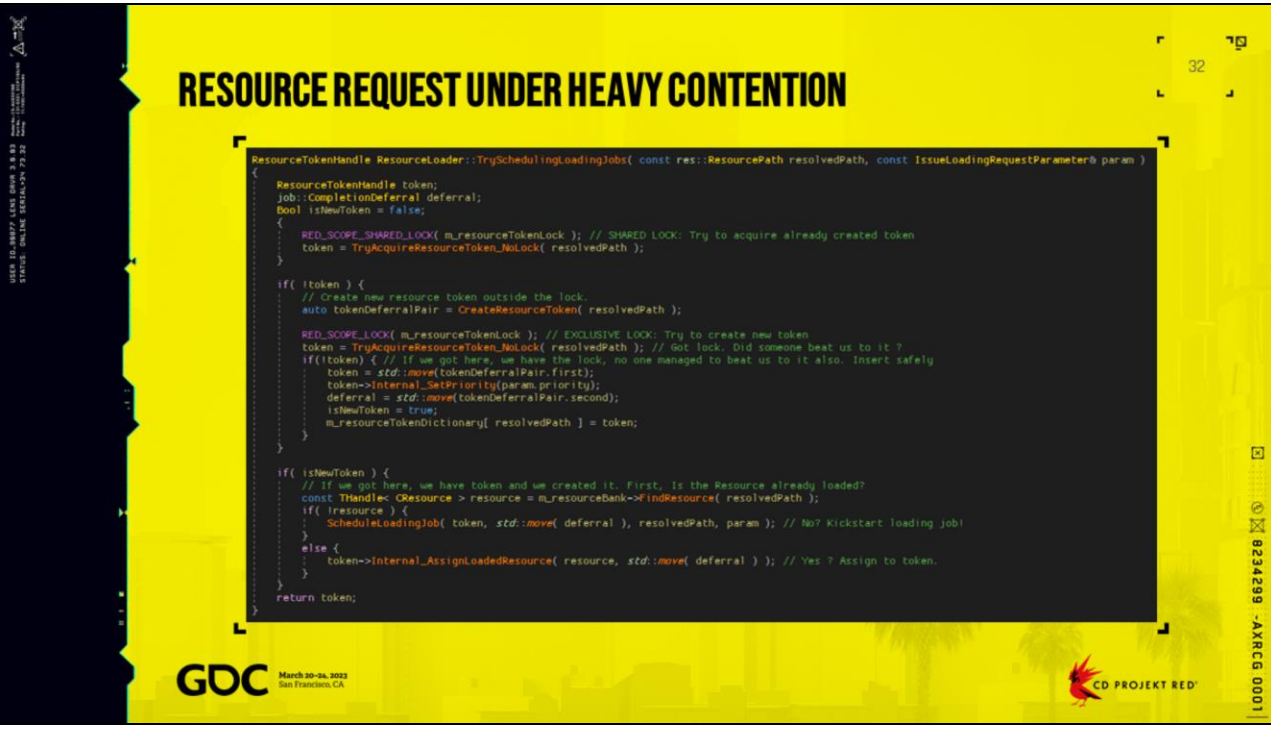

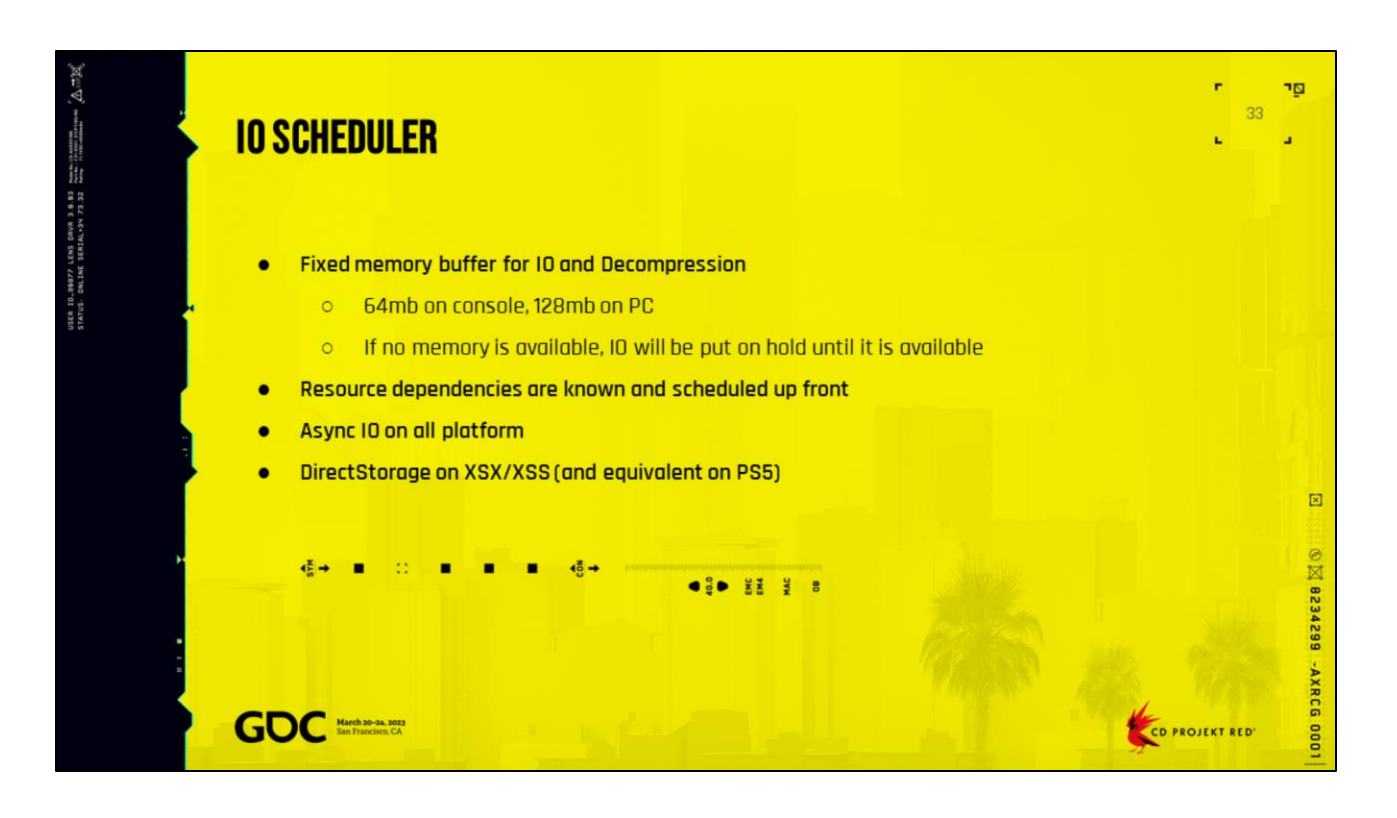

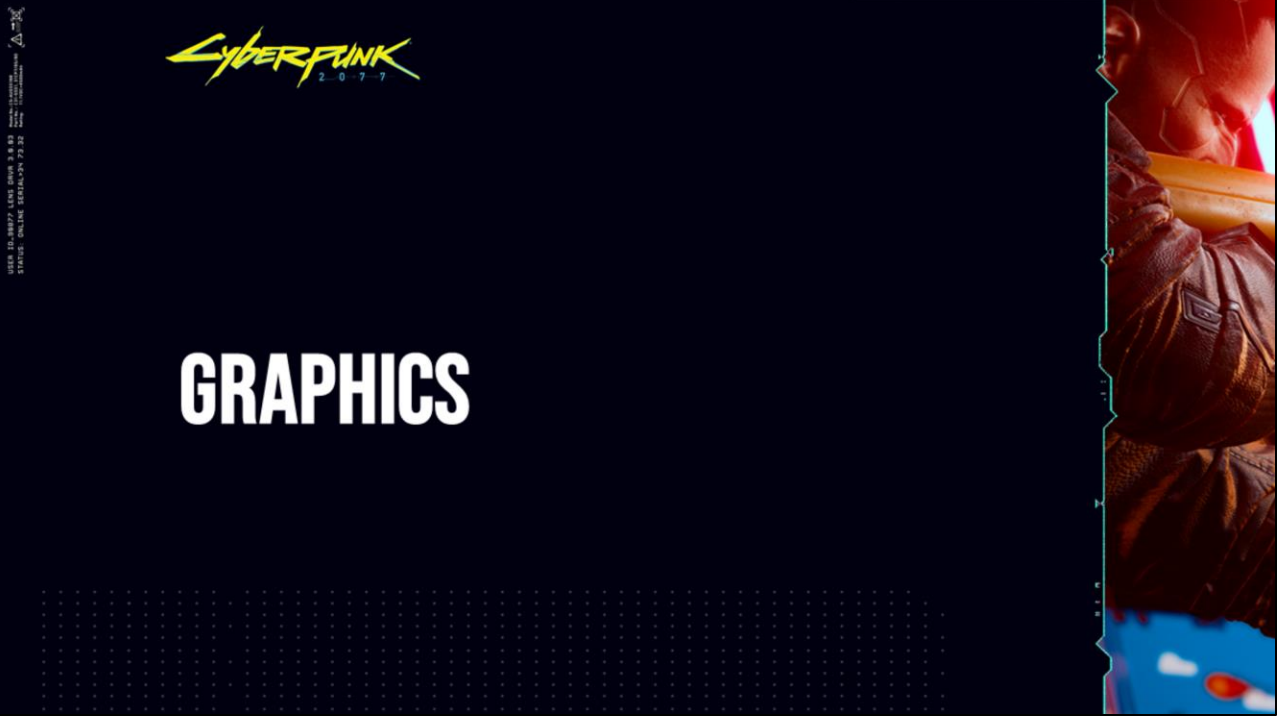

Very good presentation by Tim Green, SIGGRAPH 2021

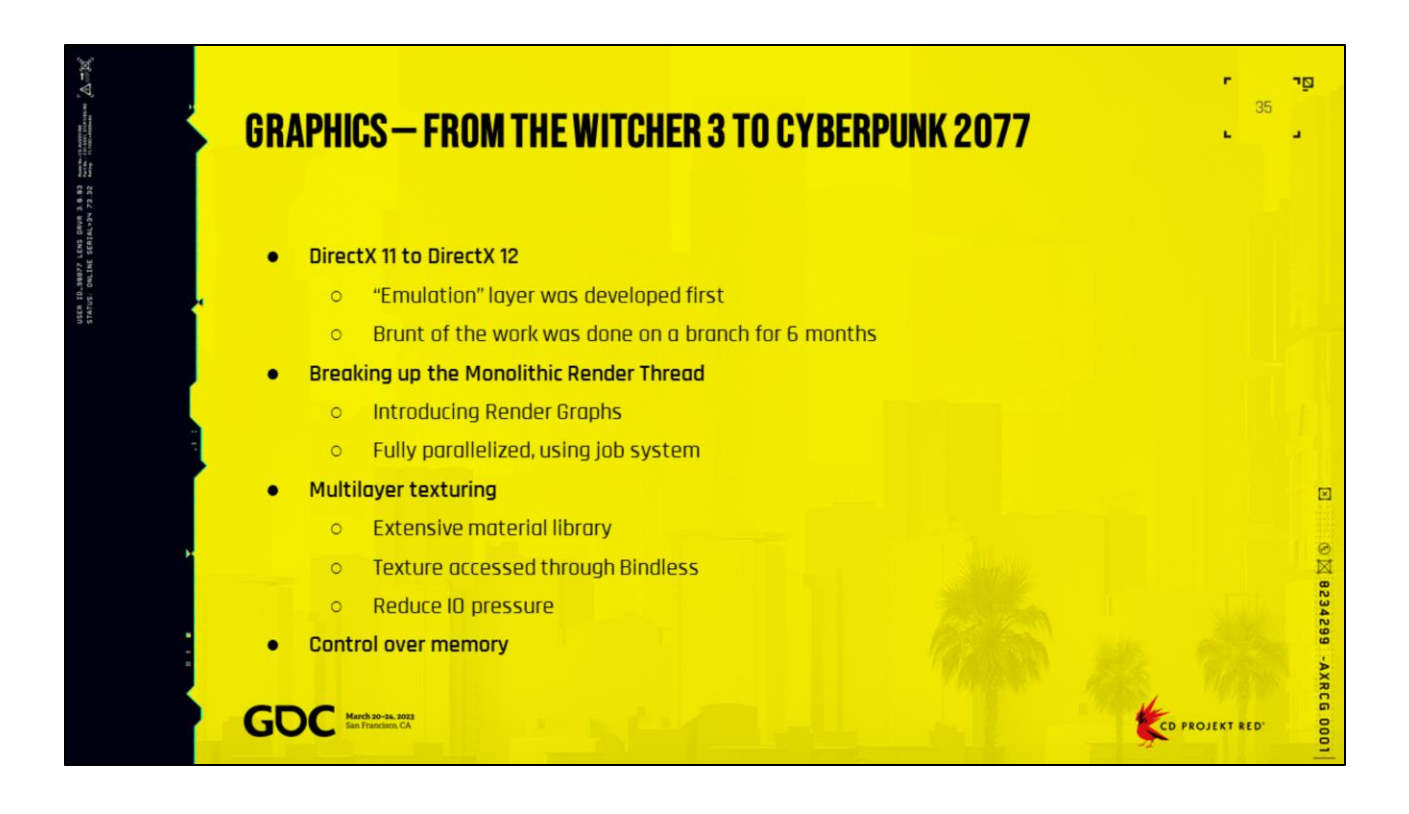

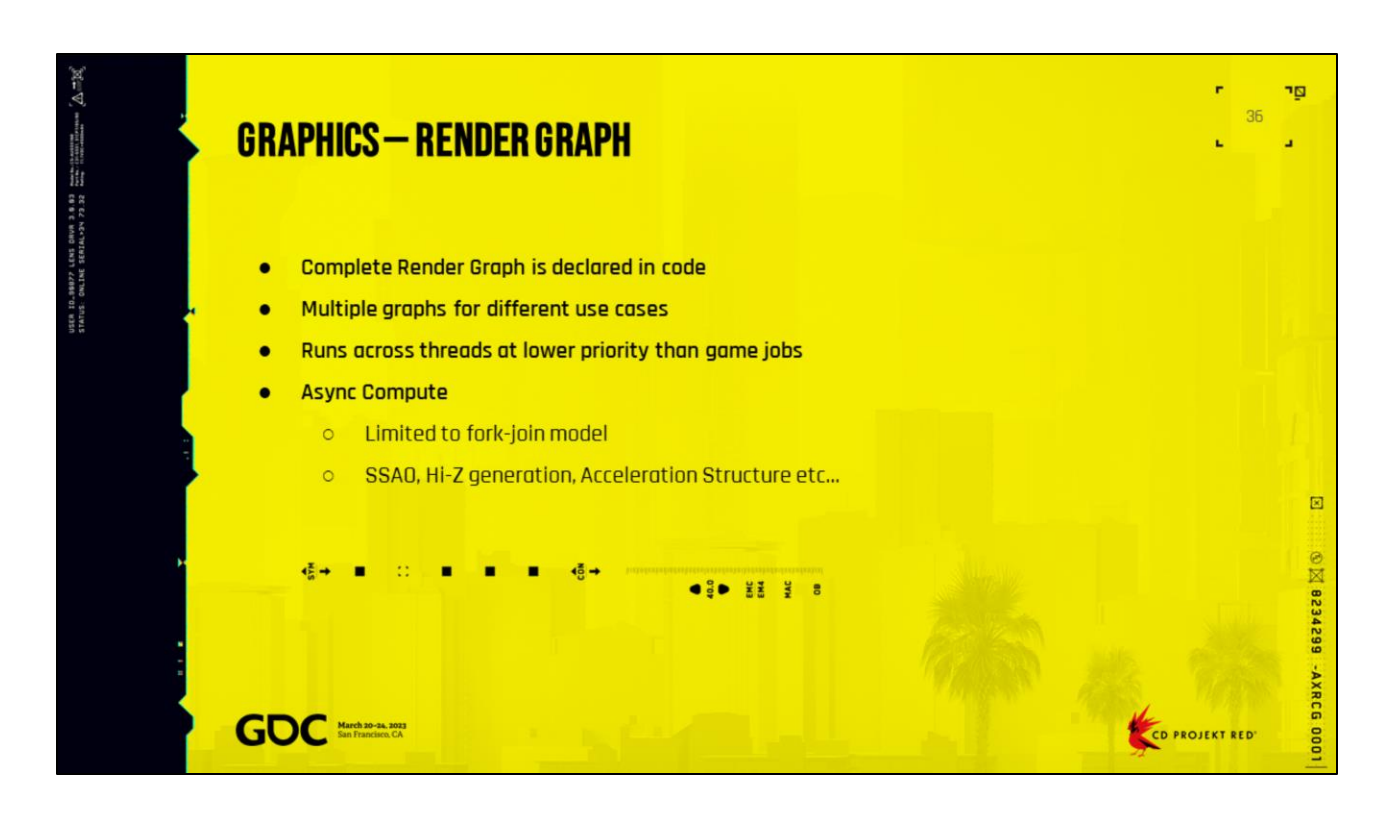
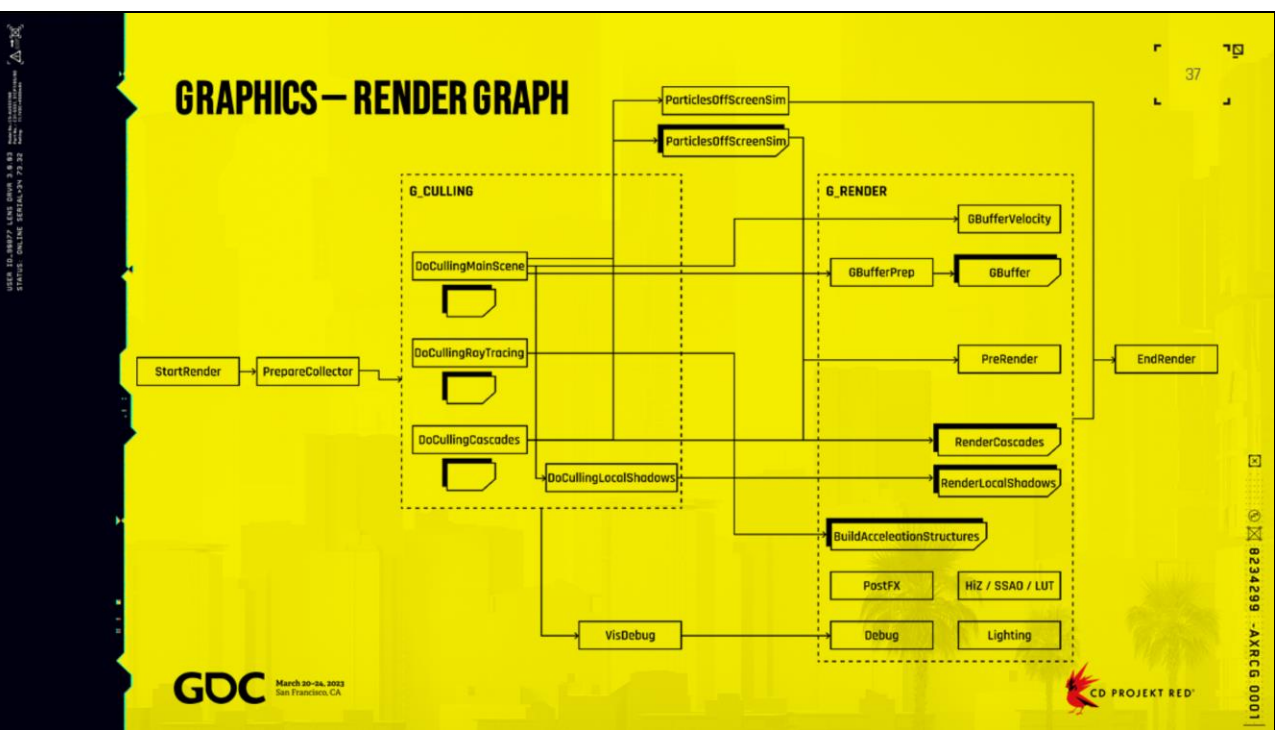

See Samples section at the end. I've added full code example on how it looks like in code

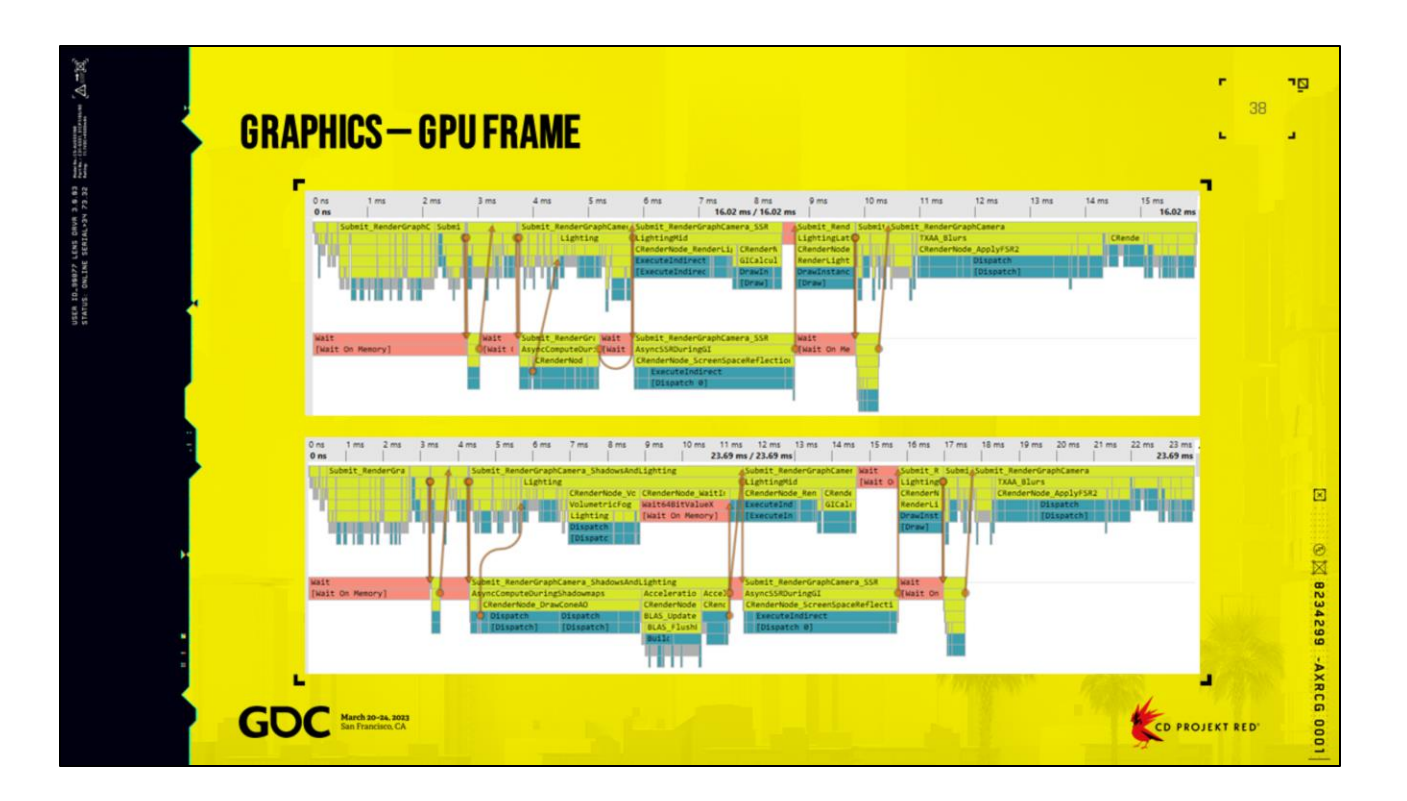

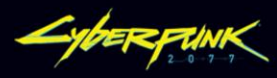

## **WORLD & STREAMING**

**THE HIS CITY** 

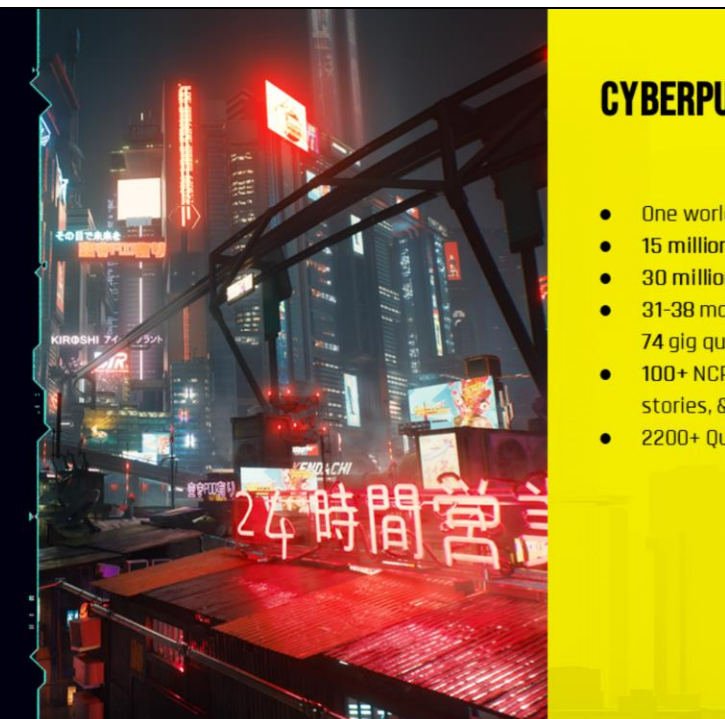

## **CYBERPUNK 2077 IN NUMBERS**

- One world, 16x16 km
- 15 million + Objects / Nodes / Entities
- 30 million + Foliage instances
- 31-38 main quests, 80 side quests, 74 gig quests
- 100+ NCPD Scanner Hustles, hidden gems, mini stories, & other small content pieces
- 2200+ Quest prefabs

CD PROJEKT RED'

 $\boxtimes$ 

ng.

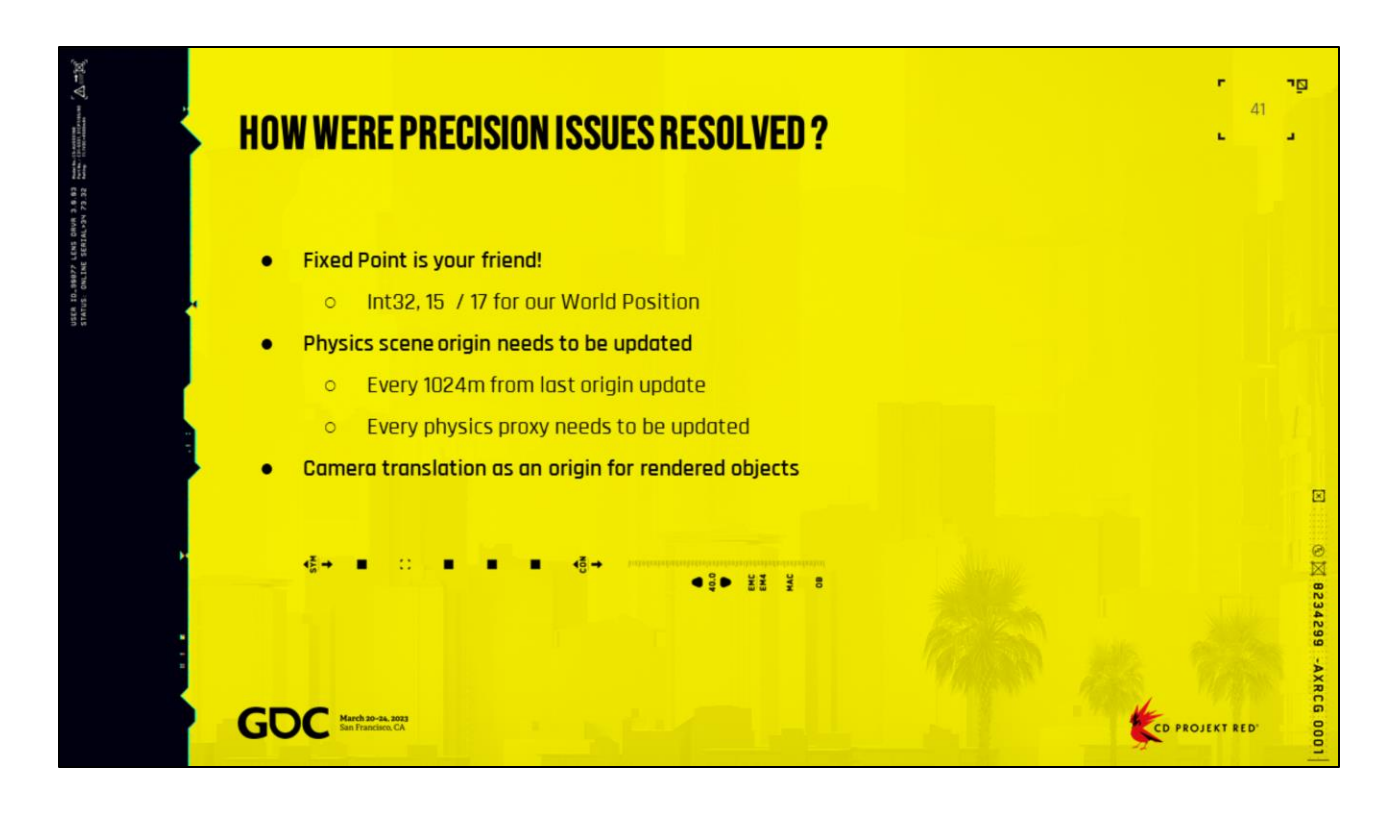

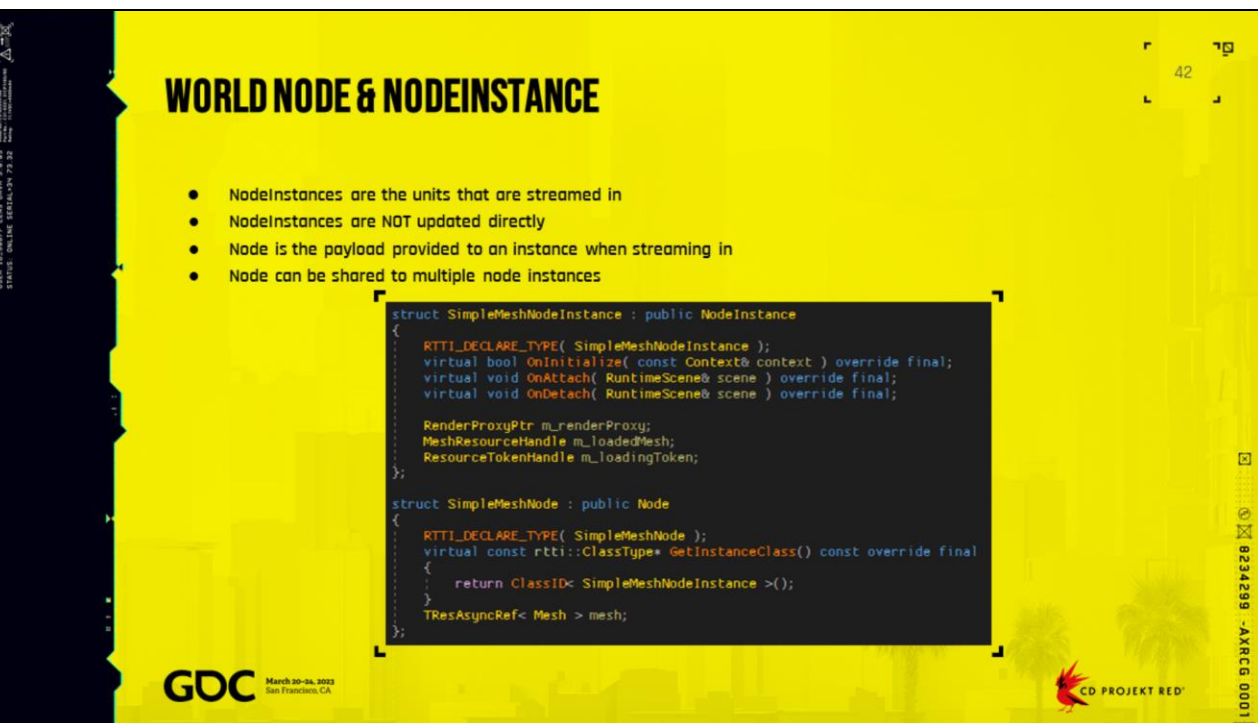

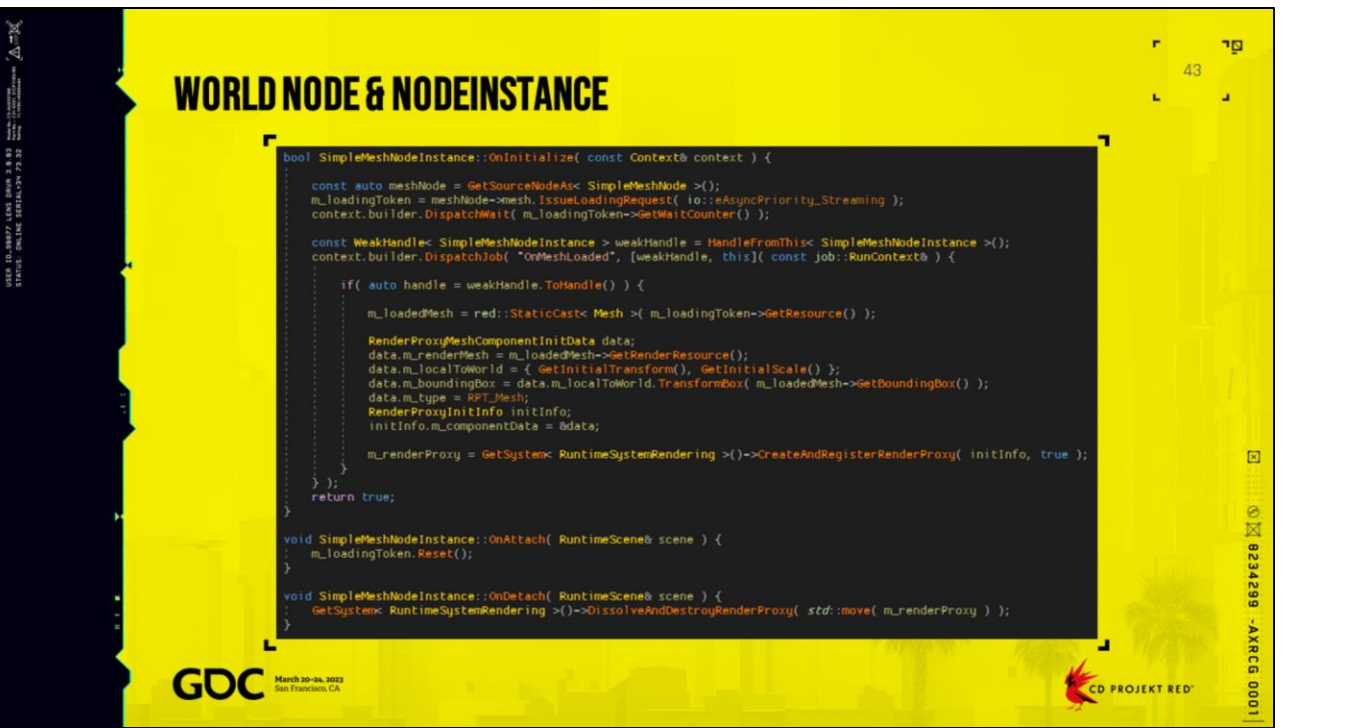

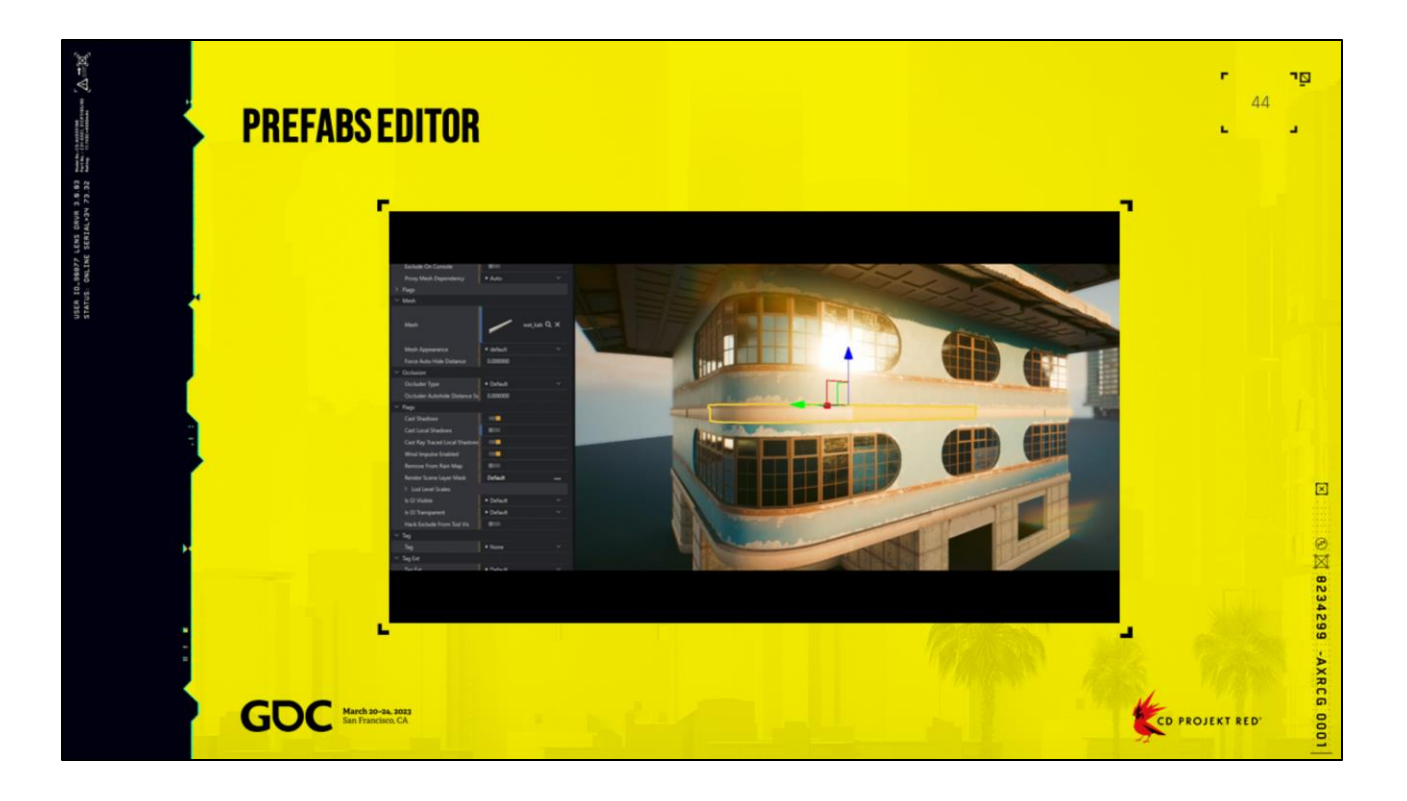

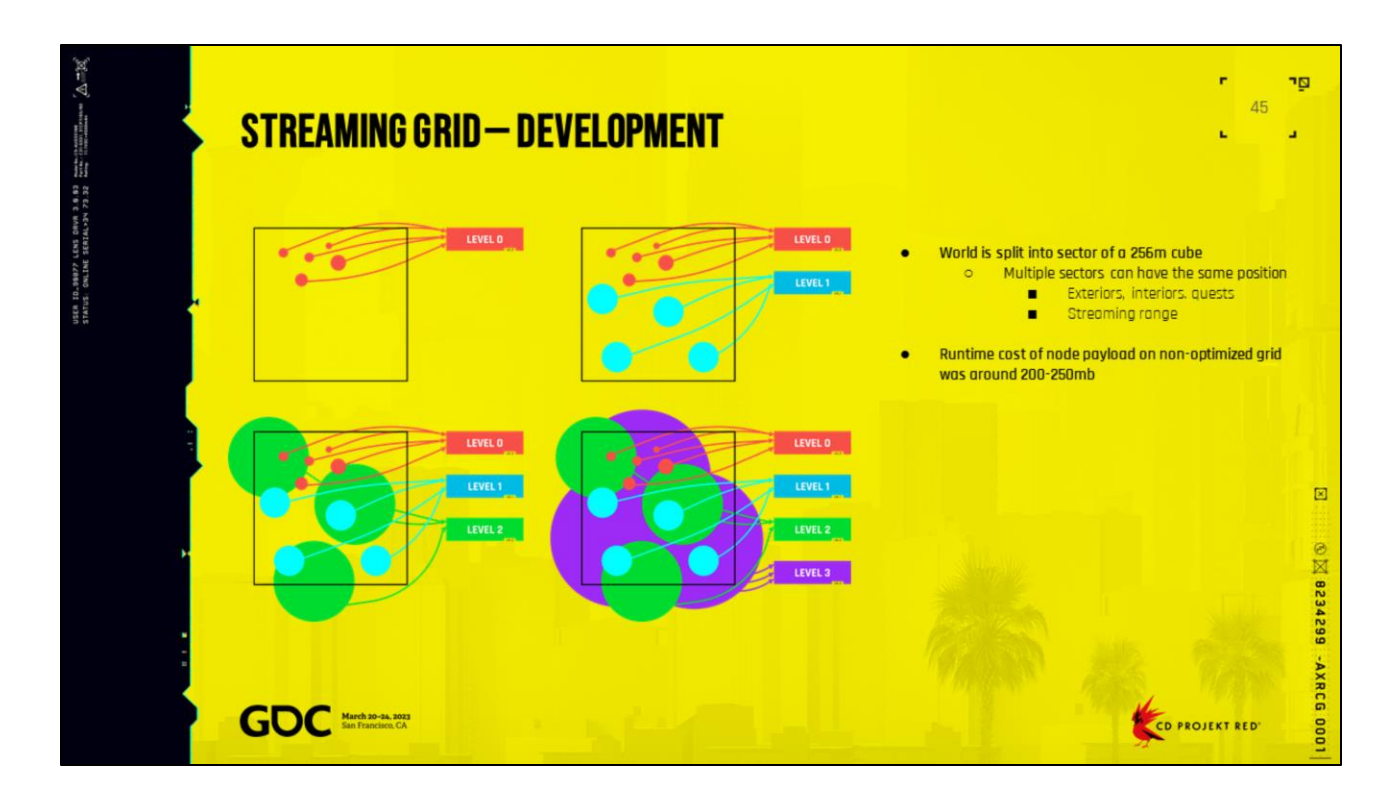

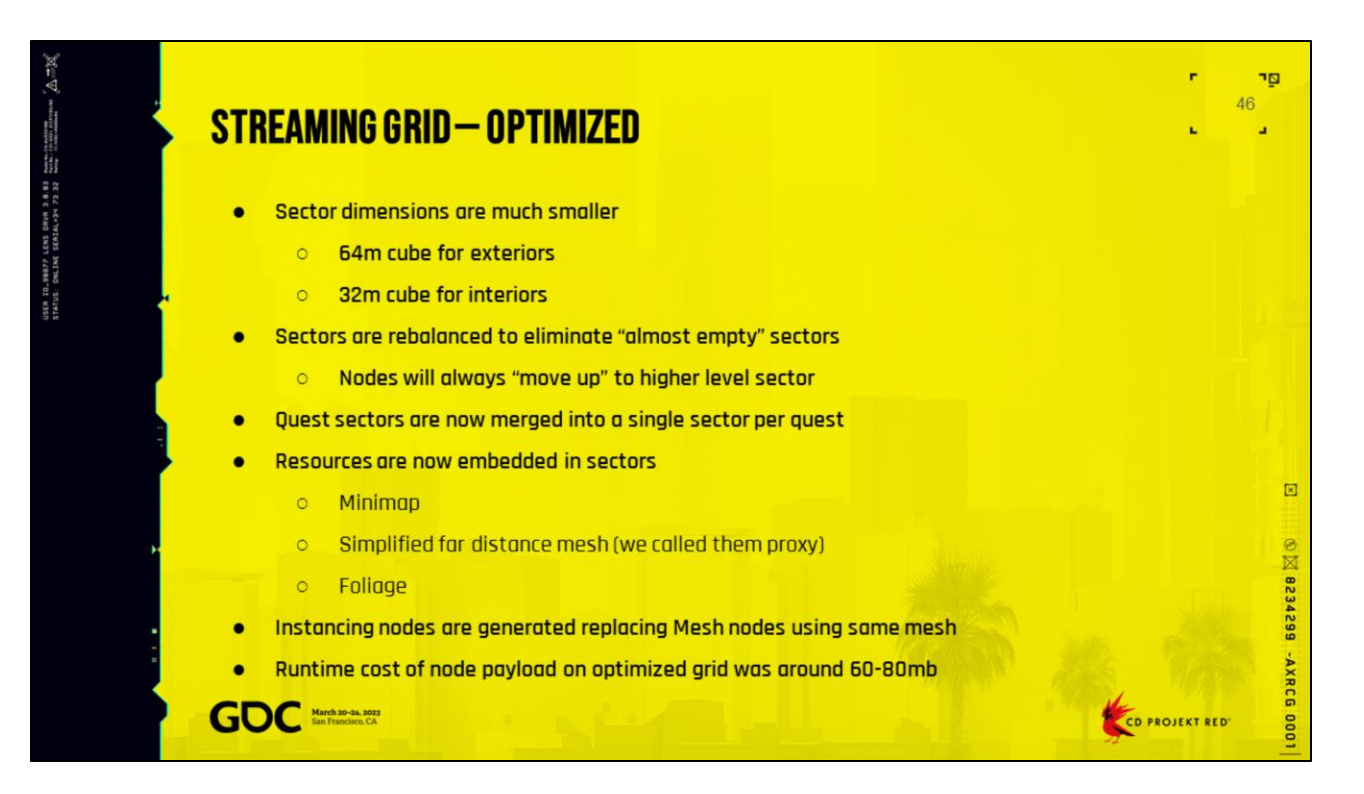

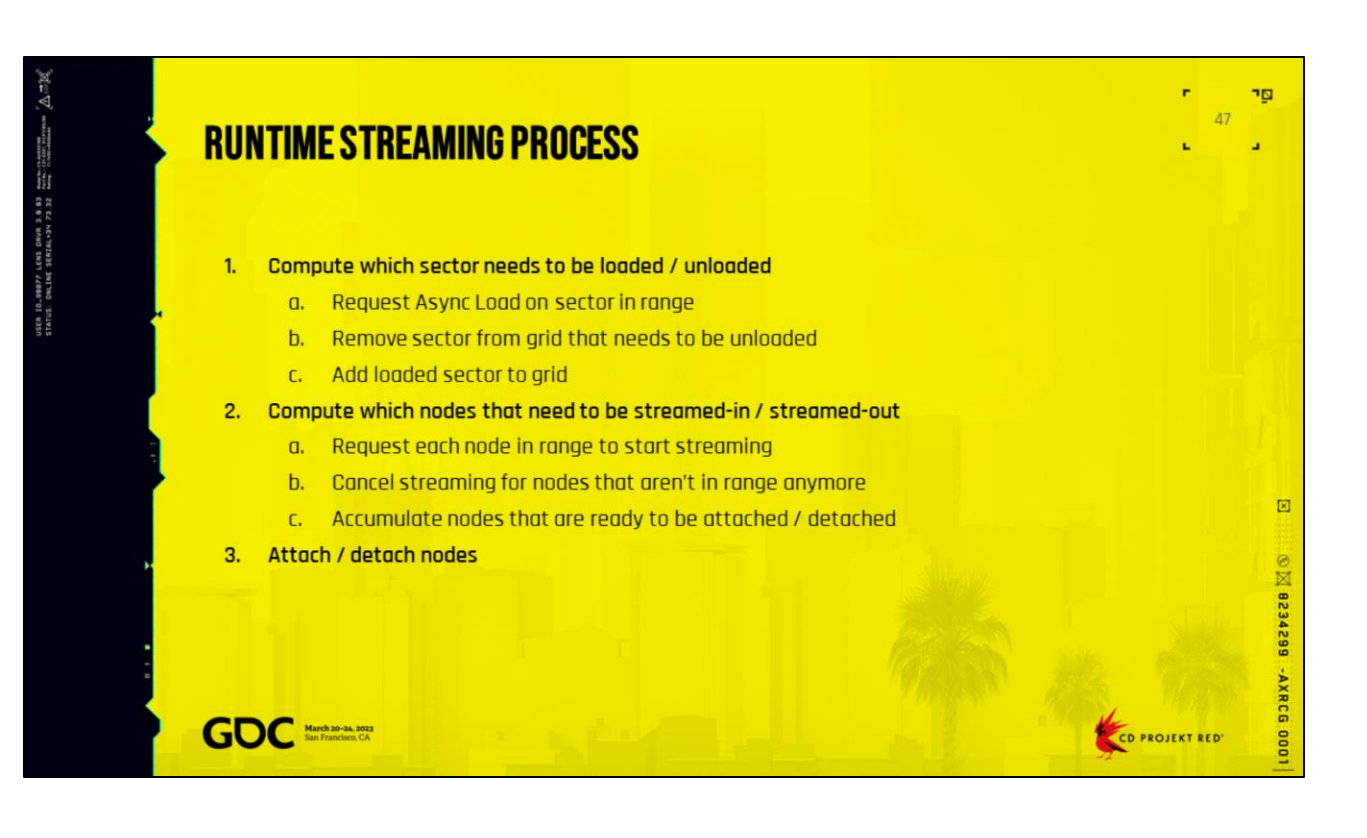

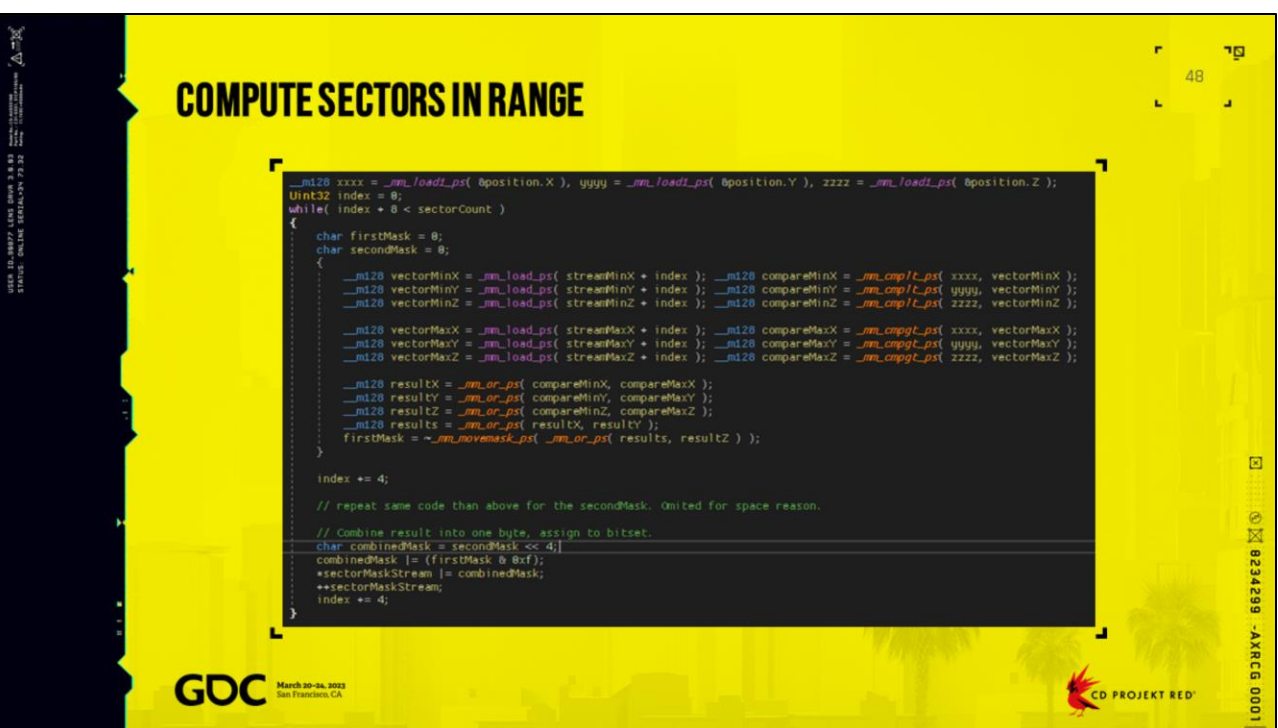

Orbis number 700us simple point contains in box<br>300us AOS 150us SOA

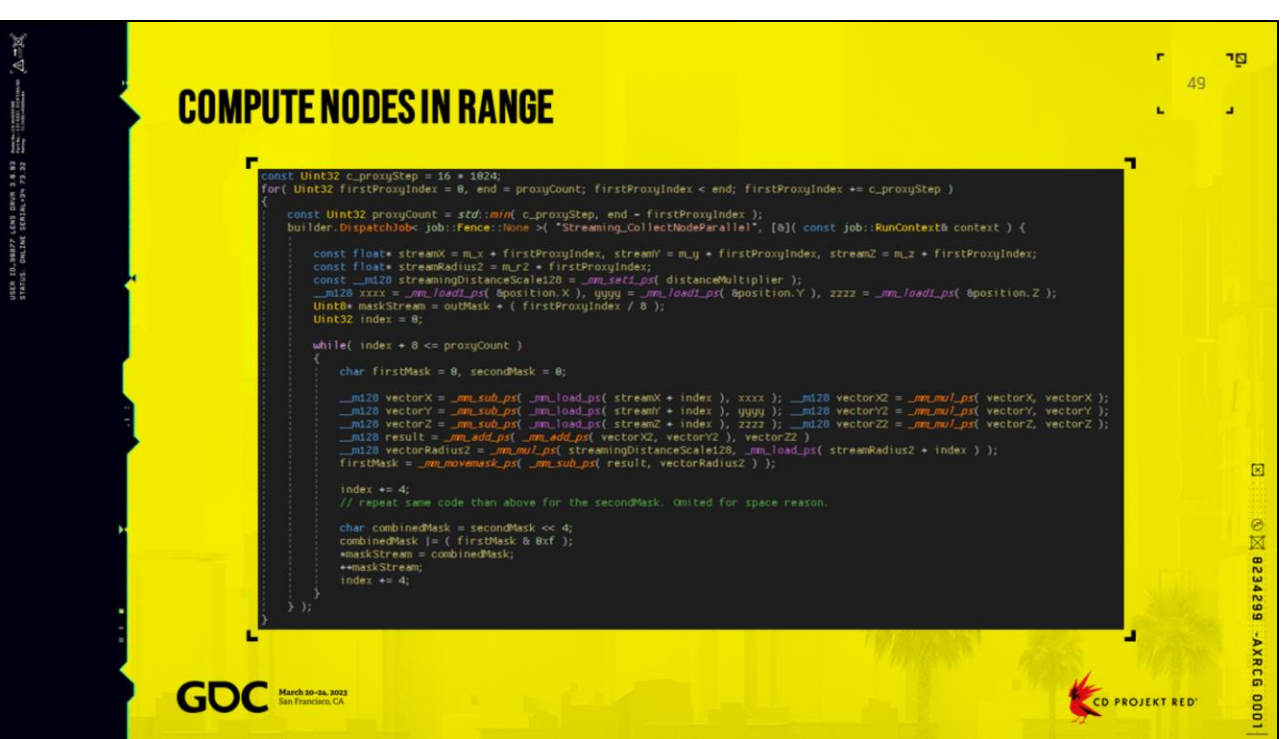

More or less 50us per job on PS4

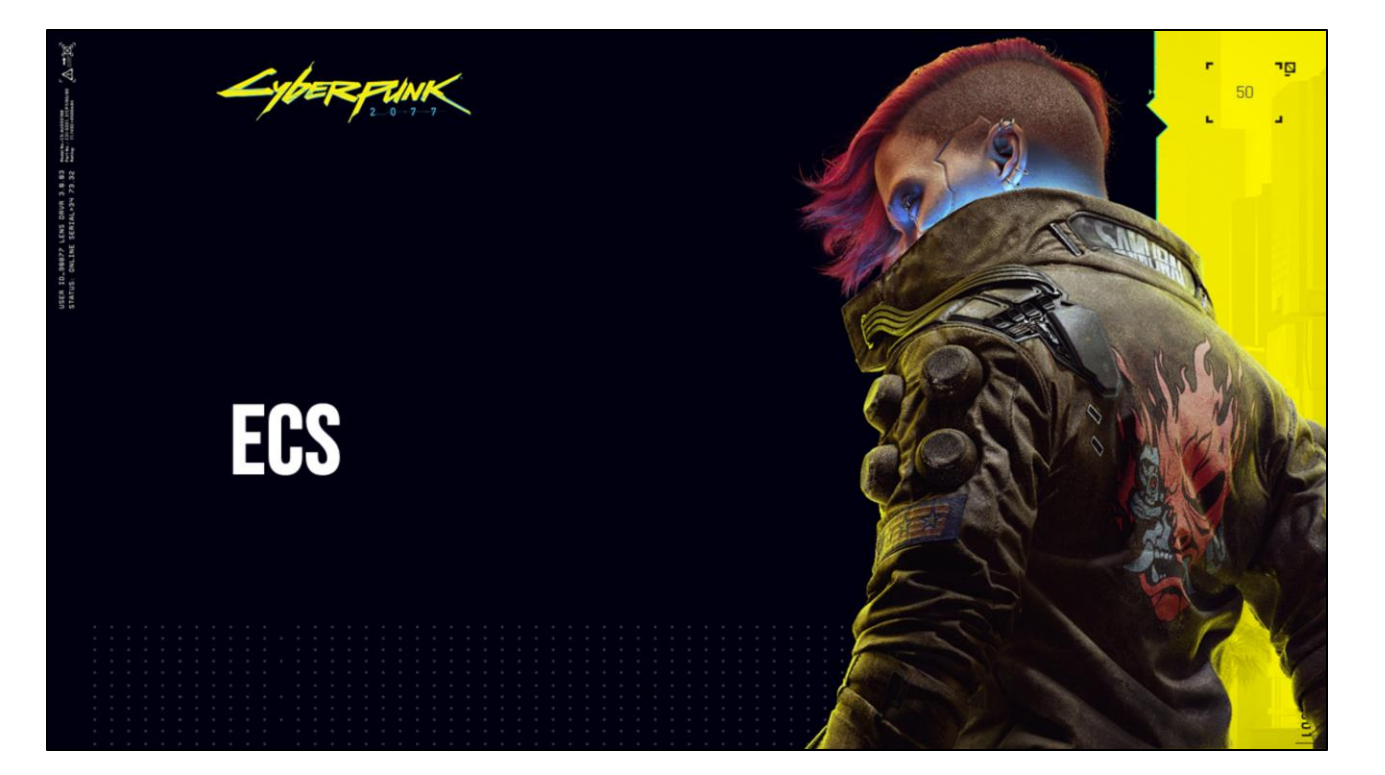

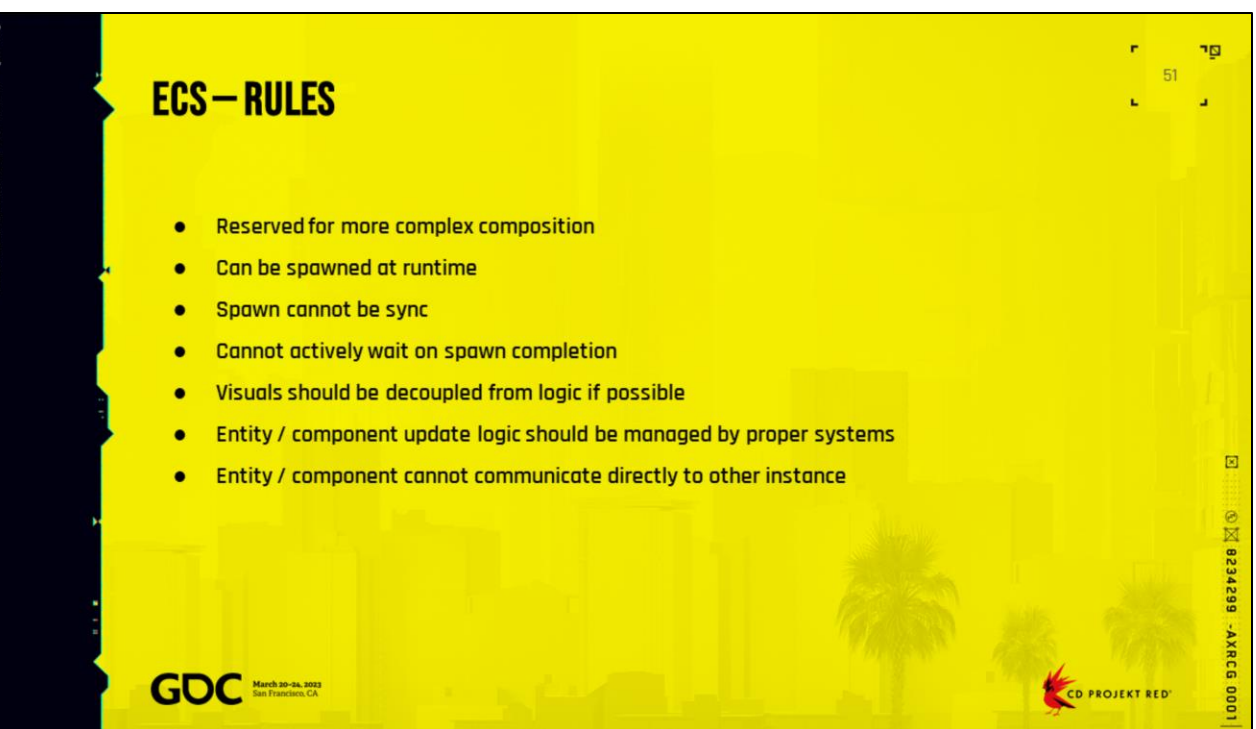

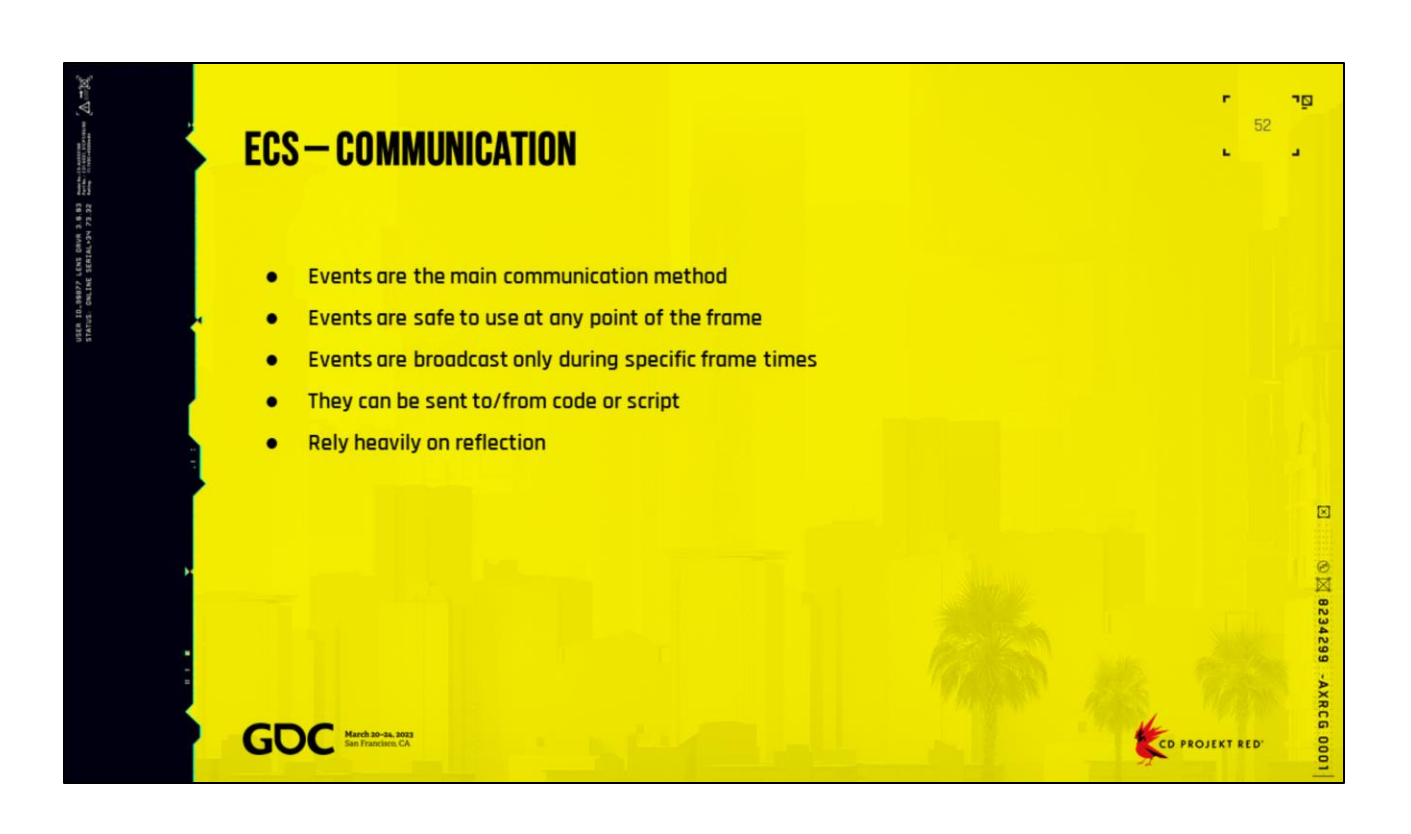

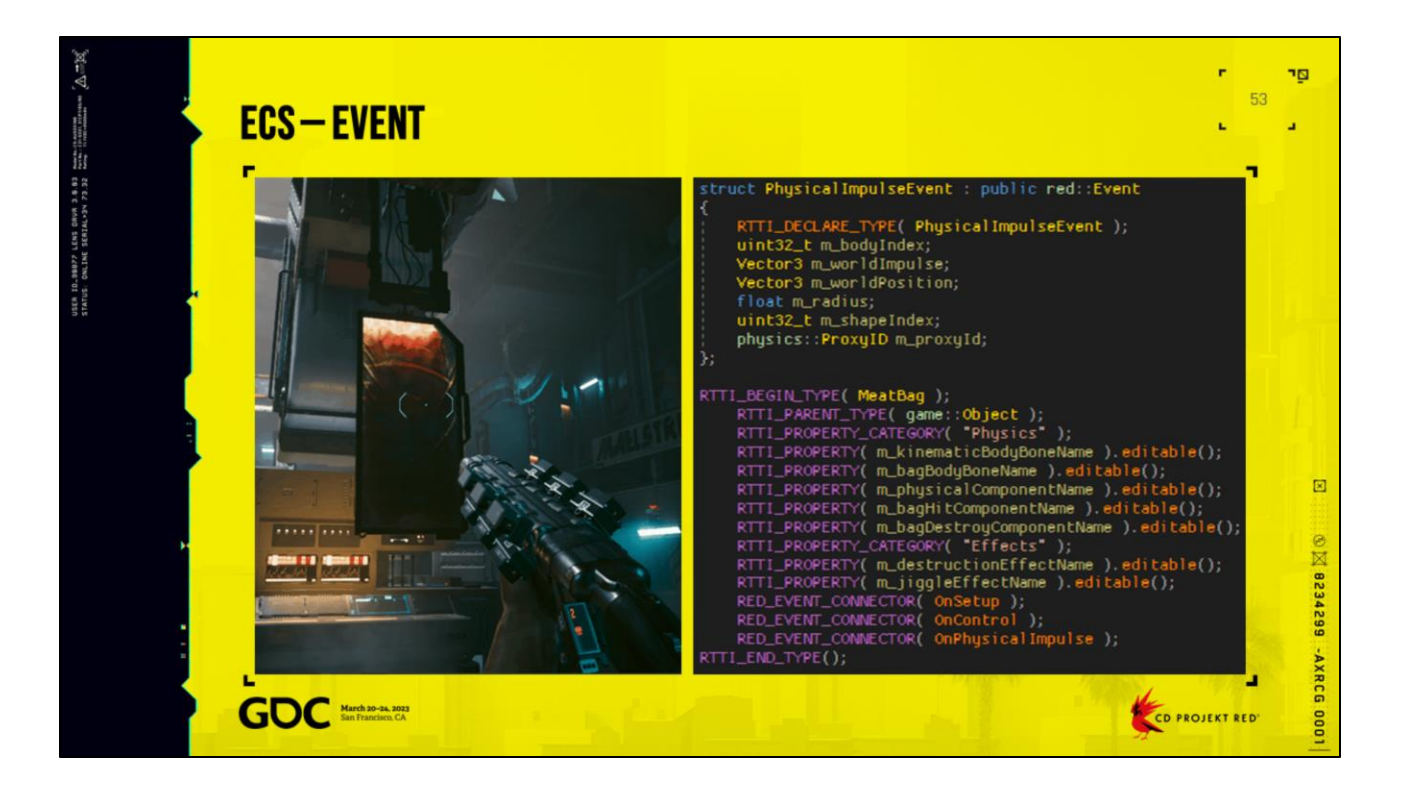

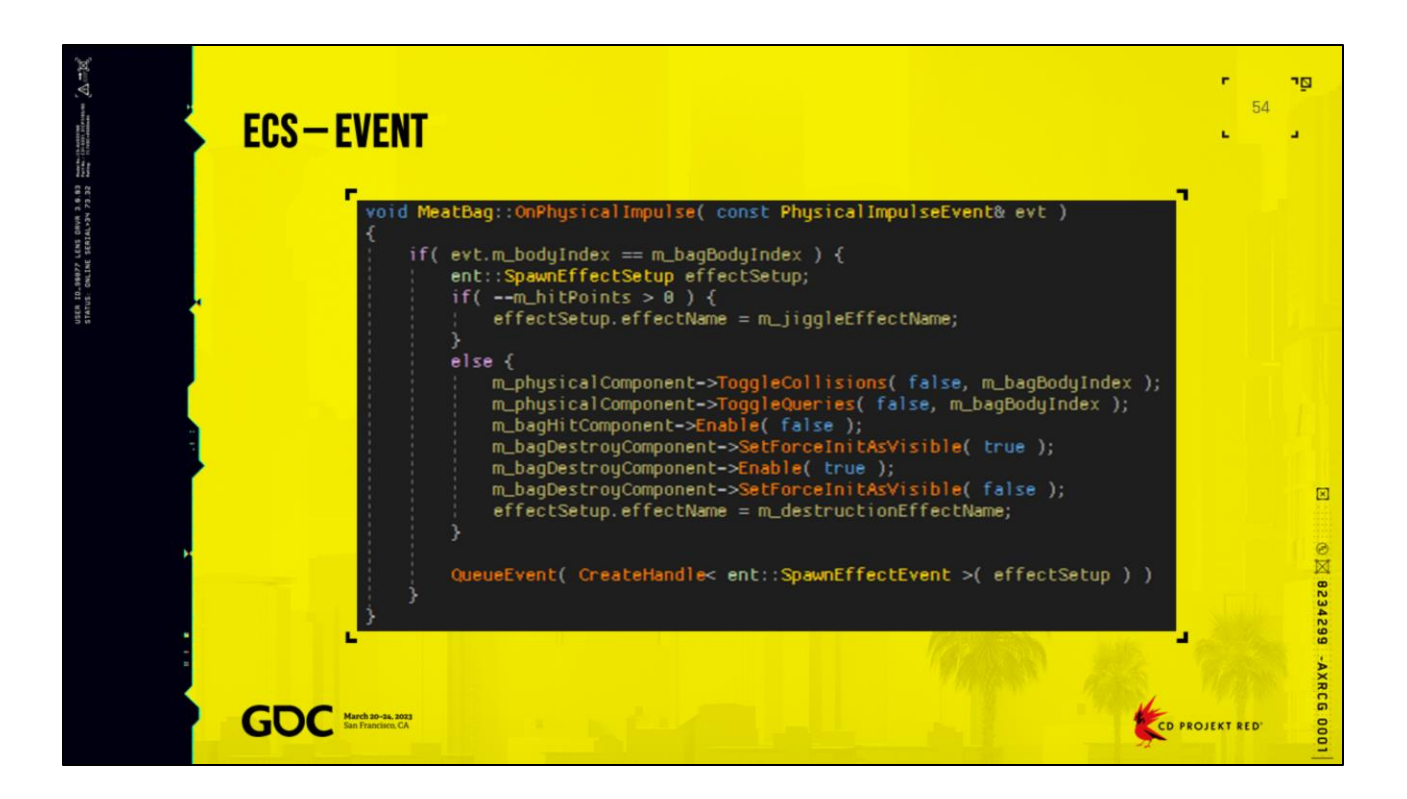

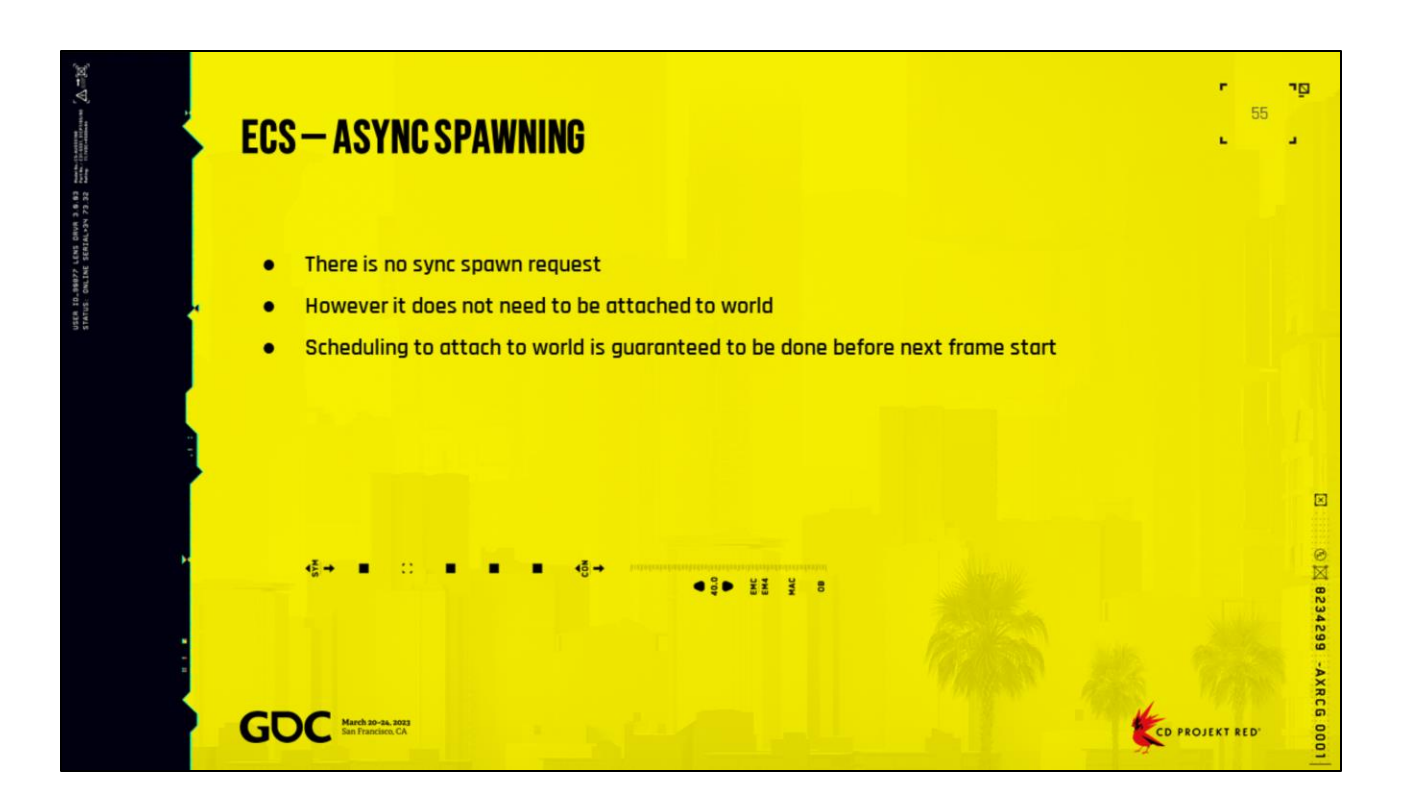

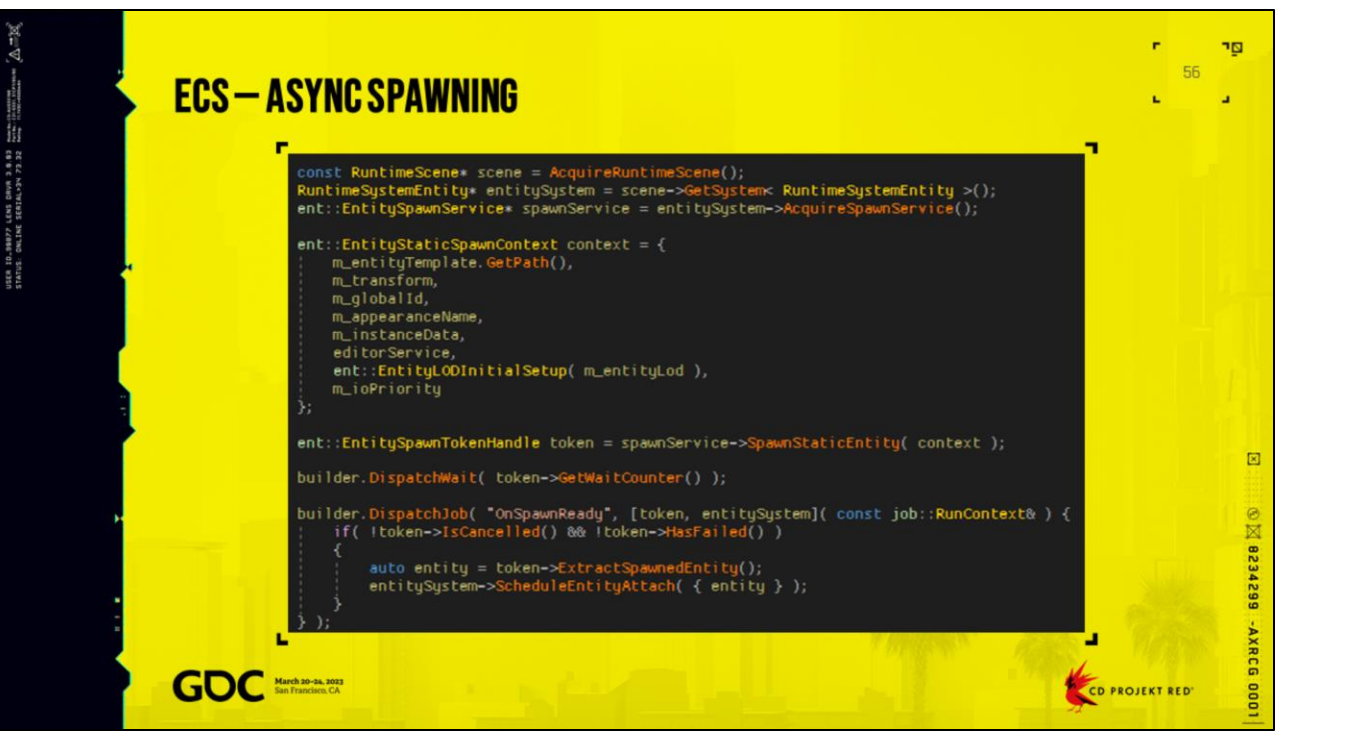

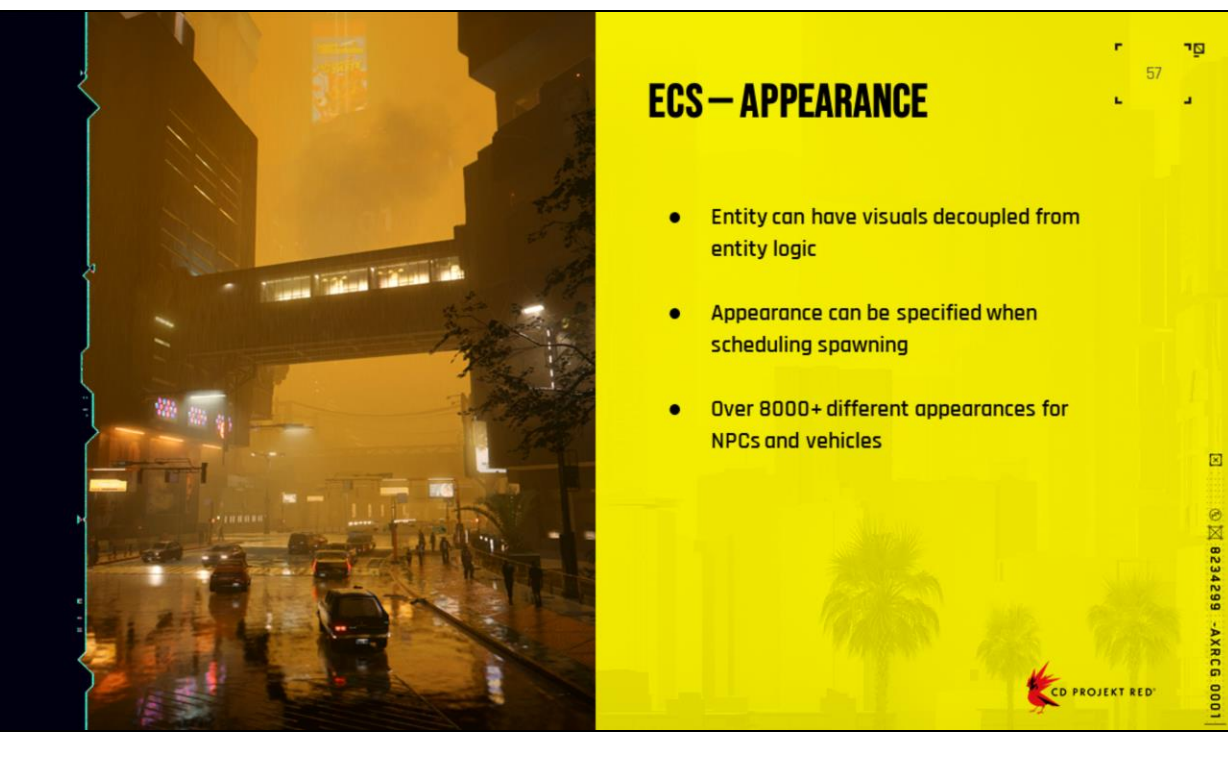

USER ID. SBSP7 LENS DRUR 3.8.83 method numbers  $\Delta = 2\delta$ 

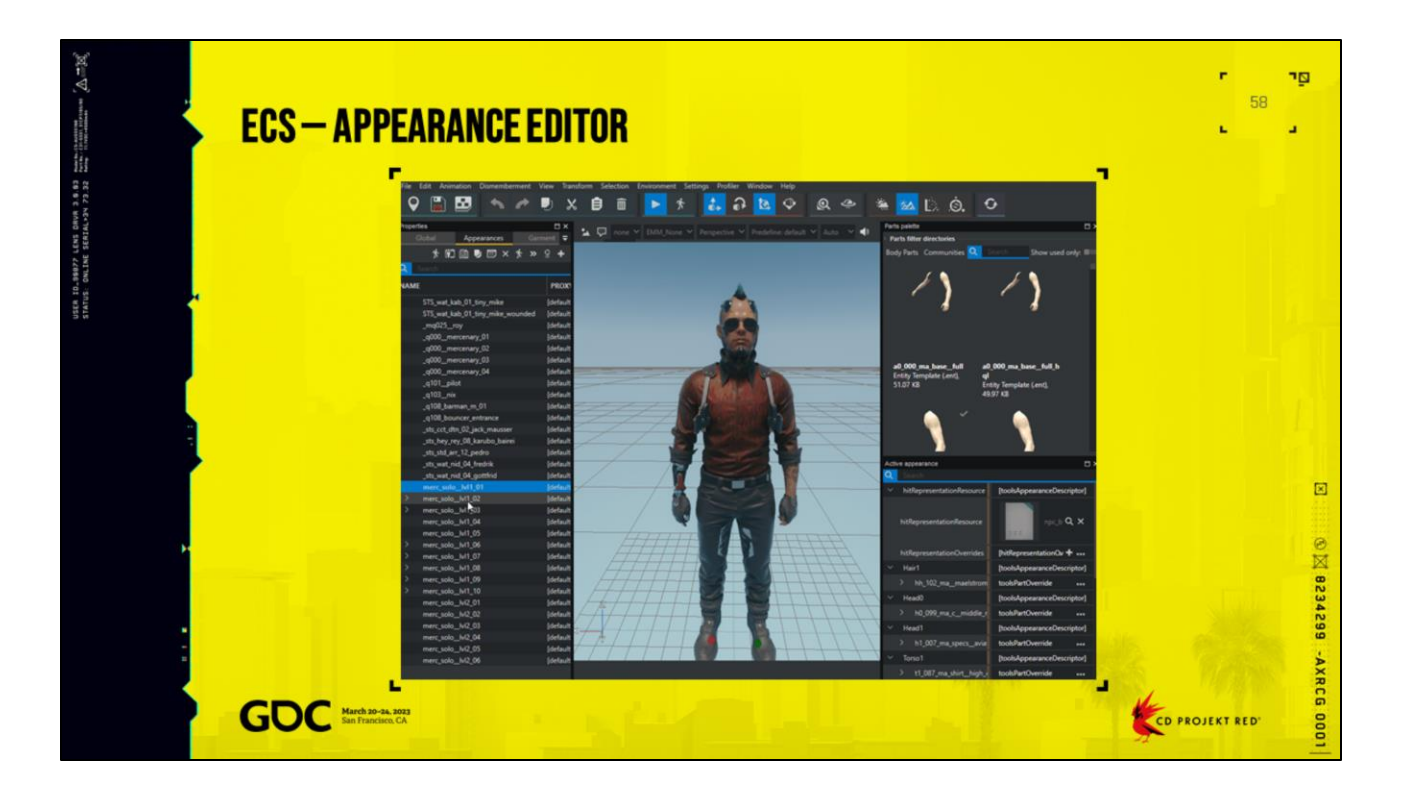

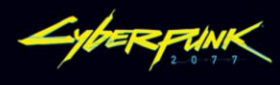

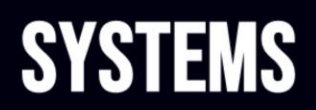

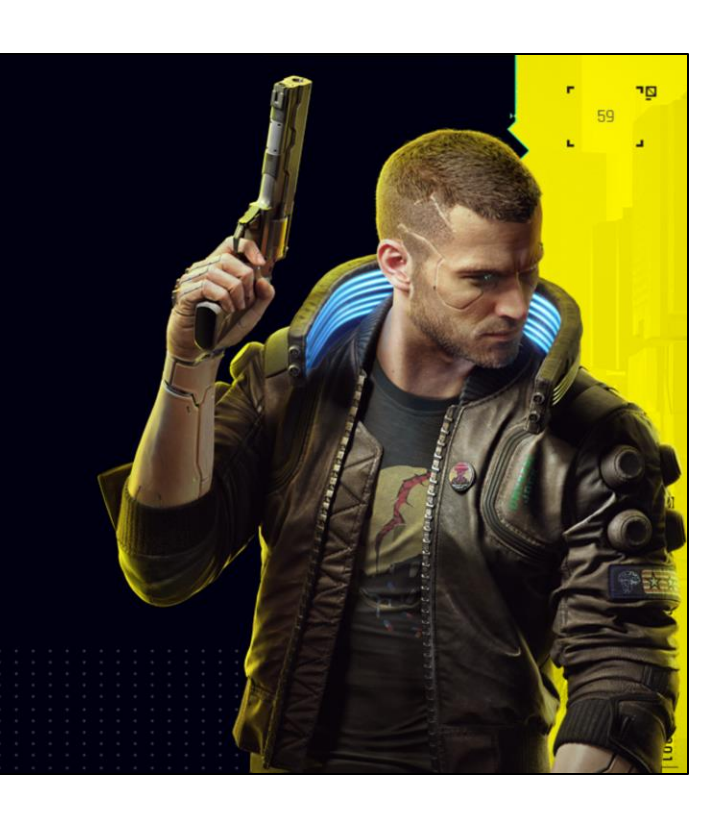

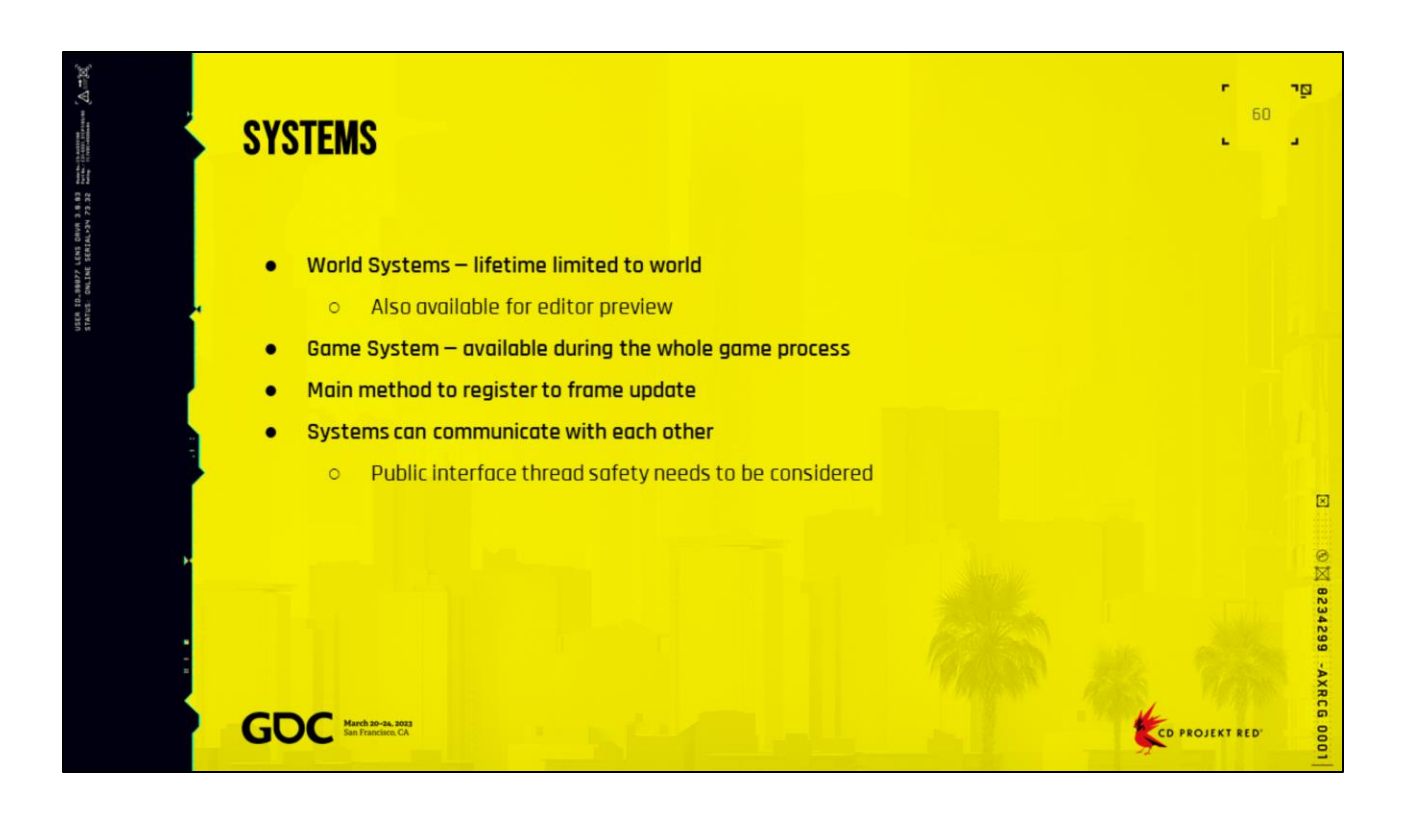

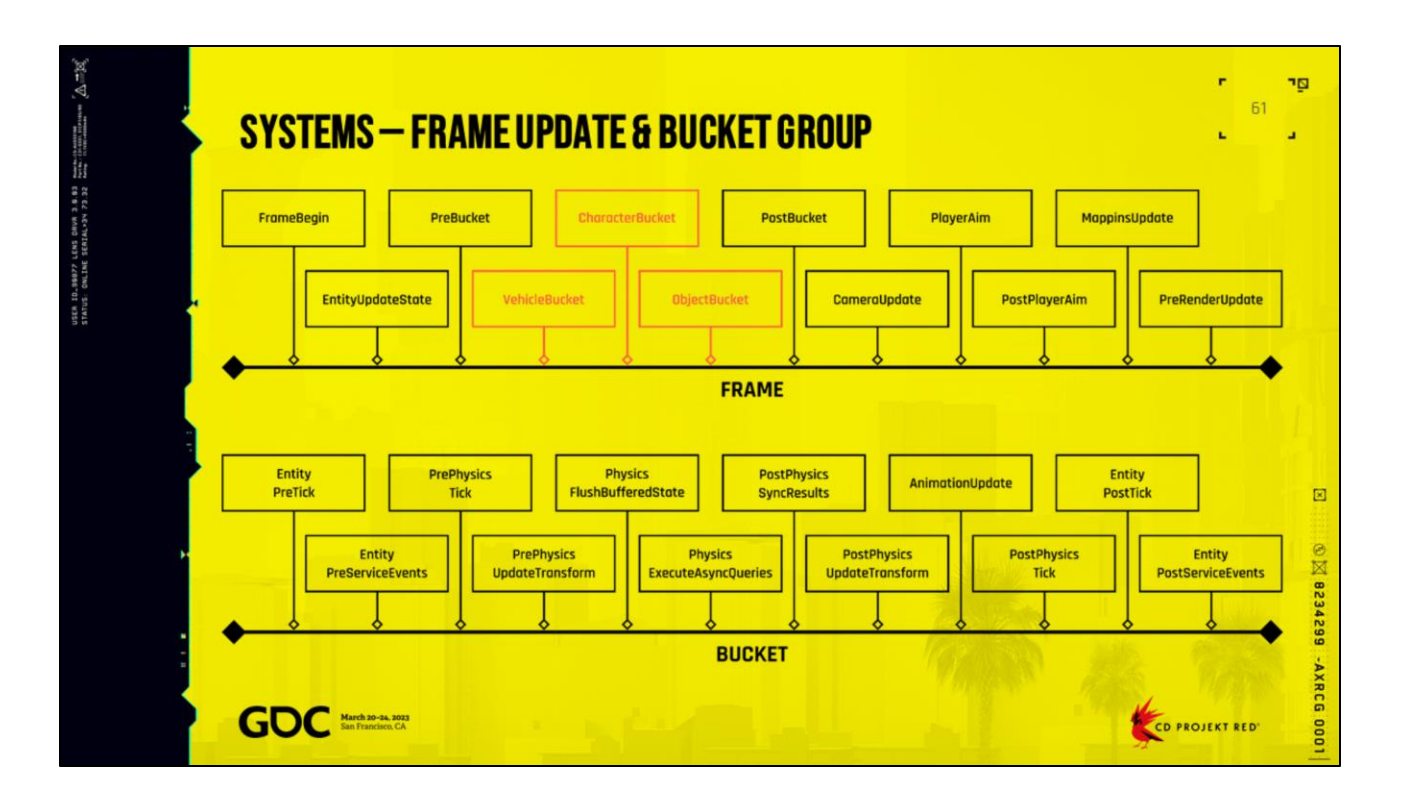

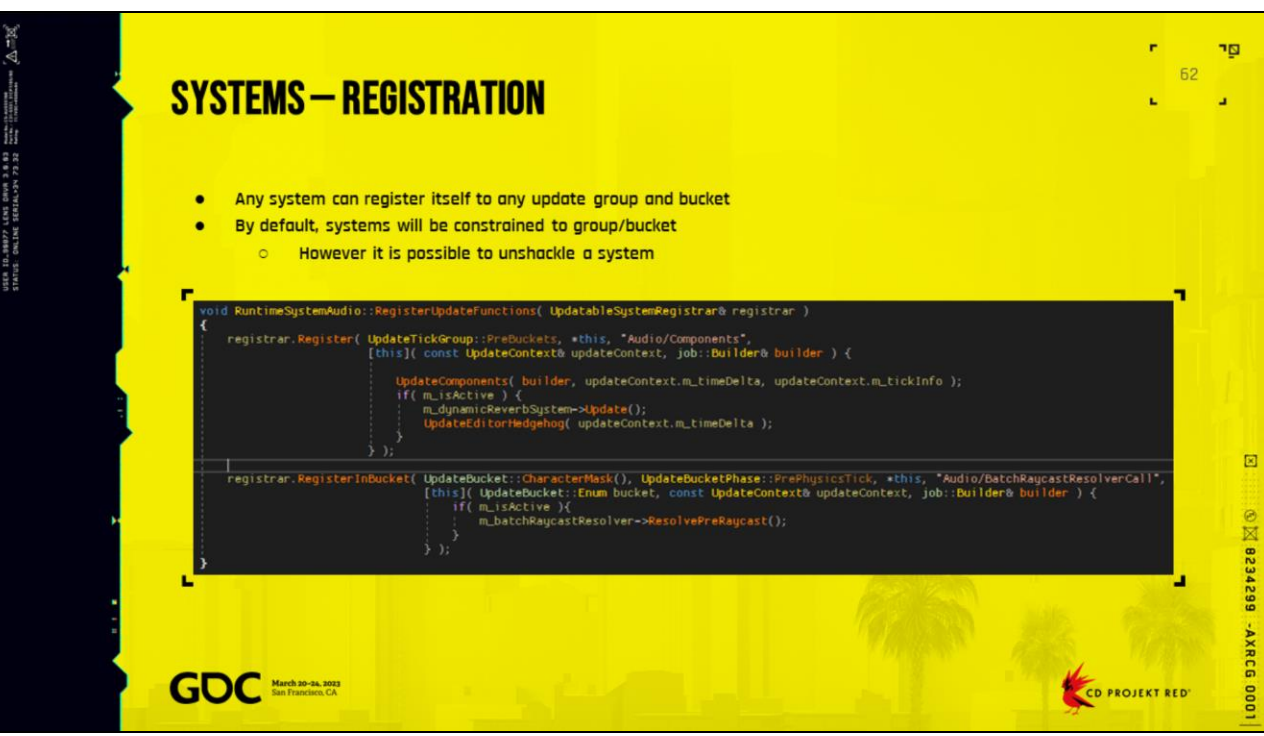

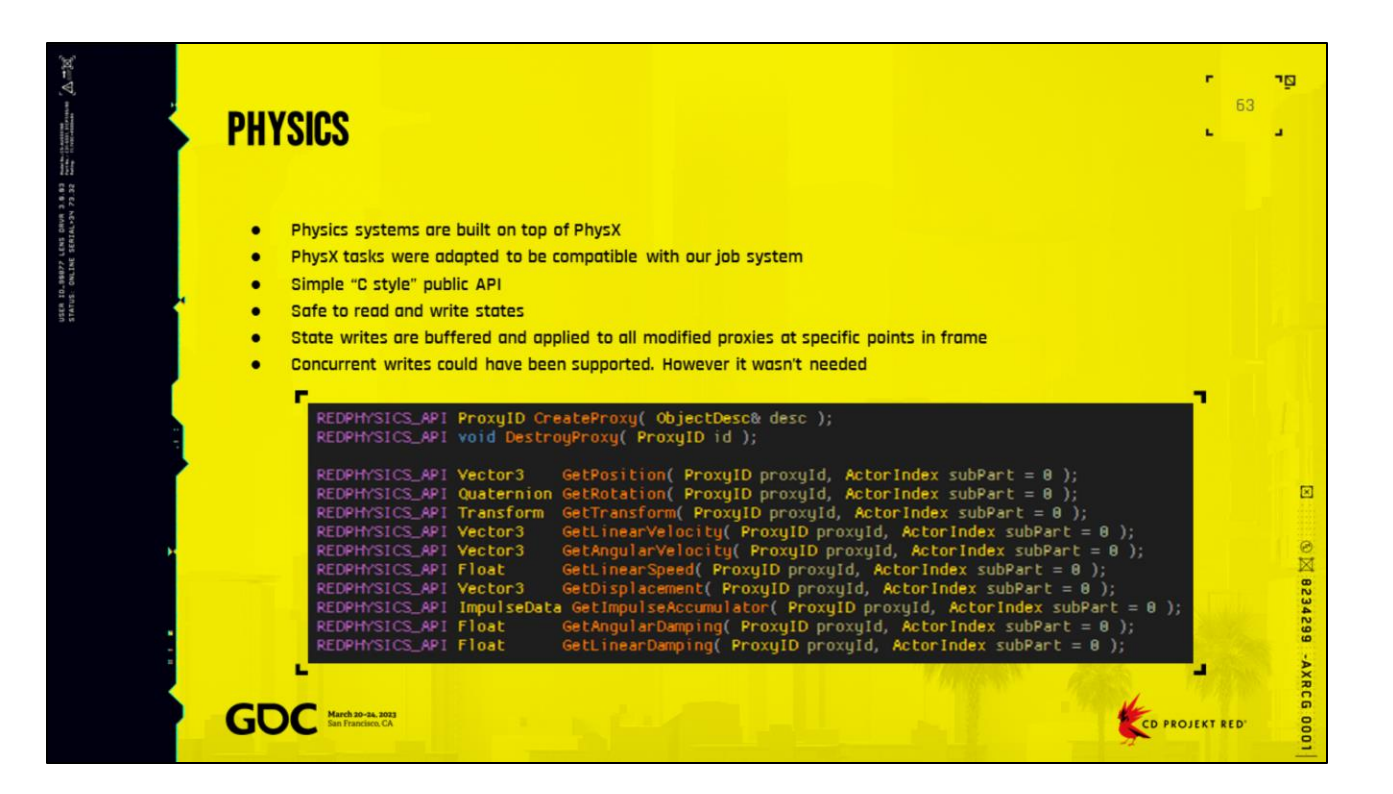

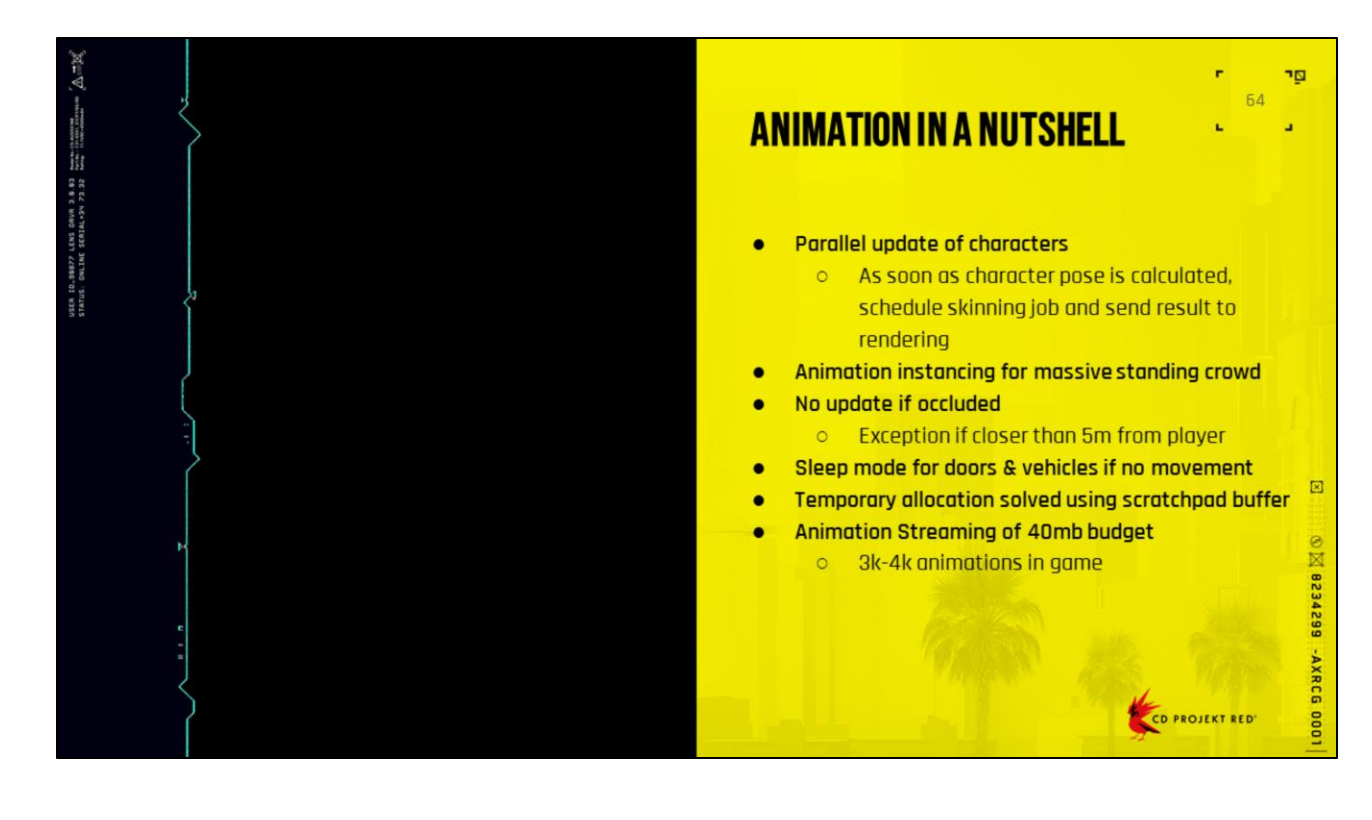

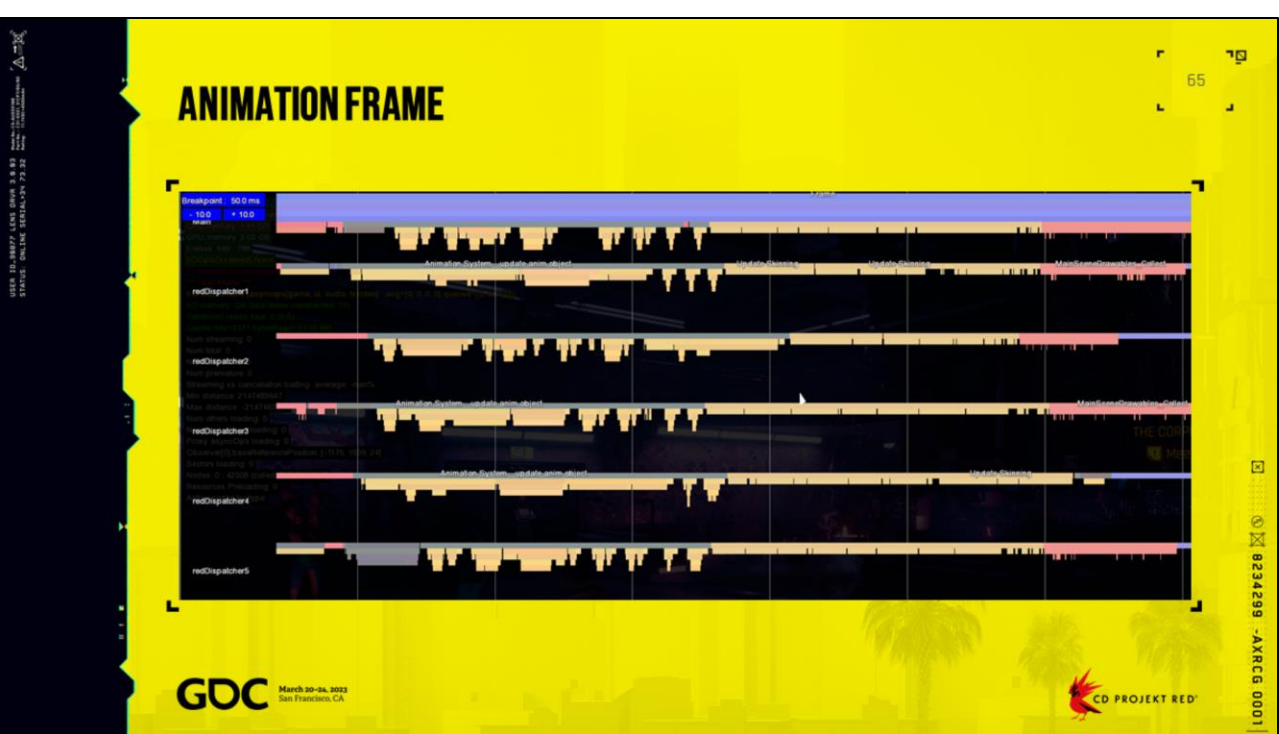

PS4 capture, a bit less than 3ms, Lizzies bar 20 npc in view, 40npc in surrounding

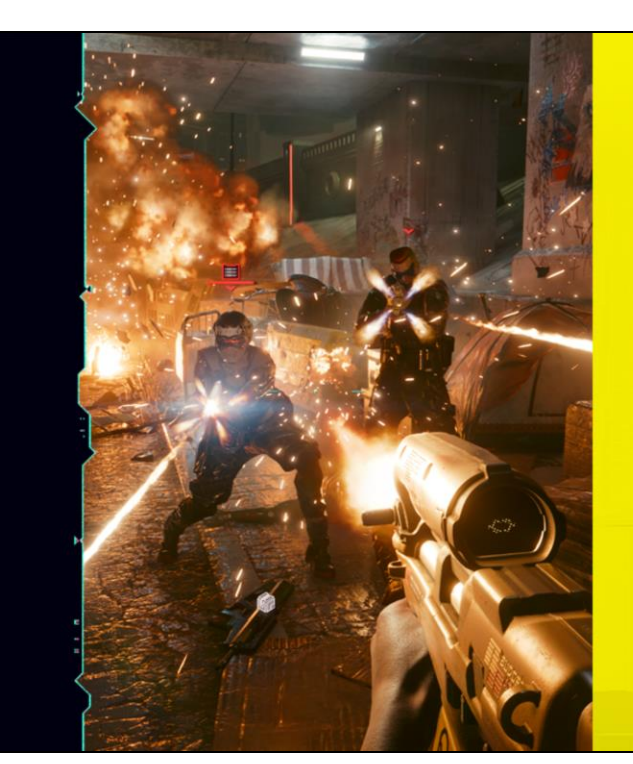

## AI-LIVING ON THE EDGE

- Low hanging fruit & optimization of algorithms used  $\bullet$
- Reducing behavior trees update frequency  $\bullet$
- **Parallelizing processing**  $\bullet$
- **Fixing cache misses**  $\bullet$
- Logic LOD  $\bullet$

CD PROJEKT RED'

r

ng. 66

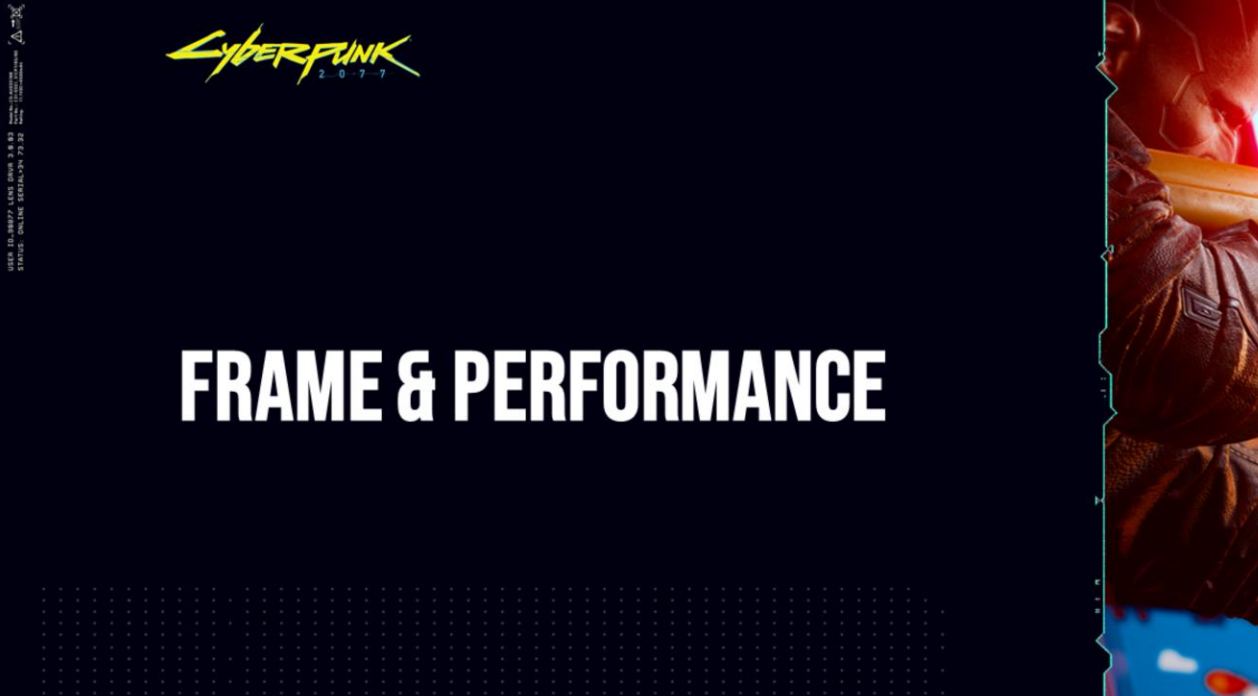

You can change the img on the right

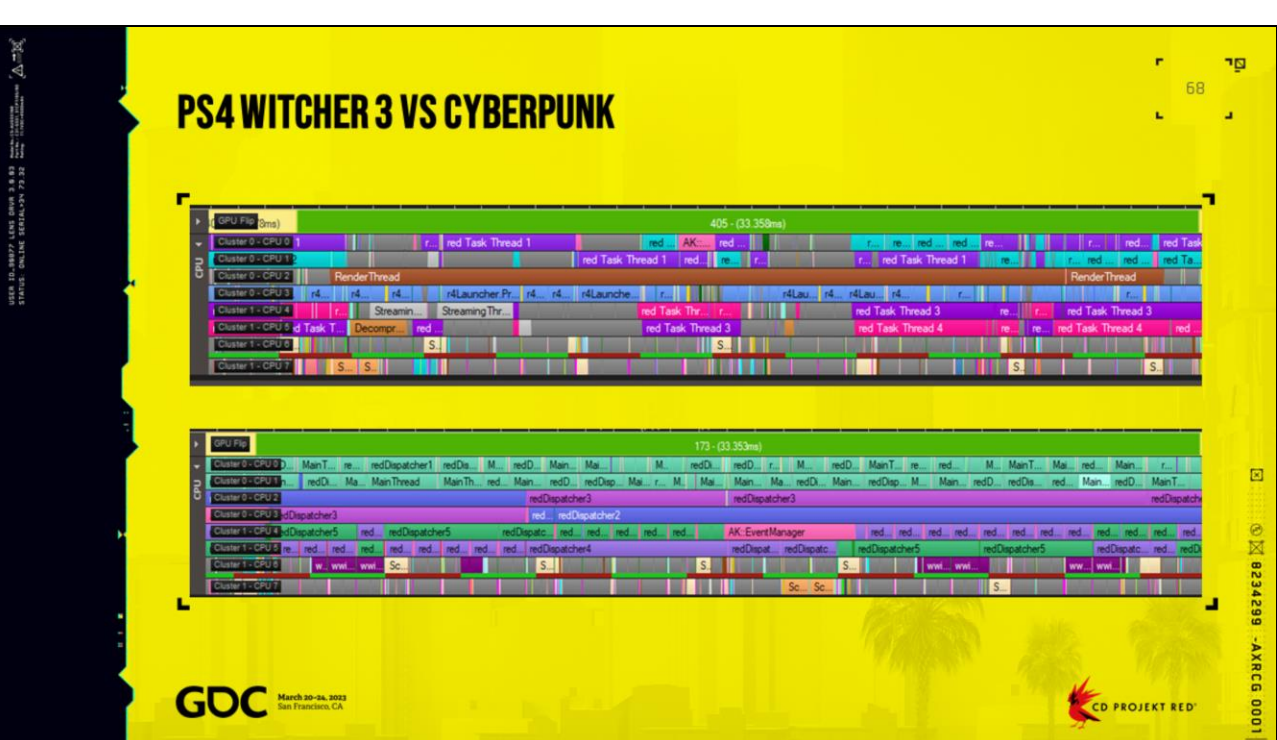

PS4, Witcher3 on top, Cyberpunk bottom one

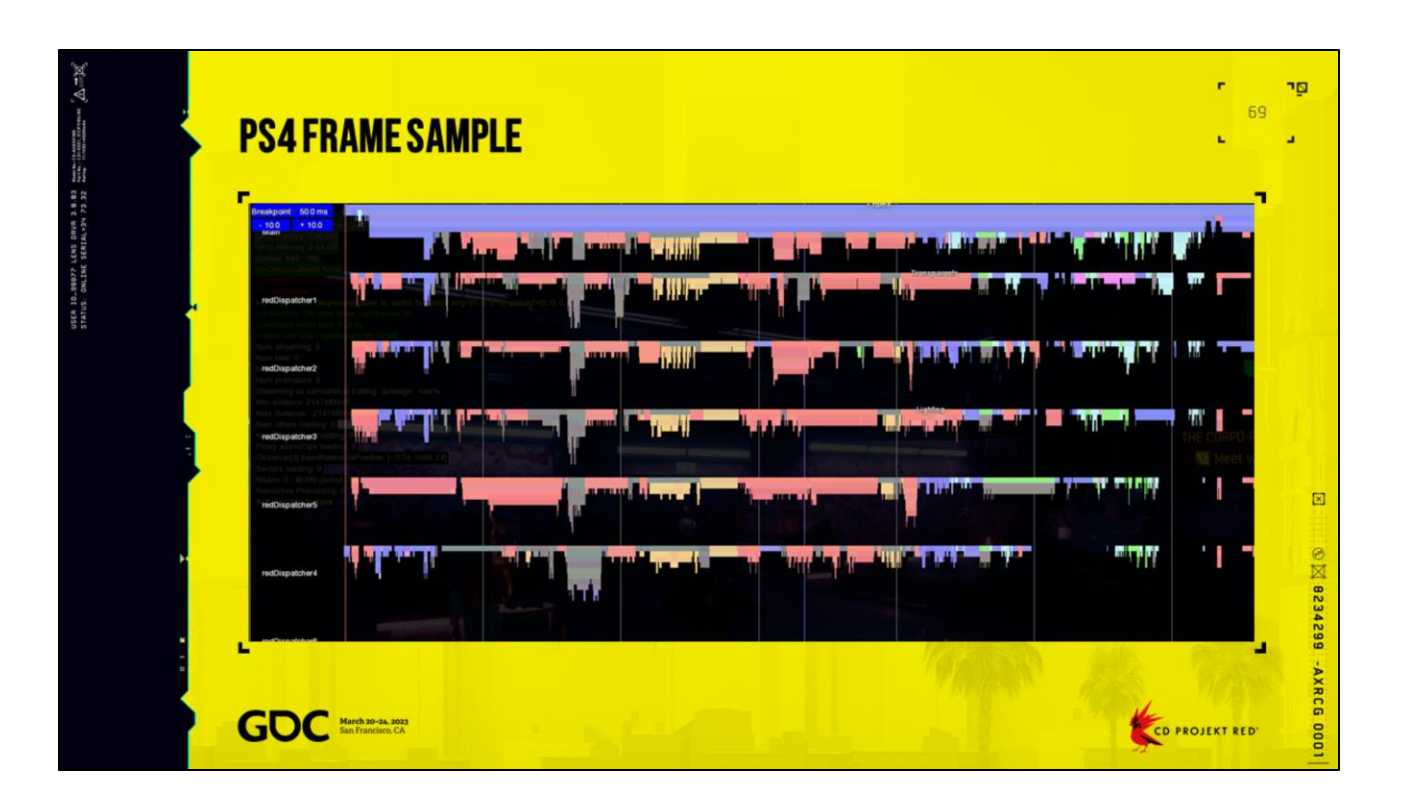

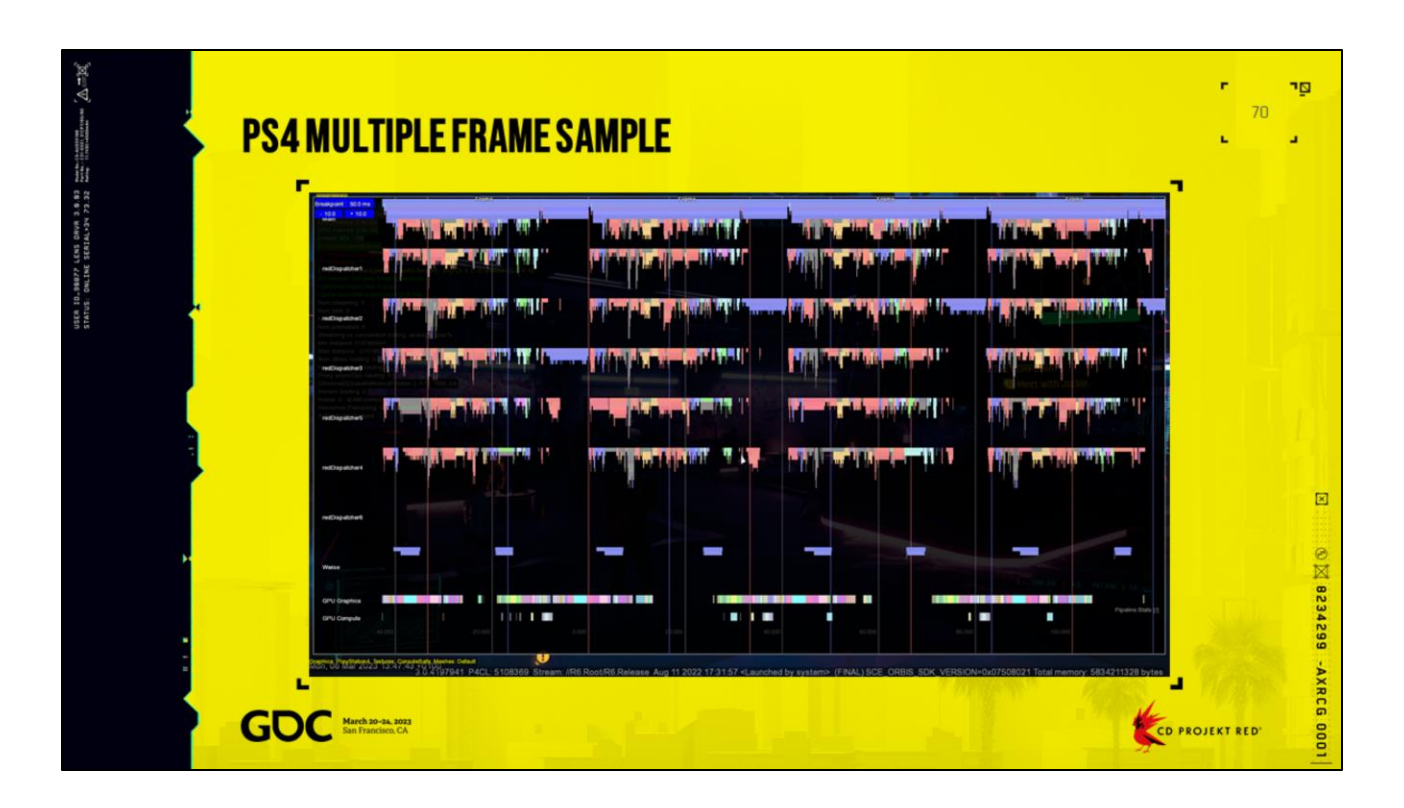

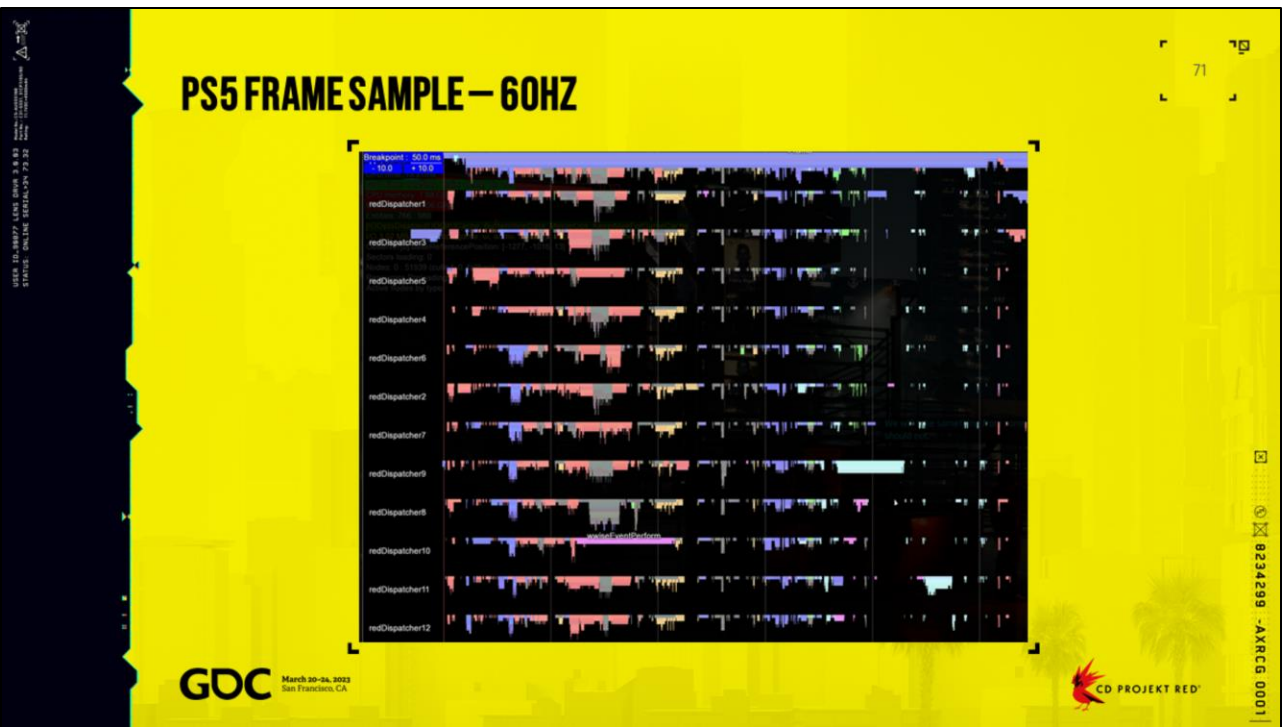

More or less 12ms on CPU

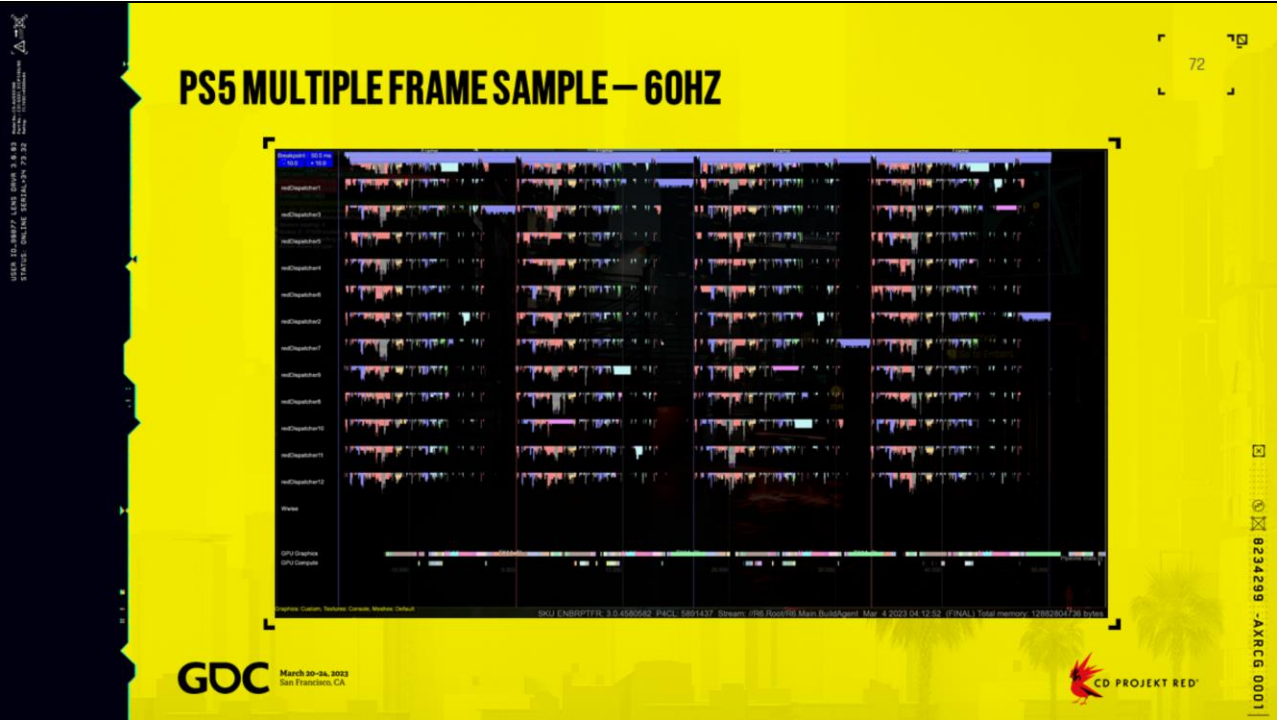
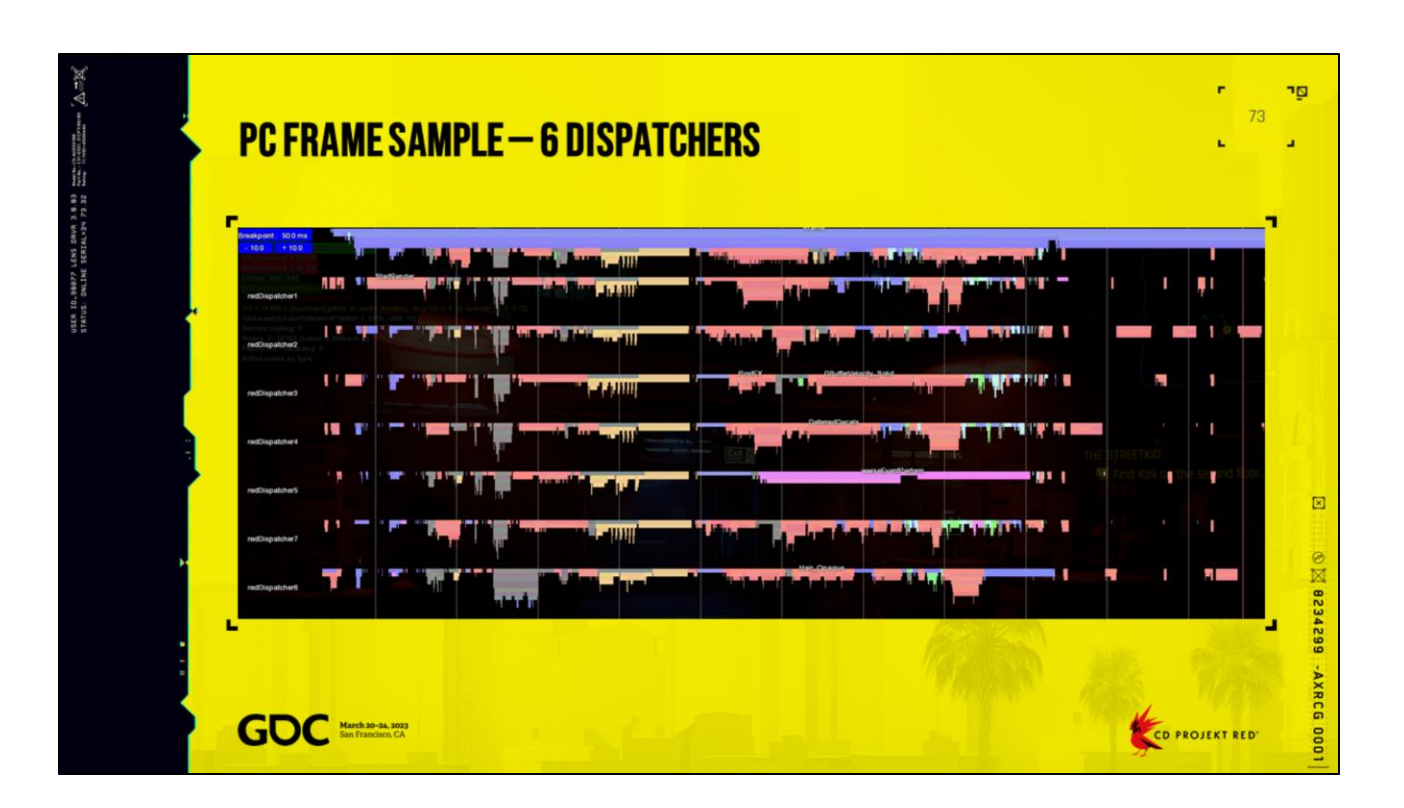

Force 6 dispatcher, i9 - 7980XE @2.6ghz

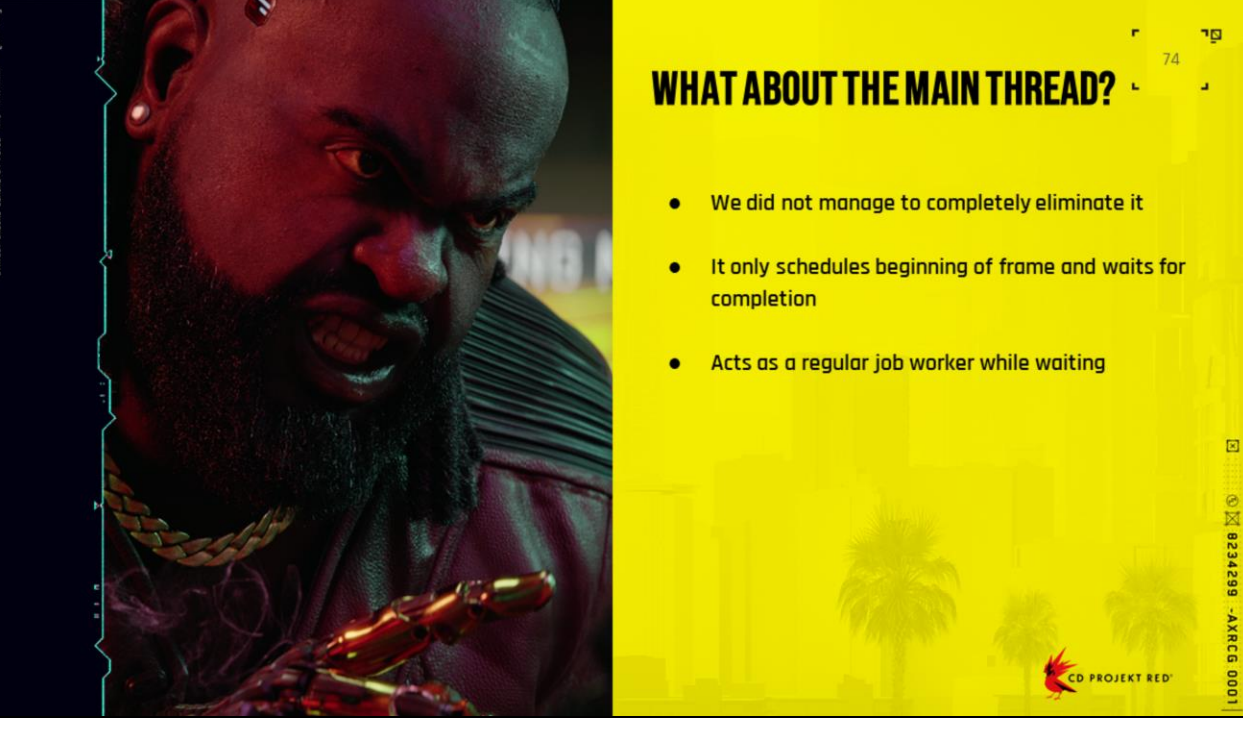

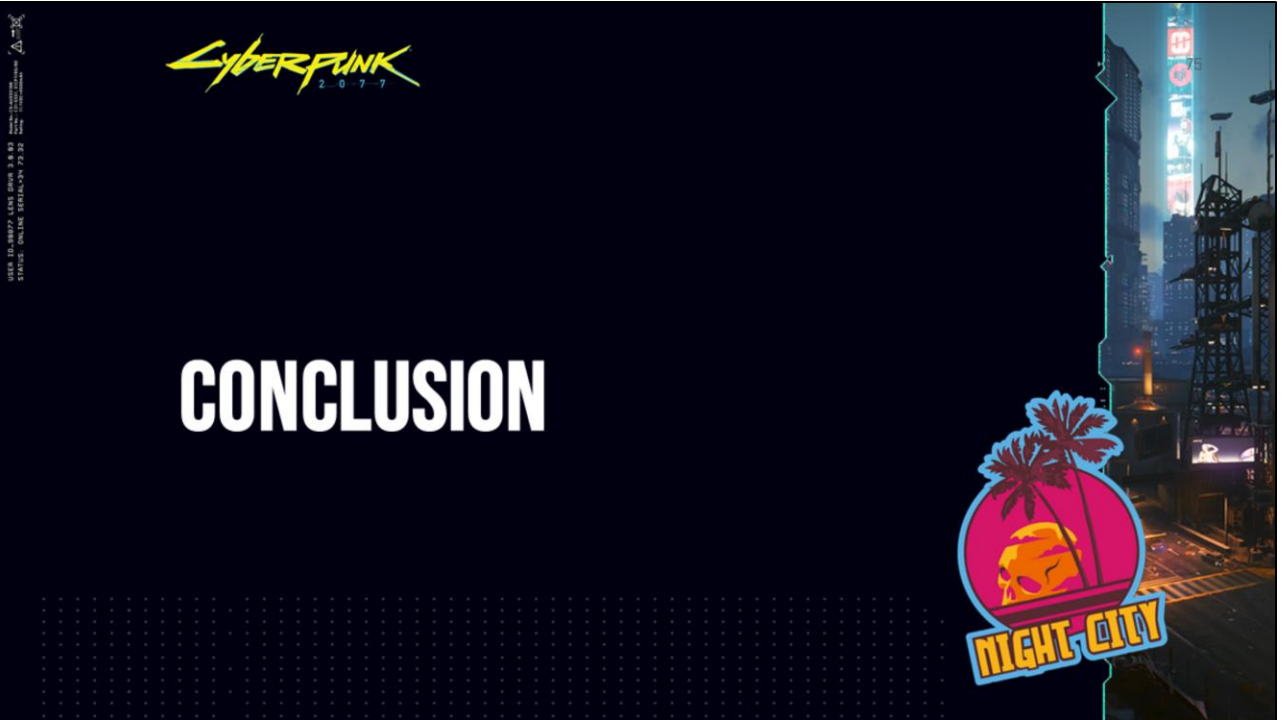

You can change the img on the right

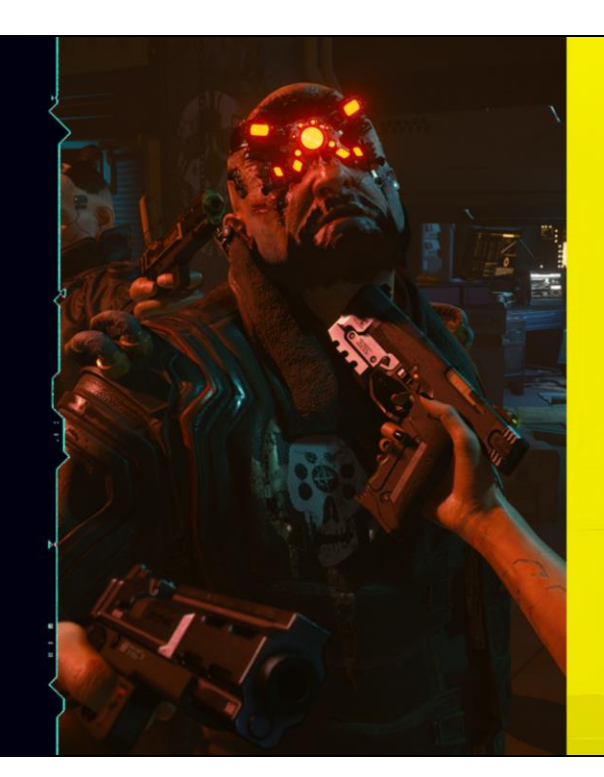

## **WHAT WENT WRONG?**

- Some critical engine changes came in late  $\bullet$
- Keeping scalability in mind is hard  $\bullet$
- Developing multithreaded code is very hard  $\bullet$
- Flexibility has a cost  $\bullet$
- Some areas of the game were badly made  $\bullet$
- **Critical tools were remade**  $\bullet$

CD PROJEKT RED'

 $\boxtimes$ 

ng.

r 76

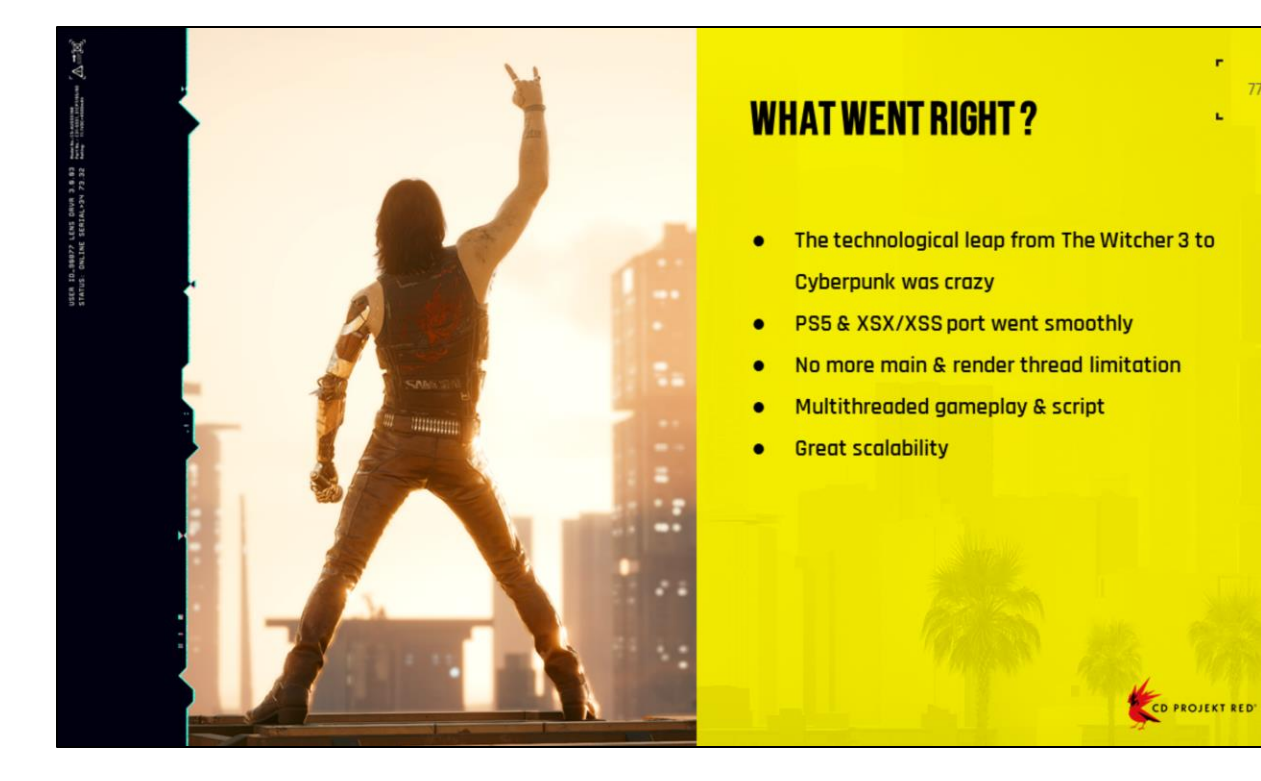

**© 区 8234299 - AXRCG 0001** 

 $\boxtimes$ 

r

ng.  $77$ 

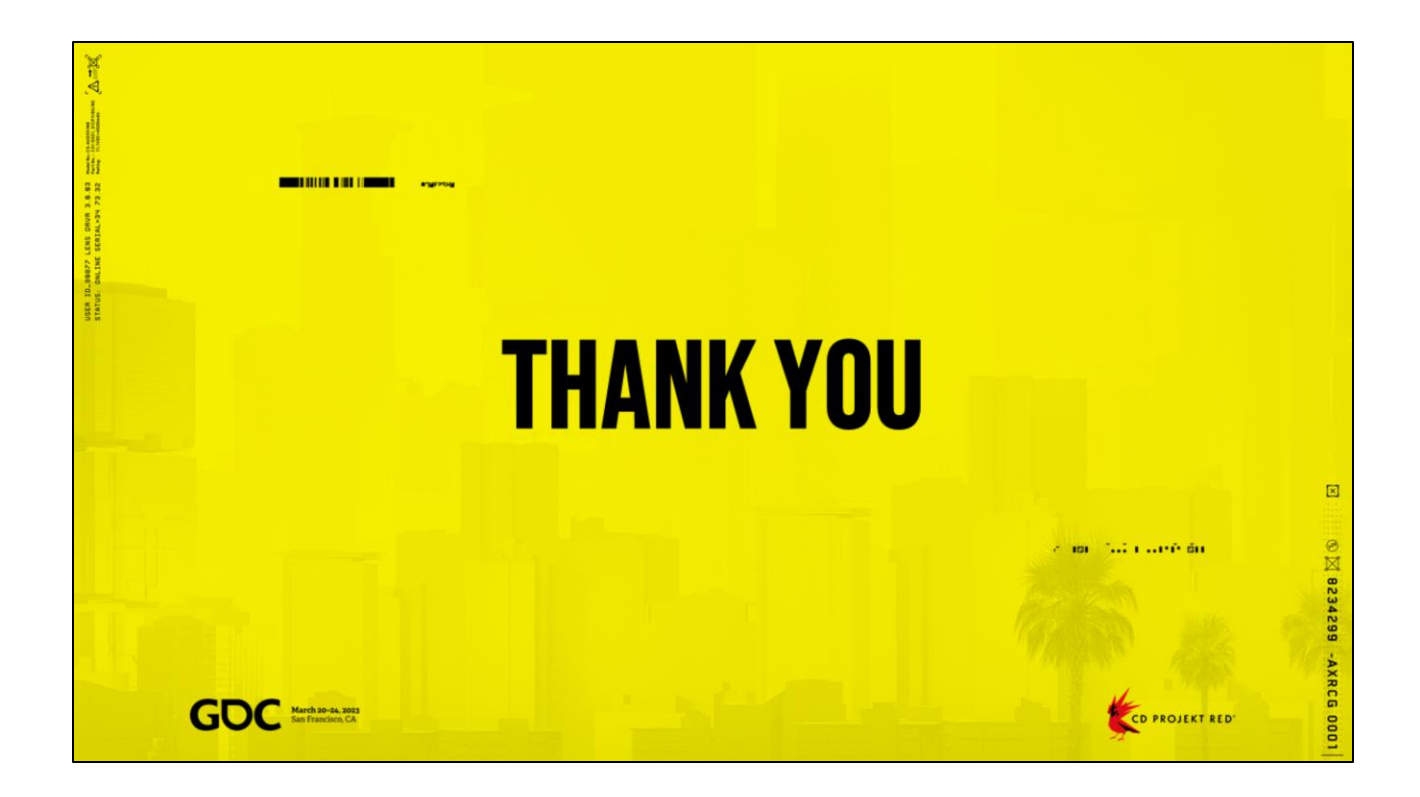

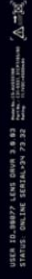

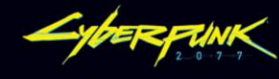

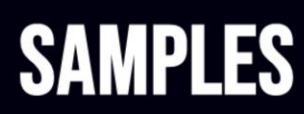

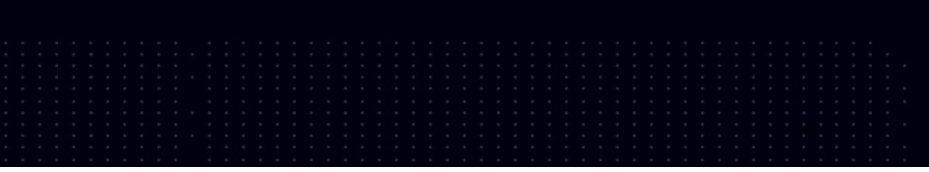

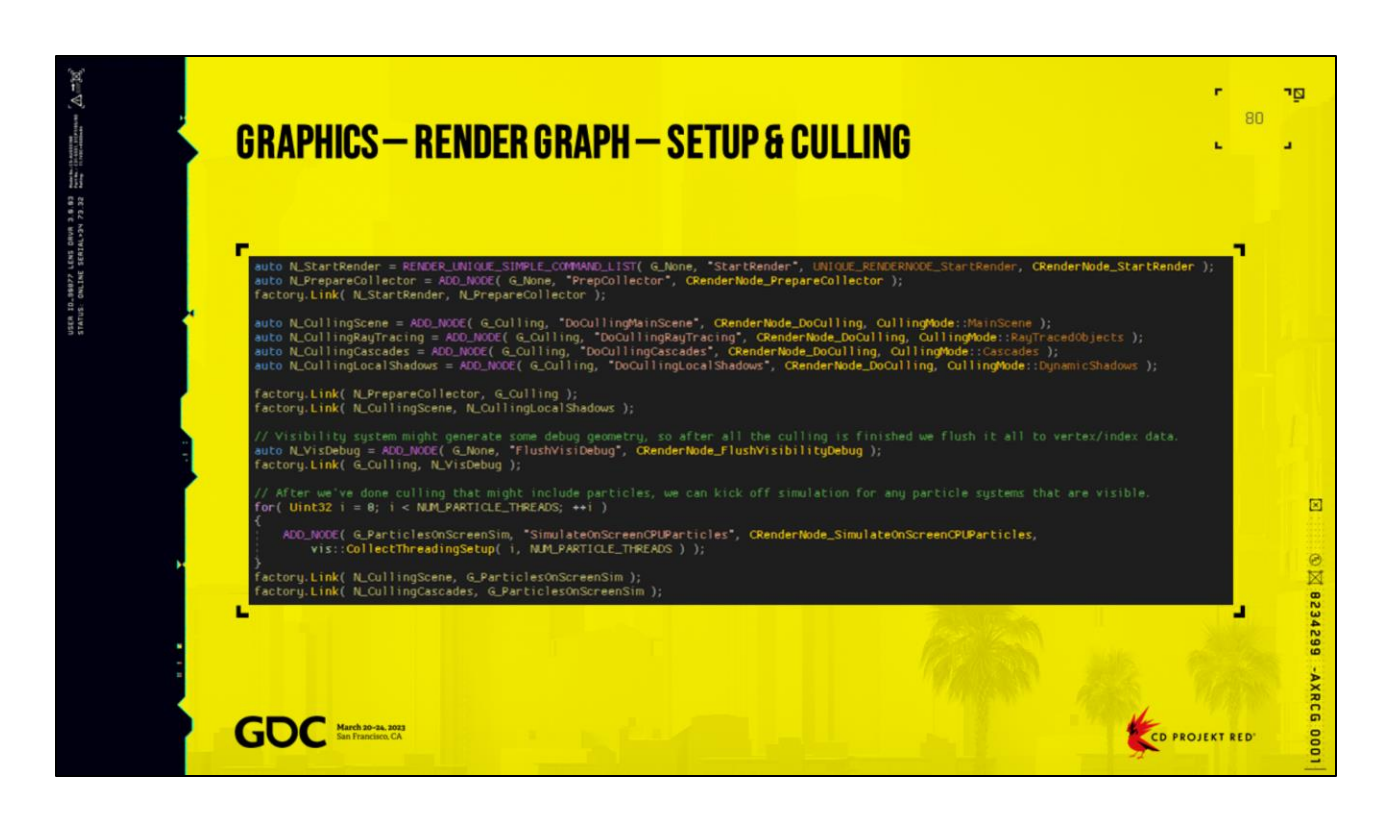

Set up for render, and kick off culling

"Unique" nodes are for special points in the frame. Not too important in this example, but used when merging

multiple graphs -- unique stay unique (all unique from all subgraphs are deduplicated), regular nodes are

copied over.

"Simple command list" just means it creates a command list that only runs a single subnode.

"Add node" is for pure CPU work, no command list created.

Add CPU dependency, so PrepareCollector won't run until StartRender is finished.

Add nodes for doing different types of culling. Main scene (player camera), RT (inflated frustum, and area around camera), Cascades, and Local shadows (spot lights).

All culling needs to wait for PrepareCollector to finish.

In addition, LocalShadows needs to wait for main scene culling, in order to know what lights are visible.

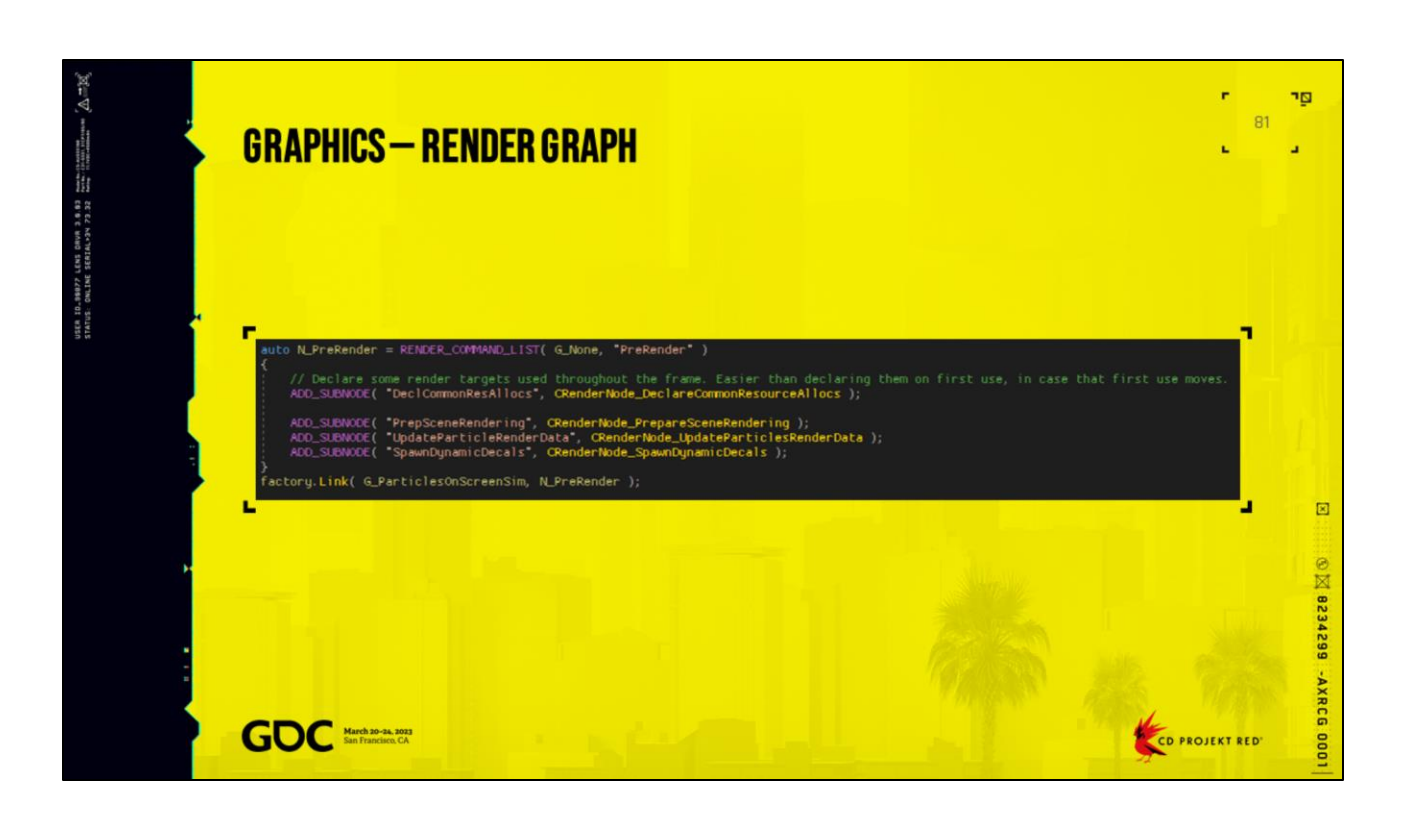

Initial setup is ready, so we start doing some rendering work.

Command lists are explicitly defined. All subnodes in a command list node with run sequentially, although not

necessarily on the same thread. Subnodes are able to branch off into additional parallel work if needed (but only

for CPU work, the command list is only accessible from a single thread at a time).

In this case, UpdateParticleRenderData needs the results of the particle sim, since it's sending the final particle data to the GPU.

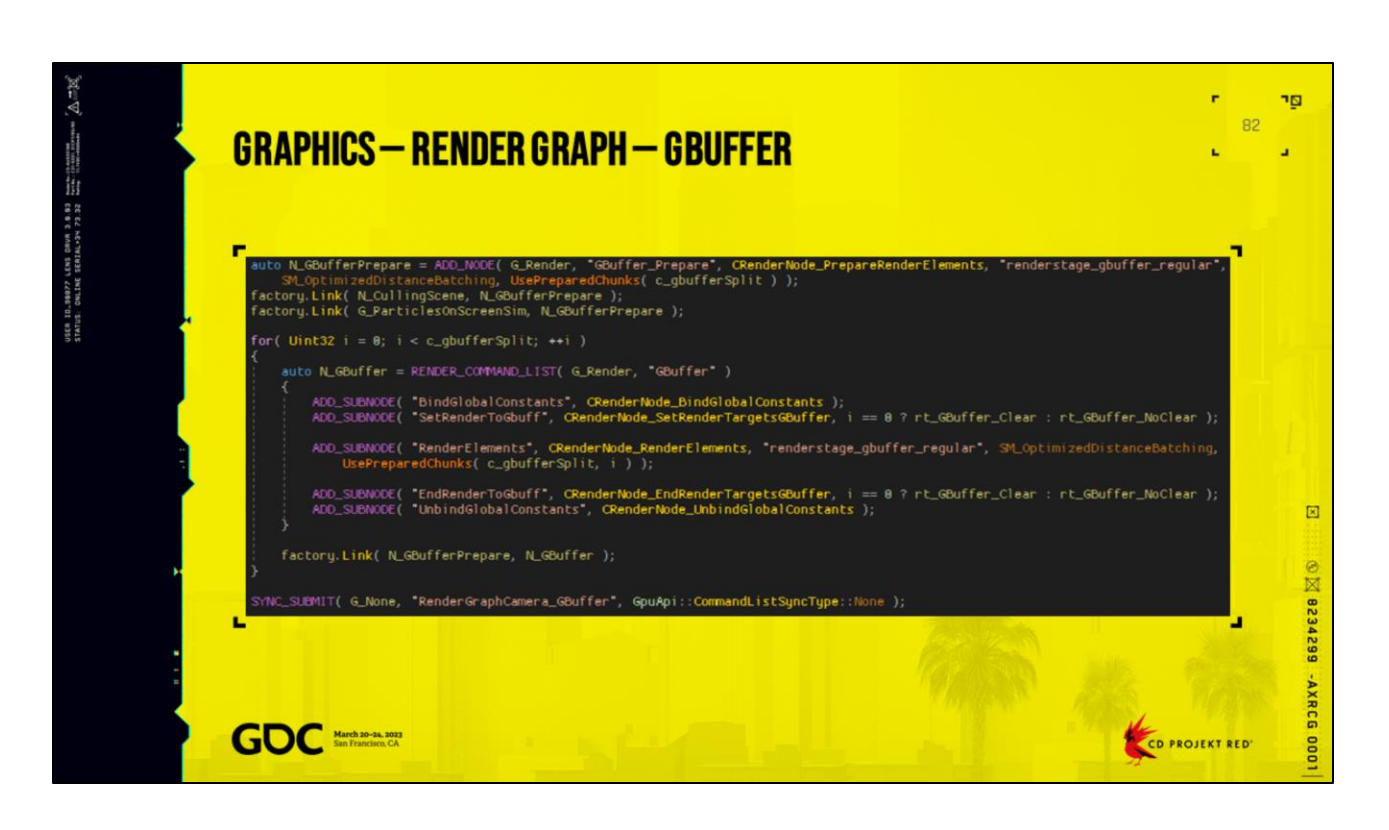

## **GBuffer**

Since we tend to have a lot of work to do in rendering the static meshes in the scene, gbuffer is split across multiple command lists.

First a CPU-only node to build and sort the list of objects to be drawn. This needs the results of main scene culling, as well as on-screen particles.

Then several command lists that each take a portion of the collected objects, drawing them to the gbuffer. These all depend on GBufferPrepare.

"BindGlobalConstants" / "UnbindGlobalConstants" are reused in many places, they set up some global constant buffers,

resource bindings, etc.. Using subnodes allows that to be reused easily. Similar with setting some common render target setups.

Since we have a pretty hefty amount of work built up with the GBuffer, we might want to submit it to the GPU already,

so that it can keep busy with that while we prepare more.

SYNC\_SUBMIT will add a node that automatically has a dependency on any GPUrelated nodes before it, and will submit all of them to the GPU. Here we don't need to do any additional synchronization on the GPU, so we pass None for sync type.

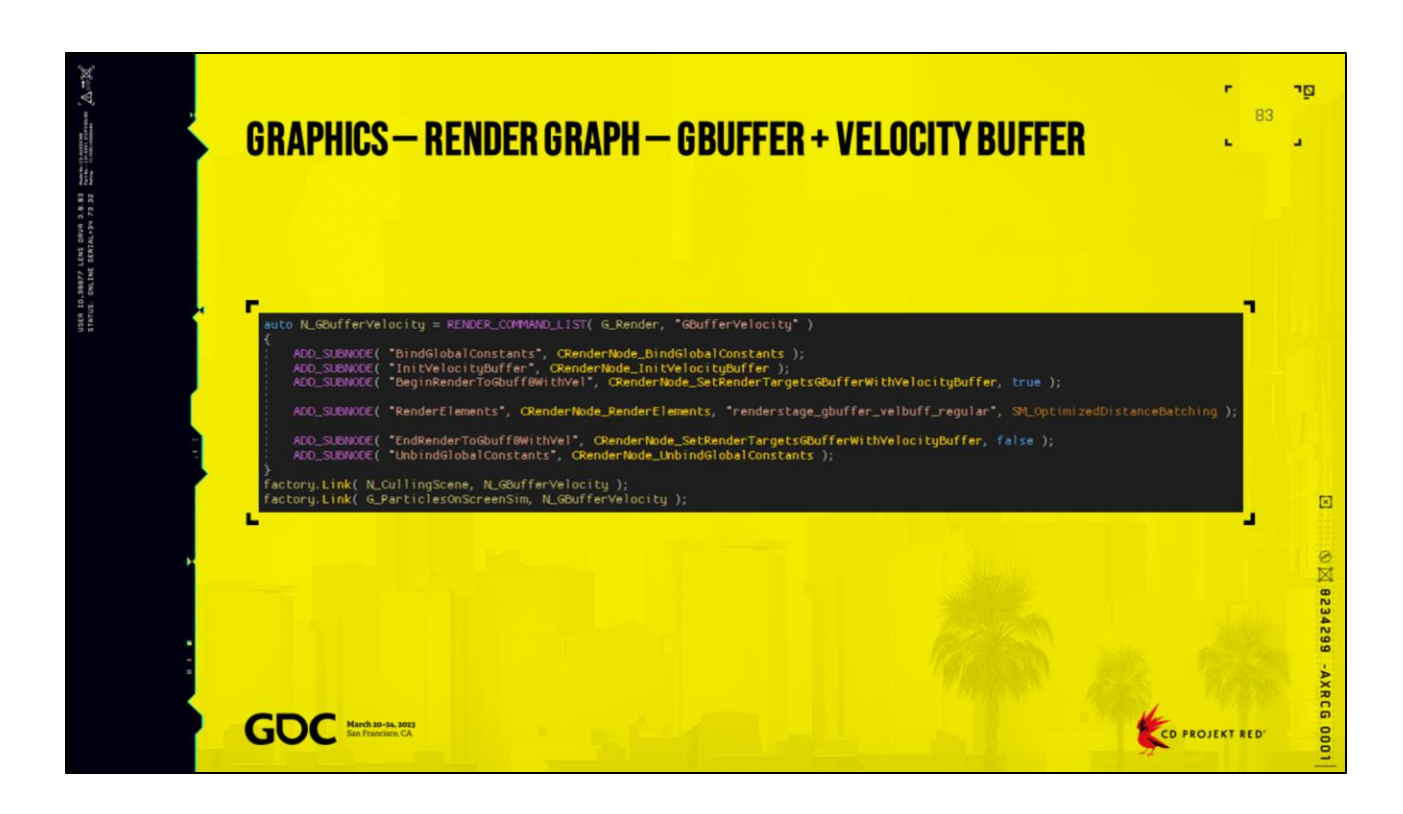

GBuffer + Velocity Buffer

Dynamic objects generate normal GBuffer outputs, plus they write motion vectors to a velocity buffer.

As with GBuffer, we need to wait for scene culling and particles, but it can run on the CPU in parallel with the

static GBuffer.

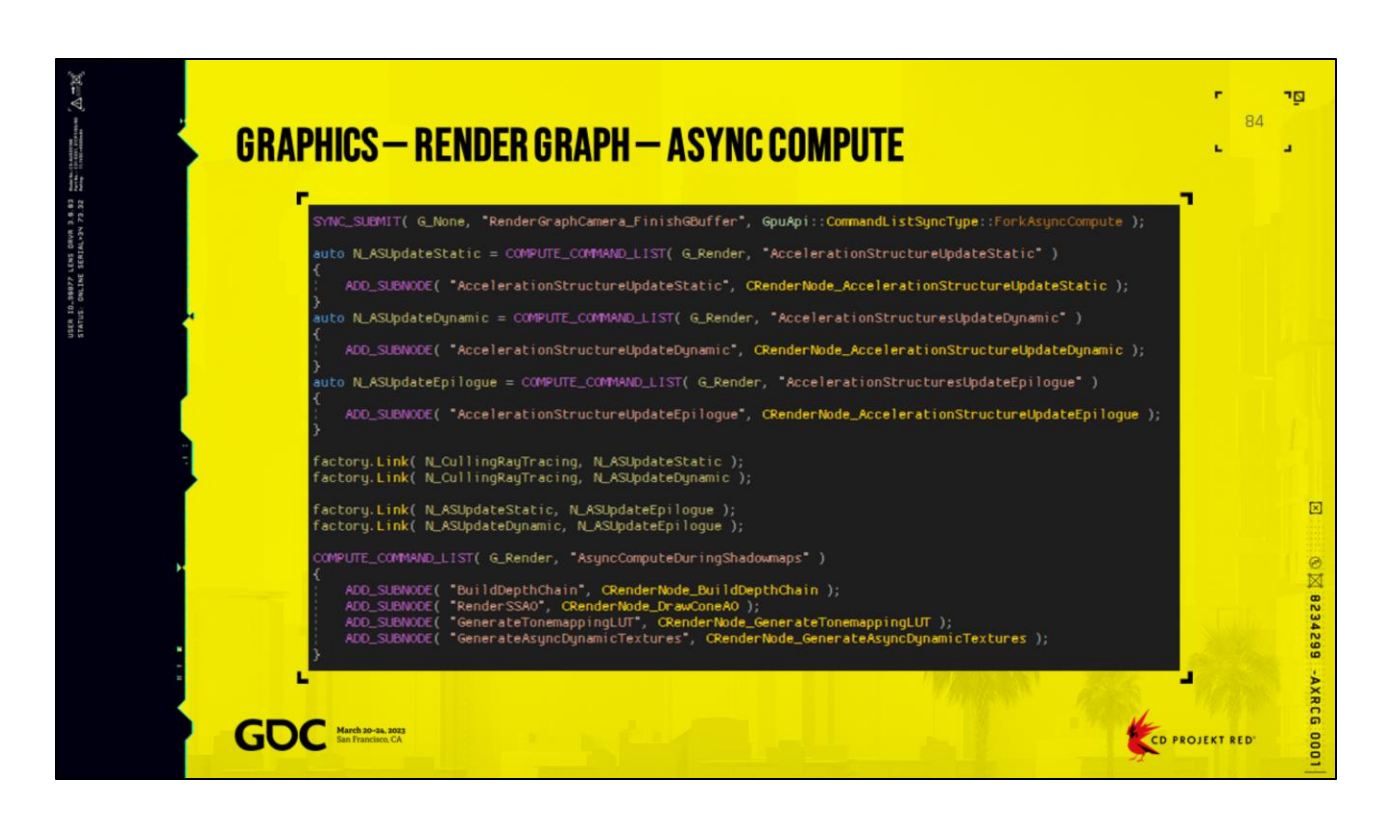

Async Compute work during shadowmap rendering

With the GBuffer finished, we can run some passes like a Hi-Z generation, SSAO, as well as some independent

work. We run those things on async compute, while on the graphics queue we fill in shadow maps.

Our async is limited to a fork-join model, where we branch off to run specific graphics and compute work in parallel, and then sync the queues at the end. So we need to submit everything we

have so far, and indicate that we want to Fork.

If we're doing ray tracing, we can build acceleration structures. Static and dynamic bottom levels have

different work involved, so we split them into separate command lists. In addition those subnodes can branch

off into further parallel work to prepare the acceleration structures for building. After the bottom levels

are built, we have an additional step to build the top level and shader table.

We also have another compute command lists for other compute workloads, there aren't any CPU dependencies

so we don't need to link it to anything.

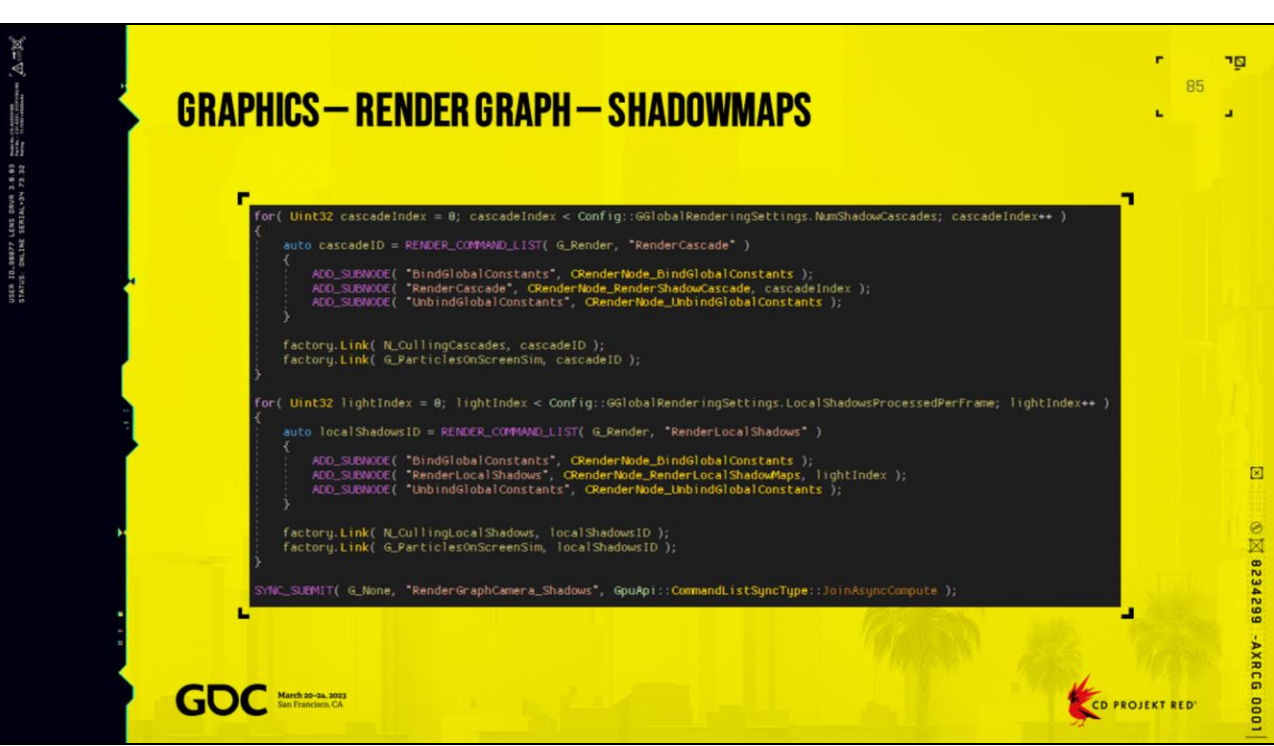

## Shadowmaps

With the async compute work defined, we can do the shadowmap rendering. There's a command list for each cascade, and for each local light we plan to update. We need to wait for the appropriate culling to finish, as well as particle sim, in case there were some shadow-casting mesh particles.

And now with the compute and graphics work set up, we can submit that to the GPU, indicating that we're doing a Join sync.

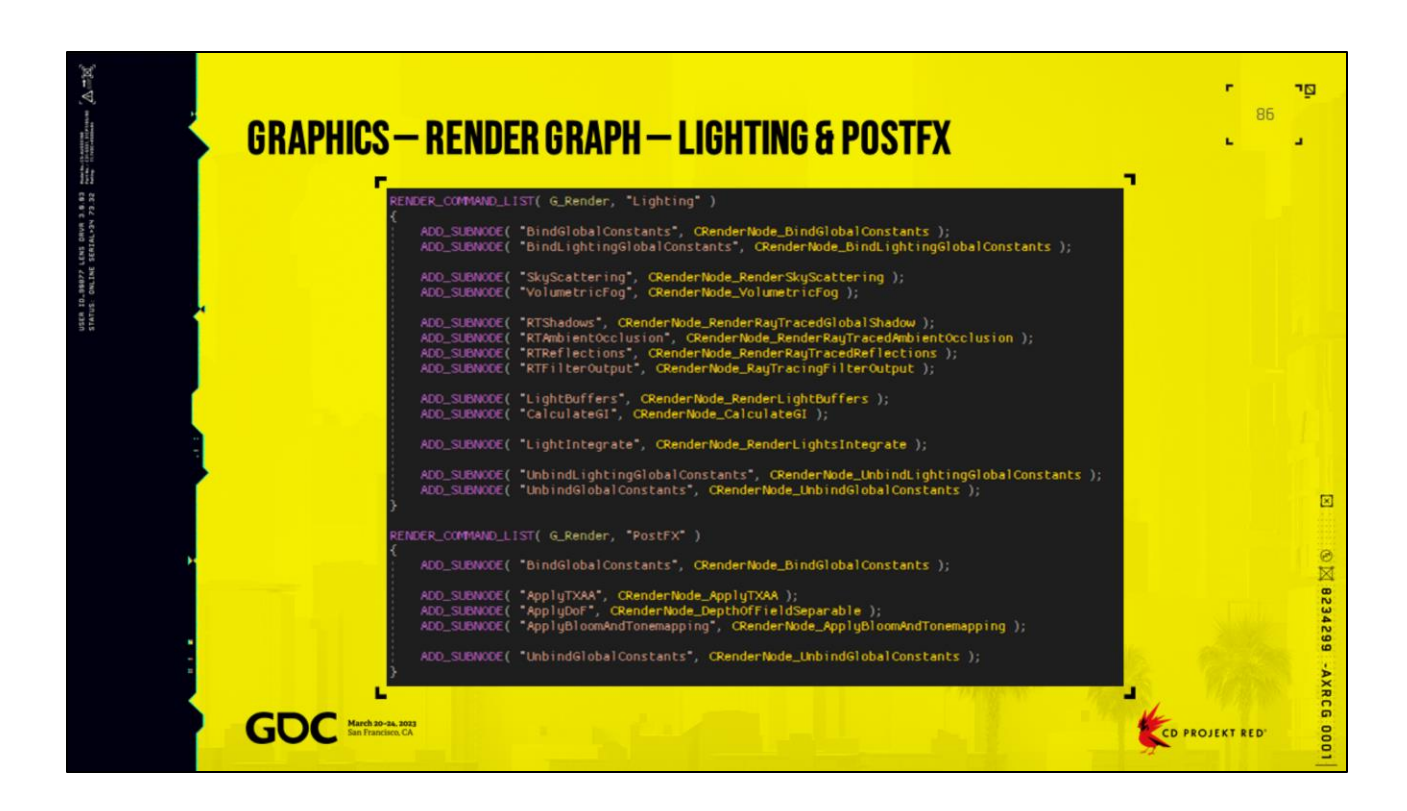

## Lighting, PostFX

After we have the shadowmaps and async compute joined, we can calculate our lighting, post processes, etc.

If there are no CPU dependencies, we don't need to link anything and these command lists can be built at any time.

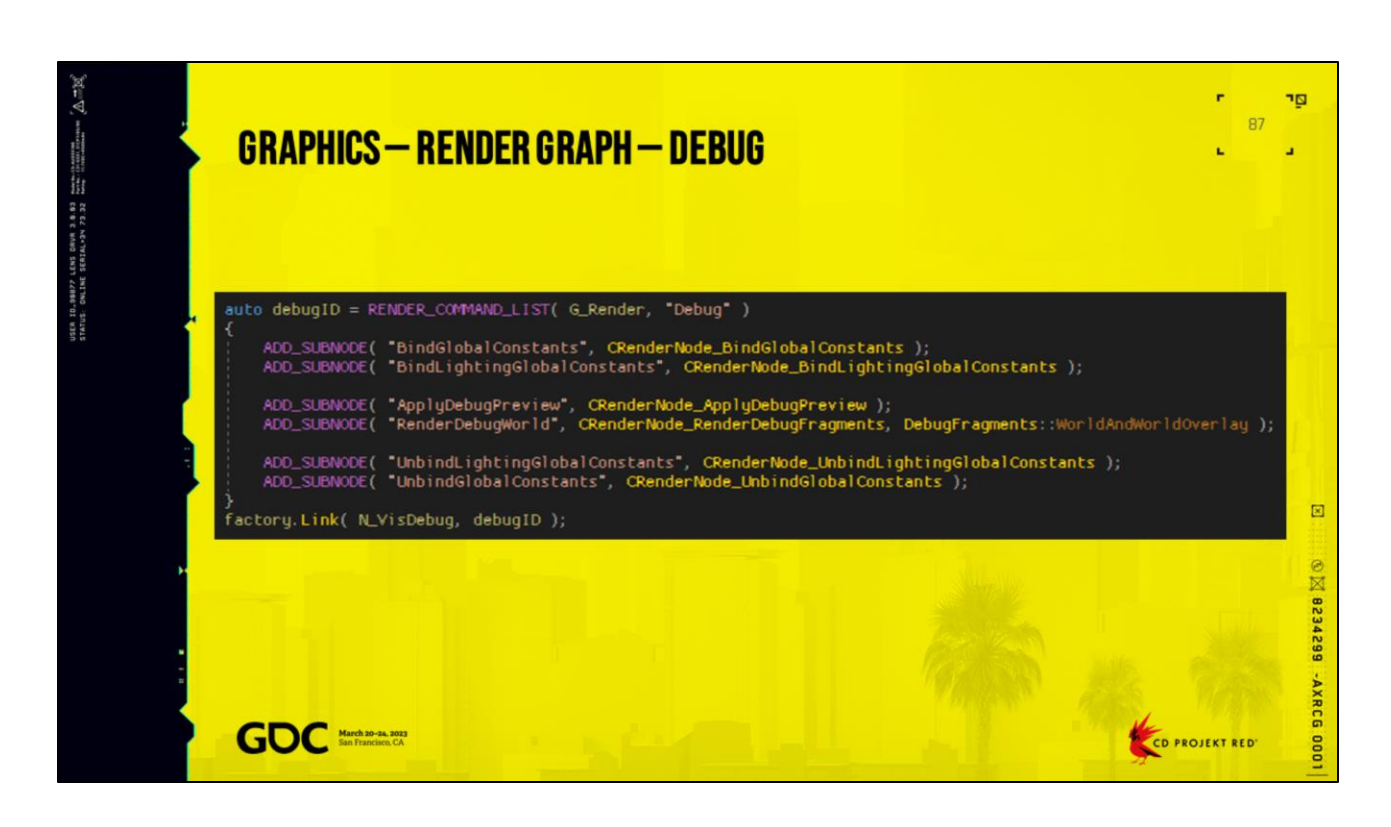

We might have some debug geometry to draw after everything else is done.

For this, we have a dependency on VisDebug from earlier, in case it needed to add anything.

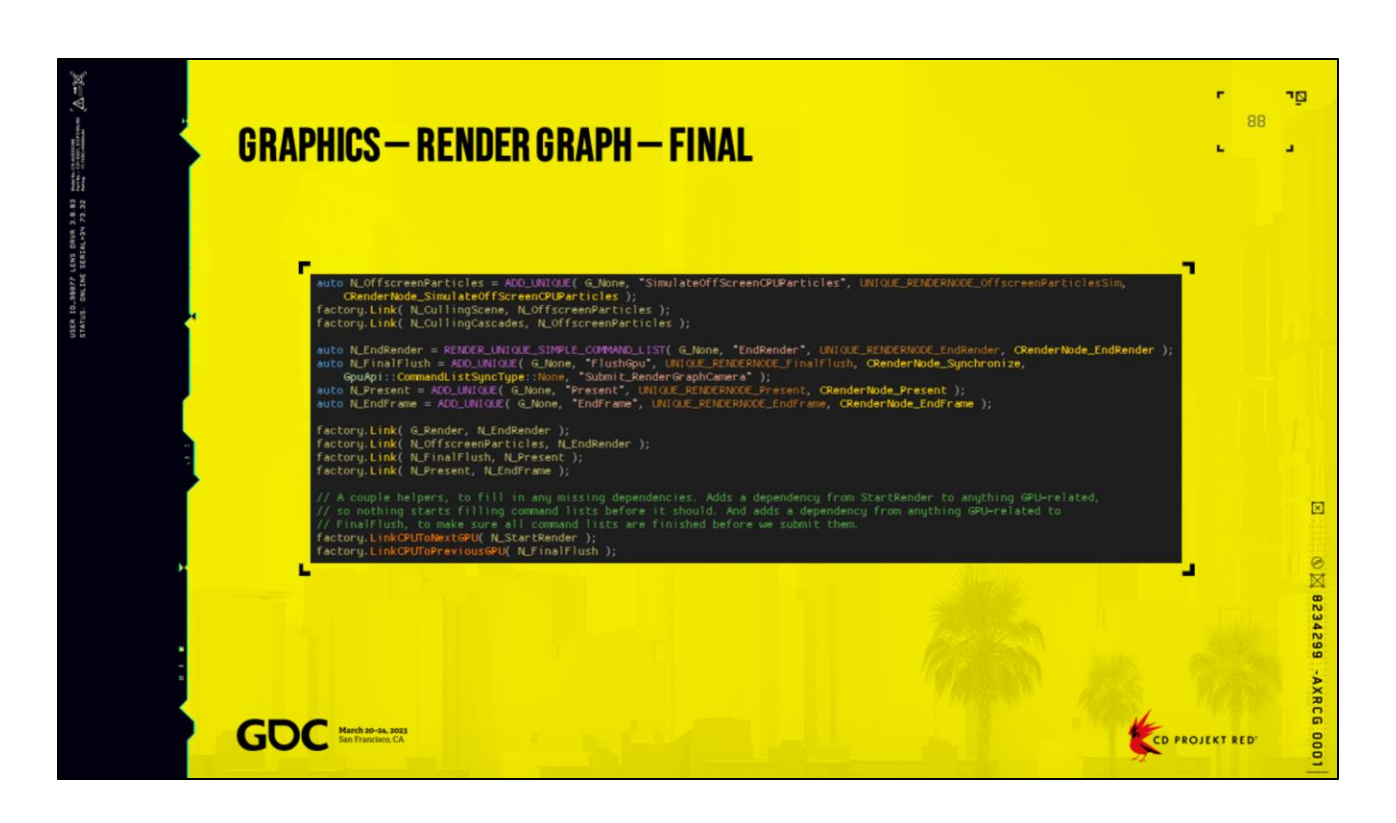

Main rendering is done, so we just have some assorted finalization.

We have a separate simulation pass for offscreen particles, to keep them updating but at a throttled pace.

This is another unique node, which is only important for cases where we have multiple renders in a frame (such as

when a mirror is up). We only want a single offscreen simulation, and it will wait for culling from all subgraphs

so it knows what's actually offscreen everywhere.

There's a final command list with some last-minute book-keeping in it, then submit everything to the GPU that

hasn't been submitted yet, and present to the screen. Everything at that point is sequential on CPU, and needs

to wait for all the rendering work to complete.

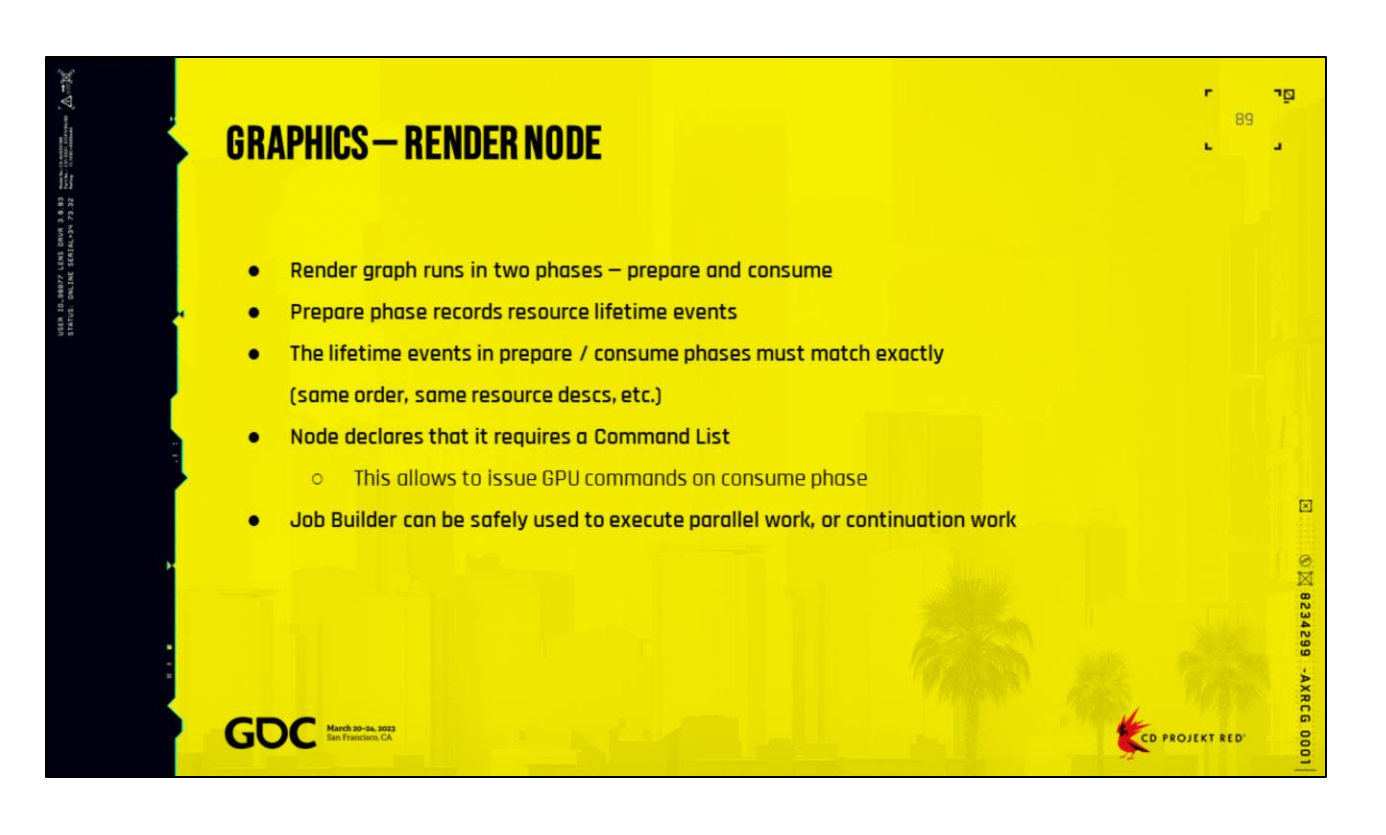

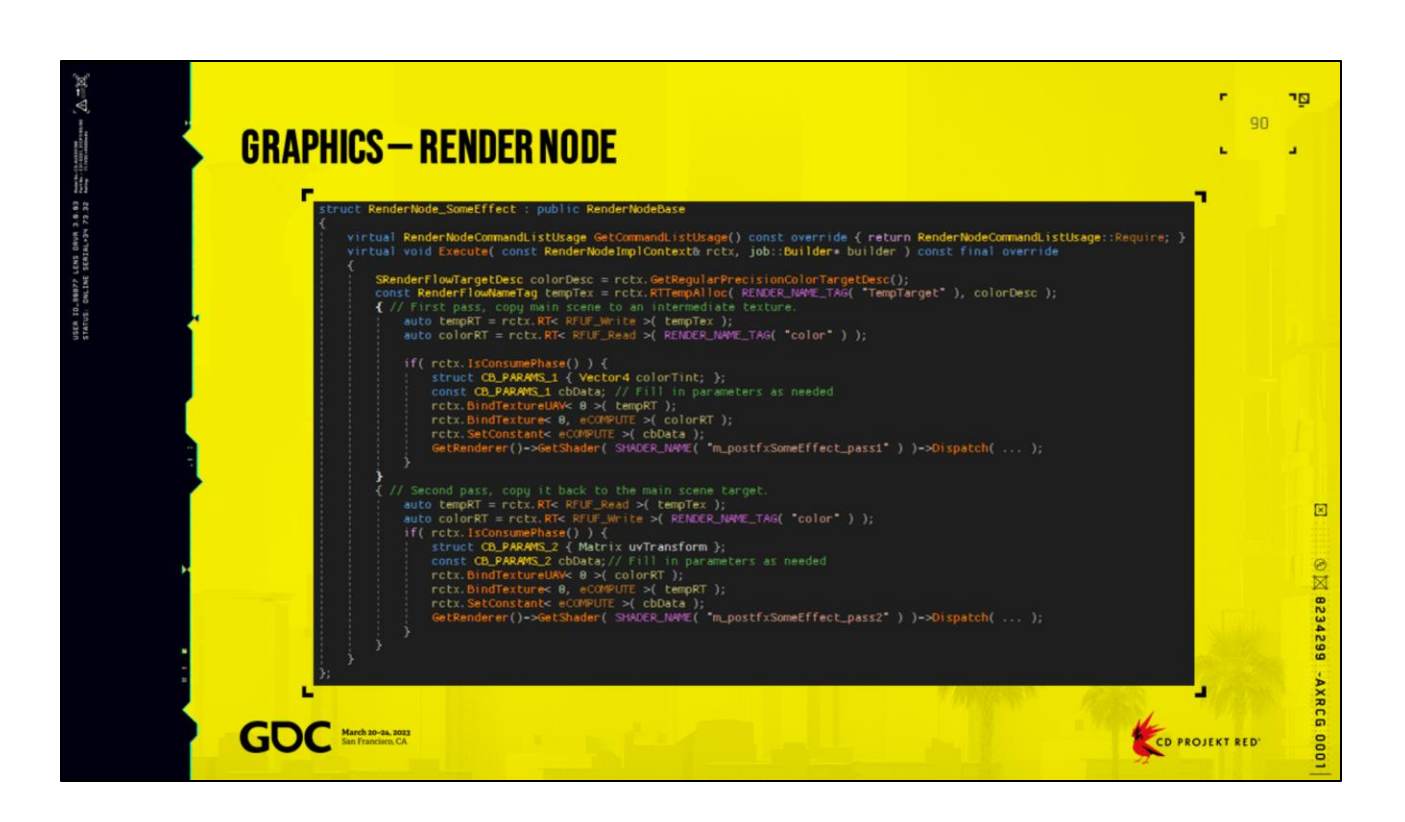

First example, some sort of post process

This is using a temporary texture to hold some intermediate results.

The graph is run in two phases, Prepare and Consume. During Prepare phase, resource lifetime events are recorded, so that before running the Consume phase we can analyze total lifetime, resource sizes, etc. and alias multiple resources over the same chunks of GPU memory.

The lifetime events in Prepare and Consume must match exactly (same order, same resource descs), so occur outside of any checks for the current phase.

RTTempAlloc doesn't necessarily cause the resource to be allocated, it will be available only after the first use (in this case, marked by `rctx.RT<>`). We specify how the resource is intended to be used (read or write), but this metadata ended up not really being used.

The node declares that it requires a Command List, which allows it to issue GPU commands during the Consume phase.

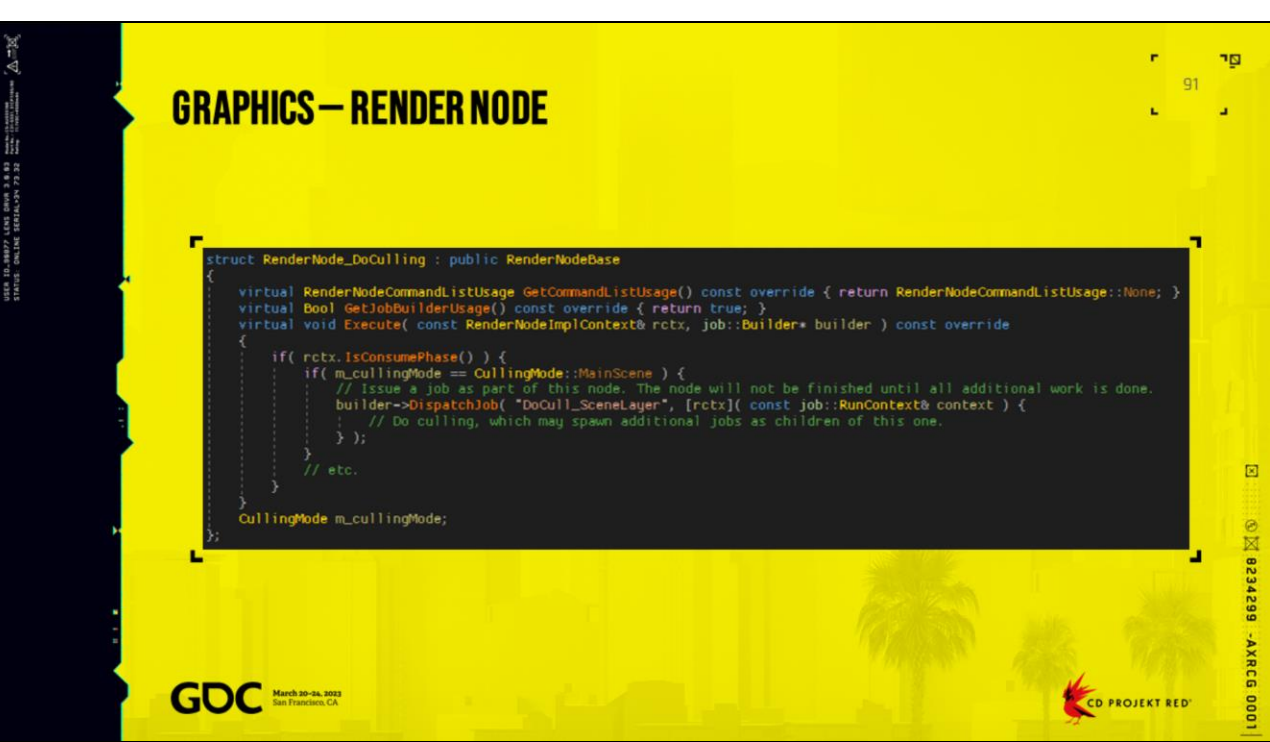

Next example is a CPU-only node. Because it declares that it won't use a Command List, it would be invalid to try

to issue any GPU commands during its execution.

In this case, we also declare that we would like to use a 'job::Builder', which allows for spawning additional

parallel work. Any dependencies on this node will need to wait until any additional jobs are also finished.

Non-GPU node, which spawns additional jobs as part of the work.

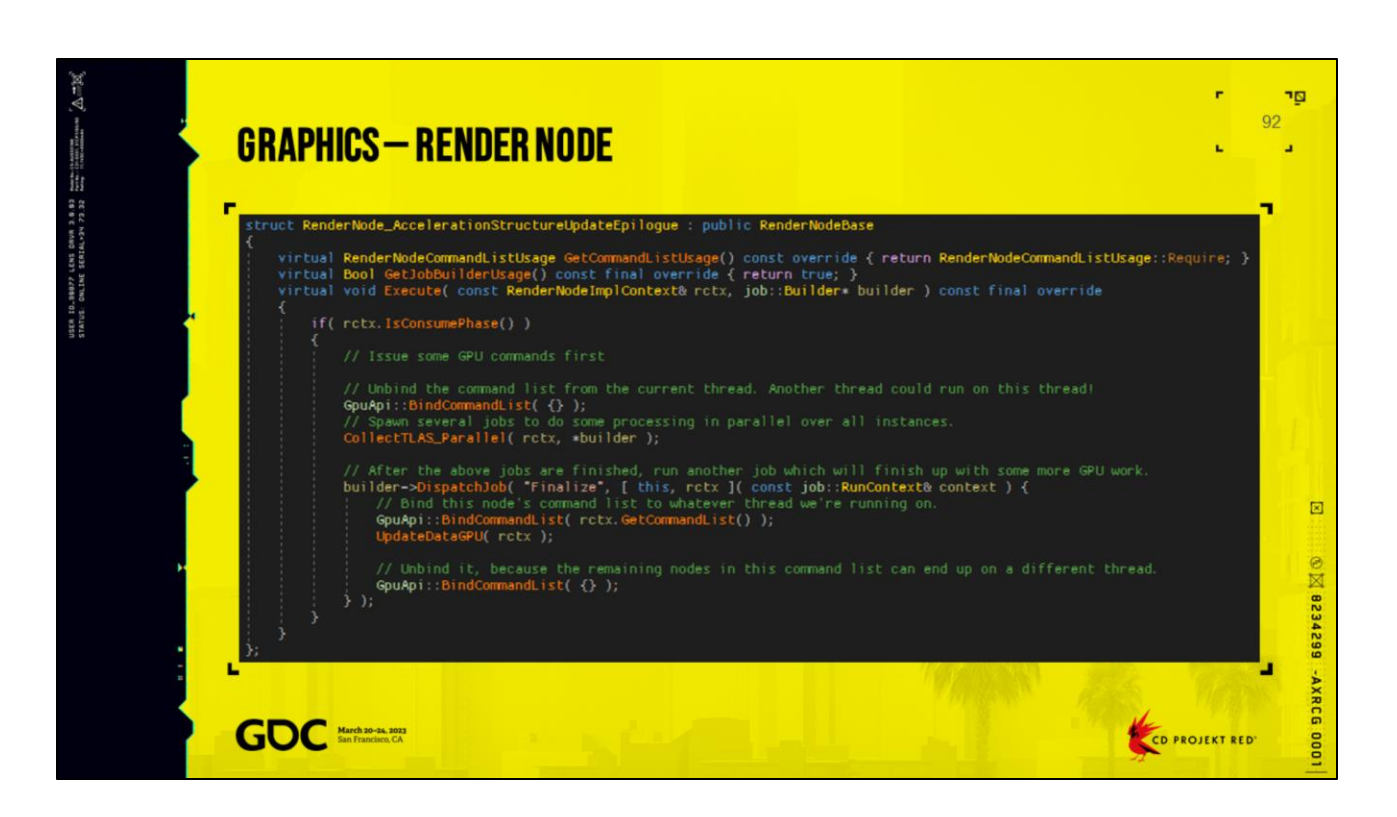

Finally we have a GPU node, which also can spawn additional parallel work.

We only have a single Command List, so we need to be careful when accessing it so multiple threads don't try to

access it. But there's no restriction on which thread it can be used.

A Command List must be bound to a thread, and can only be bound to a single thread at a time. So in order to

access it from a separate job, we need to unbind it from the current thread first.

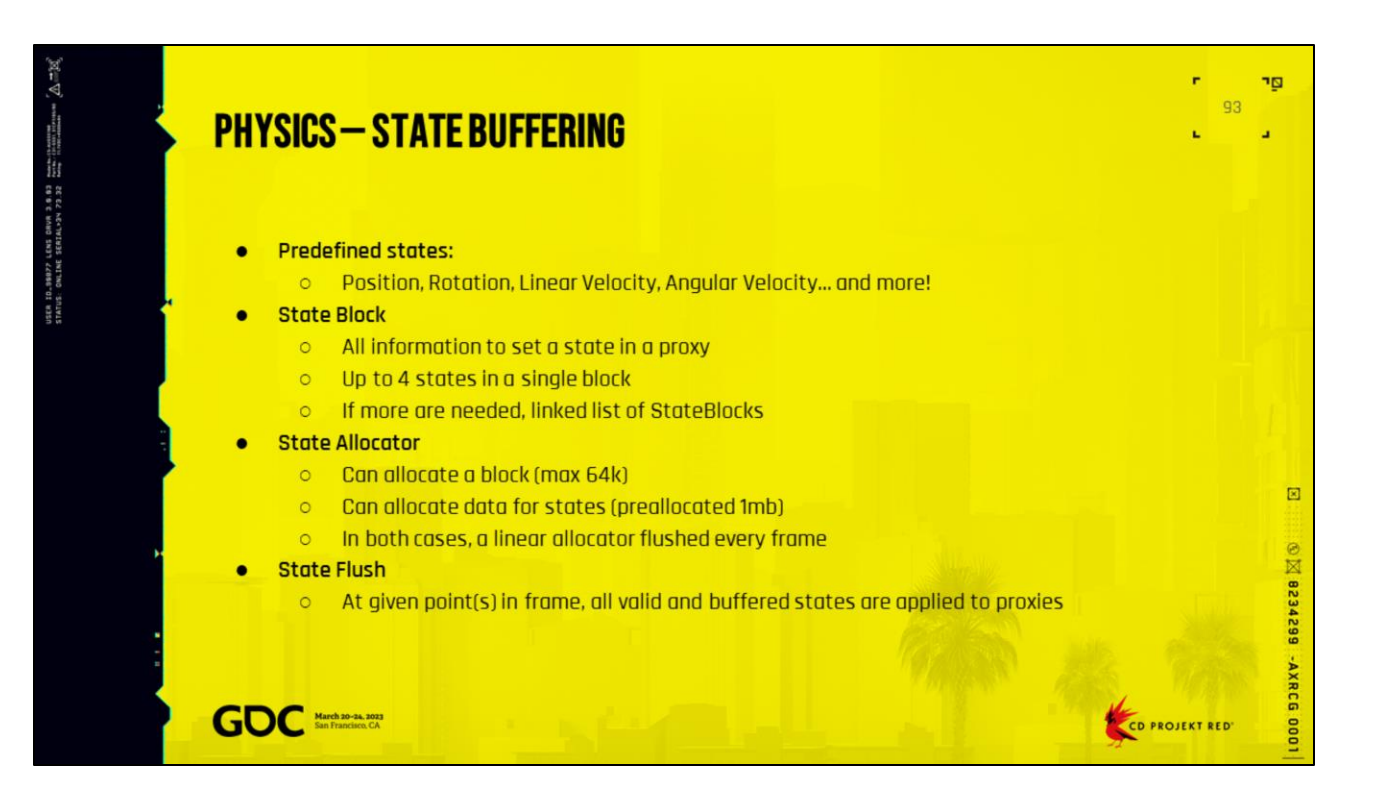

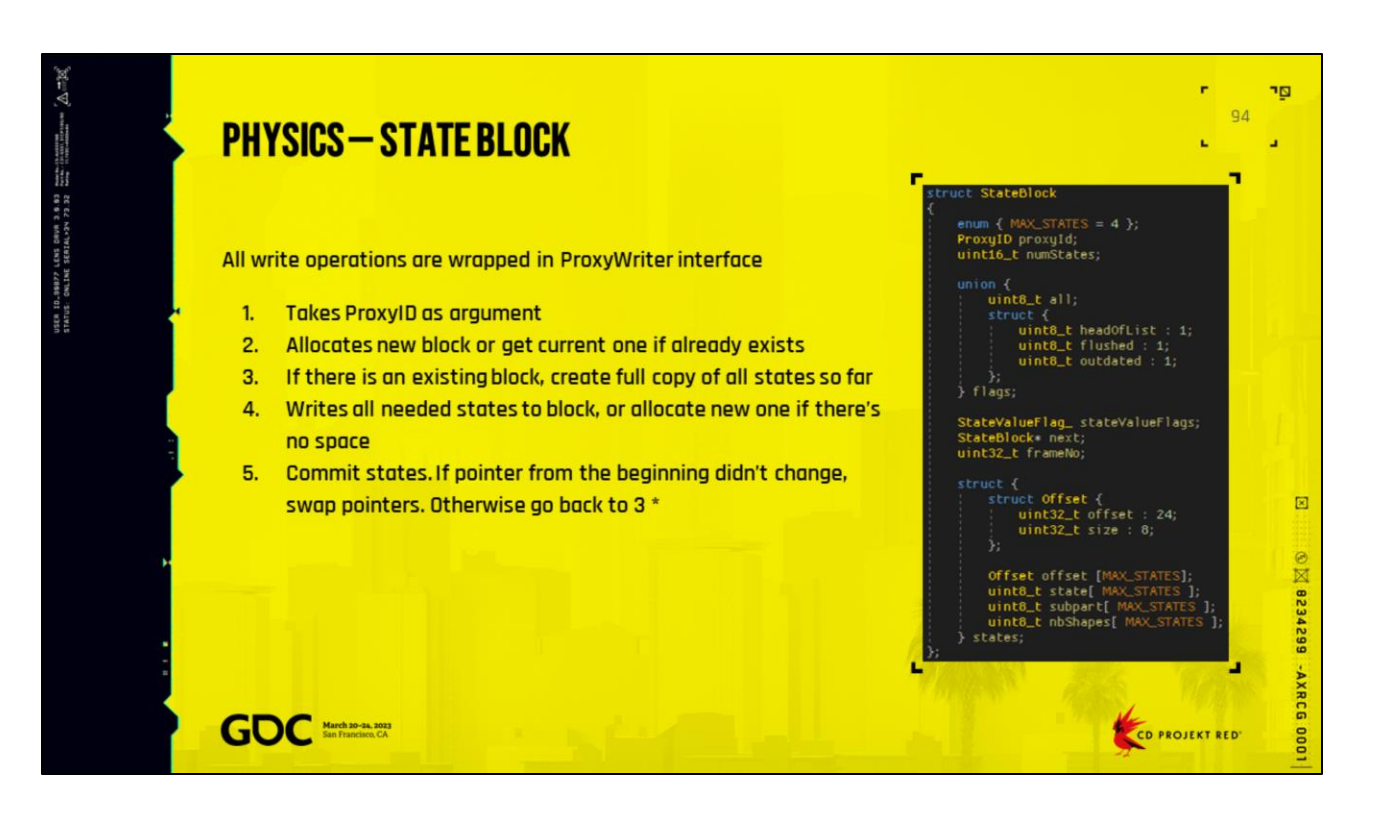

Copy of all states can be done on multiple threads

\* In practice there was no concurrent writers. We just swap pointers on commit. But other threads can safely read states at same time.

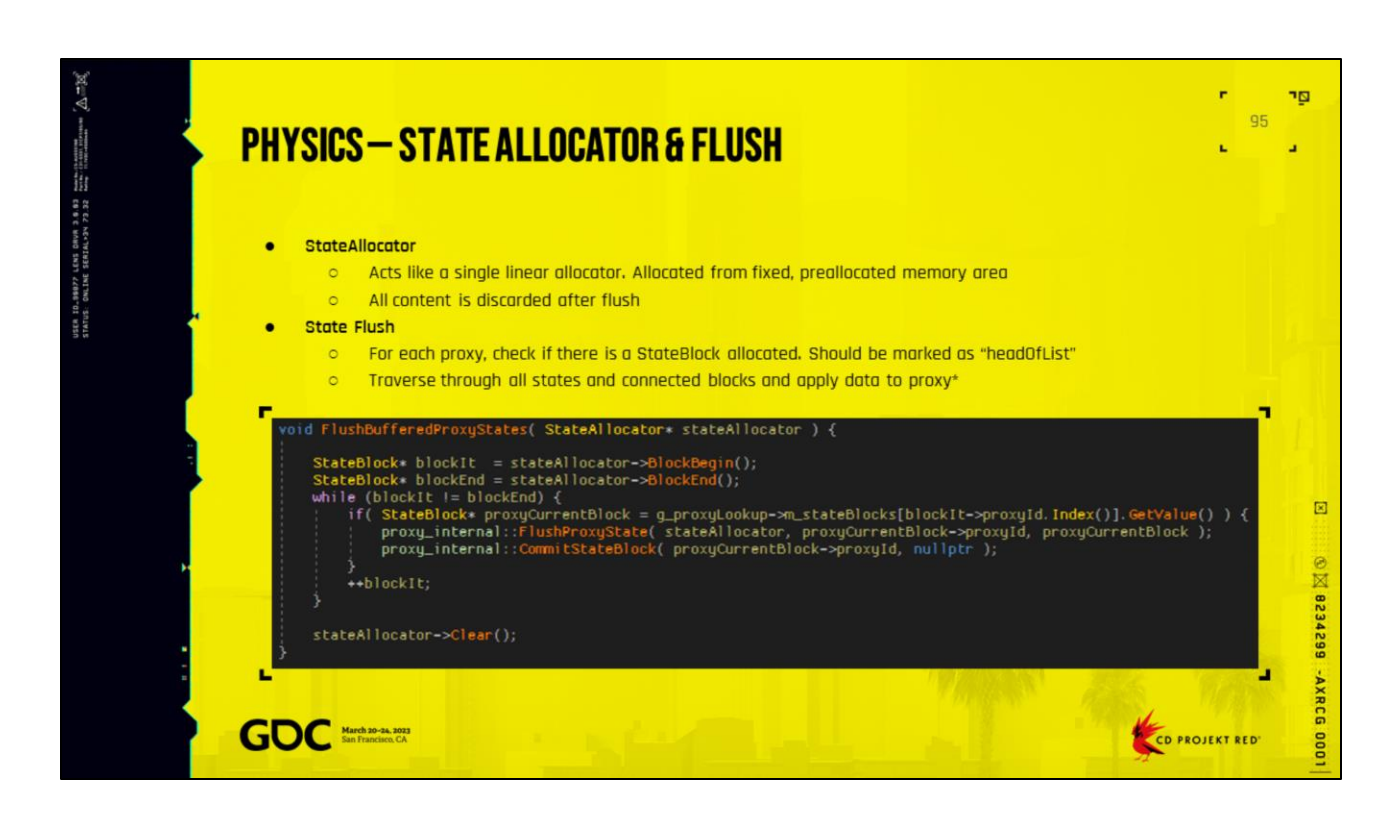

\* This operation is single threaded. All writes to physics scene are not thread-safe.